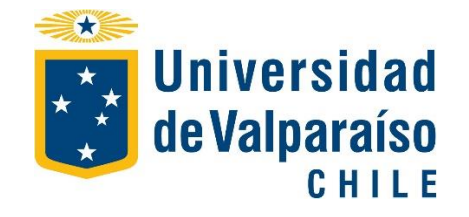

FACULTAD DE FARMACIA ESCUELA DE QUÍMICA Y FARMACIA

# IMPLEMENTACIÓN DE UN SISTEMA COMPUTARIZADO DE GESTIÓN EN UNA BODEGA DE UNA INDUSTRIA FARMACÉUTICA

Internado para optar al Título de Químico Farmacéutico

# **SEBASTIÁN ANDRÉS TAPIA MATURANA**

Director de Internado: Q.F. Patricia Carreño Co-director de Internado: Q.F. Marcela Barrales

2019

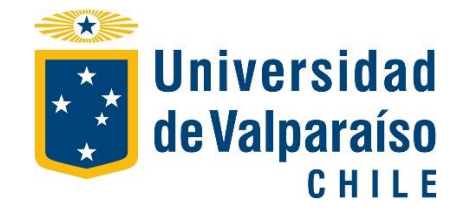

FACULTAD DE FARMACIA ESCUELA DE QUÍMICA Y FARMACIA

# IMPLEMENTACIÓN DE UN SISTEMA COMPUTARIZADO DE GESTIÓN EN UNA BODEGA DE UNA INDUSTRIA FARMACÉUTICA

Internado para optar al Título de Químico Farmacéutico

# **SEBASTIÁN ANDRÉS TAPIA MATURANA**

Director de Internado: Q.F. Patricia Carreño Co-director de Internado: Q.F. Marcela Barrales

*¶* **A mis padres, Amelia Maturana y Miguel Tapia, y a mi hermano, Ariel Tapia, quienes me han dado su gran apoyo y enseñanzas durante toda mi vida y sobre todo durante mi carrera universitaria.**

### **AGRADECIMIENTOS**

A Knop Laboratorios S.A. por su agradable acogida y la oportunidad de realizar mi práctica profesional y trabajo de internado en sus instalaciones.

A la QF. Patricia Carreño por entregar en sus clases y durante el desarrollo de este trabajo sus conocimientos y su espíritu de Químico Farmacéutico. Gracias por ser una profesora muy inspiradora y por permitirme desarrollar este trabajo bajo su dirección.

A la QF. Marcela Barrales por su disposición y confianza y por guiarme en este trabajo.

A la QF. Patricia Huerta por cooperar y darme recomendaciones para desarrollar parte de mi trabajo.

Al QF. Nelson Silva por cooperar en parte de mi trabajo y entregarme consejos para mi vida profesional.

Al QF. Héctor Rojas por sus consejos que mejoraron mi aprendizaje como futuro profesional.

A Alexis Inostroza, por la confianza y paciencia para entregarme parte de su conocimiento informático y por permitir que me involucre totalmente en este proyecto.

A Catherine Rocuant, por la sincera amistad y confianza que desarrollamos durante este periodo.

A mis amigos de infancia y de liceo: Vicente Cuellar, Bastián Román, Gonzalo Román, Eduardo González, Claudio Rojas, Alvaro Guajardo, María José Olmedo, Gabriel Arriagada, Patricio Poirrier, Eduardo Serrano, Felipe Rodríguez, Alexis Ramírez, David Ayala, Alejandro Orellana, Felipe Morán, Nicolás Gallardo. Gracias por estar siempre presentes.

A mis compañeros tesistas y futuros colegas: Andrés González, Carlos Henríquez, Paulina Allendes, Carmen Leddihn. Gracias por los buenos momentos compartidos en el laboratorio.

#### **RESUMEN**

La industria farmacéutica debe garantizar la calidad, seguridad y eficacia de los productos farmacéuticos cumpliendo estándares de buenas prácticas de manufactura. El rápido desarrollo de sistemas computarizados, que deben ser validados por exigencia regulatoria, ha aumentado su uso para automatizar y controlar procesos de fabricación farmacéutica.

El objetivo del presente trabajo, desarrollado en Knop laboratorios, fue implementar un sistema de gestión de depósitos para optimizar el funcionamiento de su bodega de materias primas, validado para garantizar cumplimiento de regulaciones sanitarias vigentes de buenas prácticas en Chile.

Para ello, se generó una lista de chequeo con requerimientos documentales indicados en norma técnica 127/2013 y esta fue aplicada para determinar nivel de cumplimiento. En base a los resultados obtenidos se generó la documentación faltante, utilizando guías vigentes como referencia.

La puesta en marcha del sistema fue documentada y se implementaron instructivos para operaciones de bodega y control de calidad, además de procedimientos con actividades de gestión de perfiles de usuario, mantención, monitoreo periódico del sistema y de validación de sistemas computarizados.

Posteriormente, se generó un protocolo de validación con pruebas de verificación del diseño contrastado con especificaciones de requerimientos del usuario, de verificación de instalación del software y hardware según especificaciones de proveedores y de verificación de operación y desempeño del sistema computarizado.

El sistema computarizado de gestión de depósitos se implementó completamente y su protocolo de validación se encuentra en ejecución. Por lo tanto, podrá ser validado cuando se complete la etapa de OQ y se realice la etapa de PQ.

#### **ABSTRACT**

Pharmaceutical industry must guarantee the quality, safety and efficacy of pharmaceutical products complying with standards of good manufacturing practice. The fast development of computerized systems, which must be validated by regulatory requirements, has increased their use to automate and control pharmaceutical manufacturing processes.

The aim of the present work, developed at Knop Laboratories, was to implement a warehouse management system to optimize the operation of its raw material warehouse, validated to guarantee compliance with current sanitary regulations of good practices in Chile.

For this, a checklist with documentary requirements indicated in technical standard 127/2013 was generated and applied to determine the level of compliance. Based on the obtained results, the absent documentation was generated, using current guidelines as a reference.

Commissioning of the system was documented and instructives for warehouse and quality control operations, as well as procedures with activities of user profiles management, maintenance, periodic monitoring of the system and validation of computerized systems were implemented.

Subsequently, a validation protocol was generated with verification tests of the design contrasted with user requirements specifications, verification of software and hardware installation according to the supplier's specifications and verification of operation and performance of the computerized system.

The warehouse management system was fully implemented and its validation protocol is in execution. Therefore, it would be validated when the OQ stage is completed and after this stage the PQ is carried out.

# **ÍNDICE**

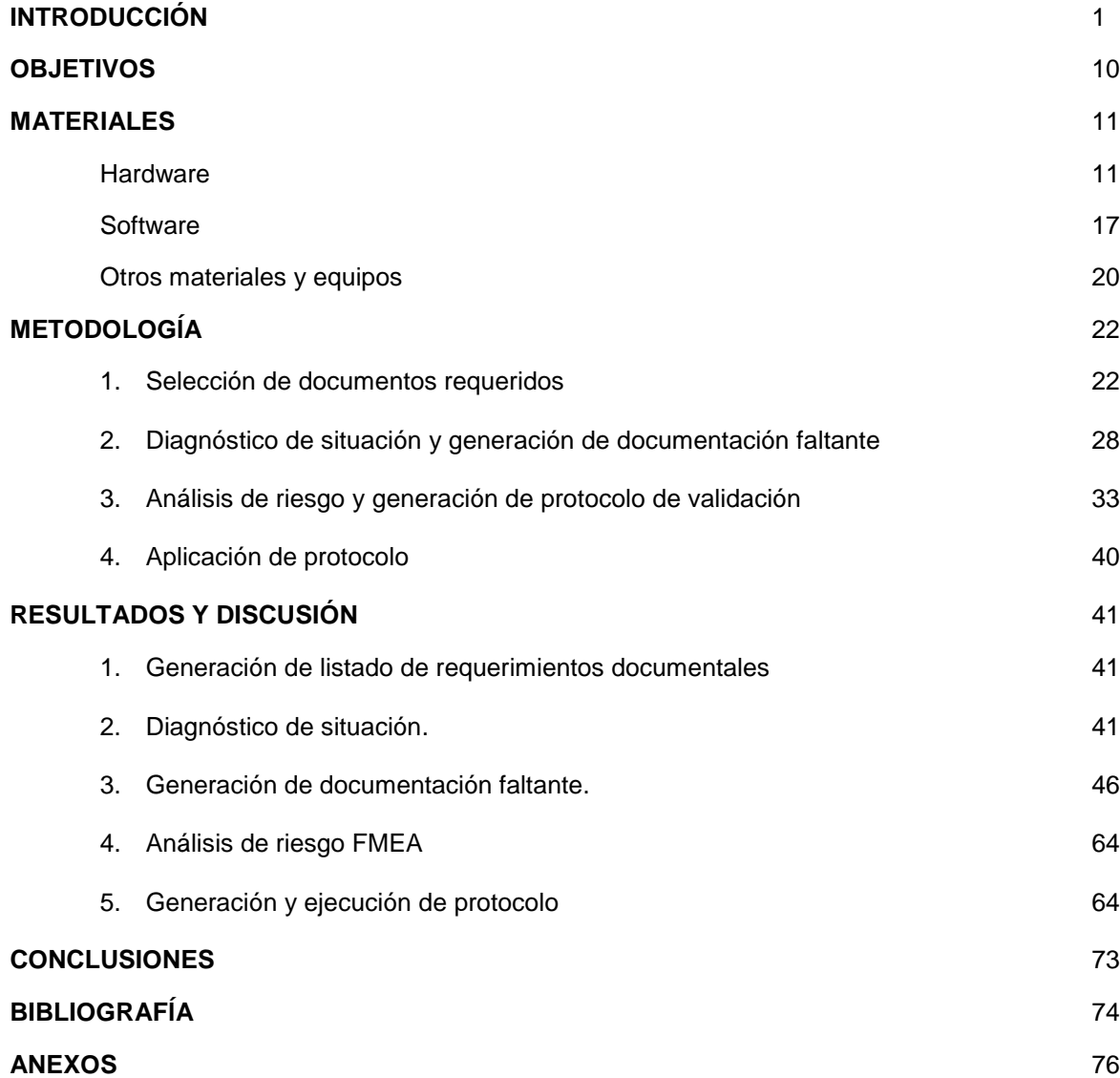

#### **INTRODUCCIÓN**

<span id="page-8-0"></span>La industria farmacéutica debe asumir la responsabilidad de la calidad de los productos farmacéuticos, asegurando que estos cumplen con su uso previsto, con los requisitos de la autorización para su comercialización y que no ponen en riesgo a los pacientes por una falta de seguridad, calidad o eficacia (WHO, 2014).

Para alcanzar este objetivo de calidad de manera confiable, los fabricantes de productos farmacéuticos deben cumplir con las normas de Buenas Prácticas de Manufactura (BPM) vigentes, o también llamadas cGMP, acrónimo en inglés de current Good Manufacturing Practices. En USA, la Food and Drug Administration (FDA) asegura la calidad de los medicamentos monitoreando cuidadosamente que los fabricantes cumplan sus cGMP. Estas normas contienen los requerimientos mínimos para los métodos, instalaciones y controles usados en la manufactura, procesamiento y empaque de un producto, para comprobar que este producto farmacéutico es seguro para su uso, y que presenta los ingredientes y la potencia que dice tener (FDA, 2018).

De las BPM derivan las Buenas Prácticas de Almacenamiento (BPA) y las Buenas Prácticas de Distribución (BPD), con el fin de suplementar el cumplimiento de estas normas (WHO, 2003). Las BPA establecen que los materiales utilizados en la fabricación de productos farmacéuticos deben ser manejados y almacenados de forma tal que se prevenga su contaminación, contaminación cruzada, confusión y degradación, en condiciones y periodos que no afecten su calidad (EU, 2014). Además, se debe seguir el principio Primero en vencer/Primero en salir, también llamado FEFO, acrónimo en inglés de First Expired/First Out, que consiste en priorizar la distribución de los materiales que vencen primero (WHO, 2003).

En Chile, el Decreto Supremo 03/2010 del Ministerio de Salud (MINSAL) establece las normas técnicas, administrativas y demás condiciones o requisitos que se deben cumplir en todo lo relativo a los productos farmacéuticos, donde se incluye la producción, el almacenamiento y la distribución. El artículo 122º, de este decreto, exige la existencia de áreas claramente especificadas en los diagramas presentados y aprobados por el Instituto de Salud Pública de Chile (ISP) para la planta física de un laboratorio farmacéutico de producción que incluye áreas para el almacenamiento de materiales y productos.

Los fabricantes de productos farmacéuticos autorizados deben utilizar como referencia la Norma Técnica (NT) 127/2013, nominada "Buenas Prácticas de Manufactura (BPM) para la Industria de Productos Farmacéuticos", que se basa en las recomendaciones internacionales dictaminadas por la Organización Mundial de la Salud (OMS) (MINSAL, 2013). Esta norma incluye en sus anexos 4 y 5 las BPA y BPD, respectivamente, que deben ser cumplidas por las bodegas de un laboratorio farmacéutico.

La NT 127/2013, en sus anexos 4 y 5 de BPA y BPD respectivamente, menciona las medidas que se consideran apropiadas para el almacenamiento y transporte de productos farmacéuticos, estableciendo requisitos del personal, de los establecimientos e instalaciones y del almacenamiento como tal en los almacenes de materiales y productos farmacéuticos (MINSAL, 2013). Los requerimientos de este anexo abarcan el estado, segregación y registros de las materias primas y material de envase y empaque en el punto 4 correspondiente a Locales e Instalaciones (4.2, 4.6, 4.8, 4.9, 4.11 a 4.13) y en el punto 5 correspondiente a Requerimientos del Almacenamiento (5.2, 5.4 y 5.18).

Las áreas demandadas, de acuerdo al DS 03/2010, que aplican a las bodegas de materias primas y material de envase y empaque son Recepción y muestreo de materiales y productos, Muestreo de materias primas, Cuarentena de materiales y productos, Almacenamiento de materias primas aprobadas, Almacenamiento de materias primas rechazadas y Fraccionamiento de materias primas. Además, si existe un sistema electrónico que permita el control de los diferentes estados de los materiales, no se requiere separar físicamente las siguientes áreas: Cuarentena de materias primas y material de envase y empaque y Almacenamiento de materias primas y material de envase y empaque aprobados.

# **1. Nuevos enfoques y desafíos para la optimización y cumplimiento normativo de los procesos de manufactura farmacéutica.**

En los últimos años, ha crecido el interés de la industria farmacéutica por aumentar la seguridad y calidad de los medicamentos, con una disminución simultánea de los costos de manufactura de estos productos (Rantanen y Khinast., 2015).

Por ello, esta industria ha dado respuesta al desafío de mejorar significativamente la forma en que se administra el desarrollo y la manufactura de los medicamentos, conduciendo al desarrollo y aplicación de nuevos conceptos que incluyen los enfoques de la gestión de riesgos basados en la ciencia, la comprensión de los productos y los procesos, y la aplicación de conceptos de calidad por diseño. Muchas de estas ideas están definidas y descritas en la iniciativa del siglo XXI de la FDA, en los nuevos documentos del consejo internacional de armonización (International Conference on Harmonisation, ICH) de requerimientos técnicos para productos farmacéuticos de uso humano, que incluyen a las guías ICH Q8 de desarrollo farmacéutico, ICH Q9 de gestión de riesgos de la calidad e ICH Q10 de sistemas de calidad farmacéutica, en la iniciativa de implementación de un ciclo de vida de calidad del producto (Product Quality Lifecycle Implementation, PQLI) de la sociedad

internacional de ingeniería farmacéutica (International Society of Pharmaceutical Engineering, ISPE) y en varios consensos de estándares de soporte a la industria, como la guía estándar de la Sociedad Americana de Pruebas y Materiales (American Society for Testing and Materials, ASTM) E2500 para la especificación, diseño y verificación de sistemas y equipamiento de manufactura farmacéutico y biofarmacéutico (ISPE, 2008).

La aceptación de estos enfoques basados en la ciencia y que se han difundido rápidamente, ha creado un ambiente más flexible para la implementación de conocimientos de ingeniería ya existentes y bien establecidos (Rantanen y col., 2015).

Por ello, mientras nuevas ideas y formas de trabajo se establecen, la industria está en un periodo de transición, donde han surgido diversas guías prácticas y desarrollos regulatorios basados en las buenas prácticas vigentes, dando a los profesionales las herramientas para hacer el trabajo en el presente, mientras surgen nuevas aproximaciones (ISPE, 2008).

#### **2. Utilización de sistemas computarizados**

Con estos antecedentes y el rápido desarrollo de la tecnología computacional, ha aumentado la utilización de sistemas computarizados para administrar, automatizar y controlar diferentes etapas y procesos del desarrollo y manufactura farmacéutica. Un sistema computarizado se define como un conjunto de hardware, software y componentes de red, con las funciones controladas y la documentación asociada (ISPE, 2008).

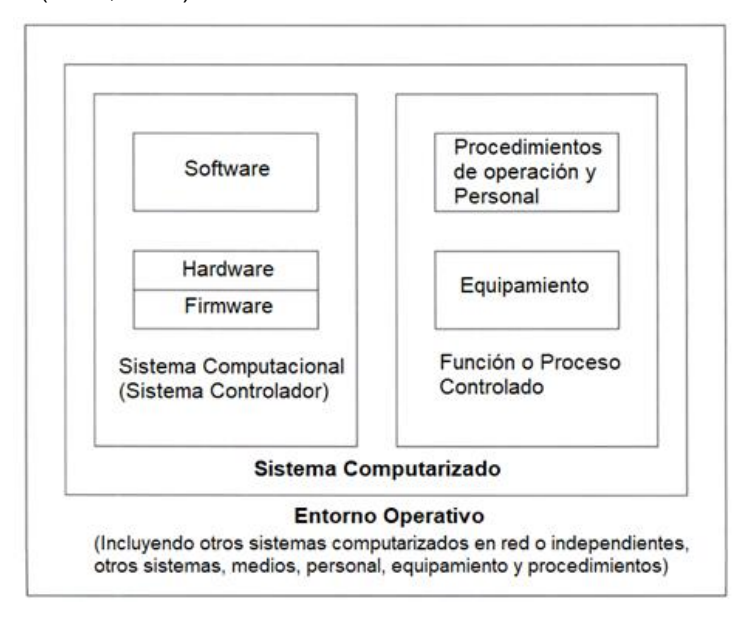

**Figura 1**: Sistema computarizado – PIC/S. 2007. Good Practices for Computerised Systems in Regulated "GxP" Environments, PI 011-3, Geneva, pp 8.

**Sistema computacional:** Unidad funcional, consistente en uno o más computadores y dispositivos periféricos de entrada y salida asociados y el software coligado, que utiliza un almacenamiento común para todas o parte de un programa y también para todos o parte de los datos necesarios para la ejecución del programa; ejecuta programas escritos o designados por el usuario; realiza manipulación de datos designados por el usuario, incluyendo operaciones aritméticas y lógicas y puede ejecutar programas que se modifican a sí mismos durante la ejecución. Un sistema computacional puede ser una unidad autónoma o consistir en varias unidades asociadas e interconectadas (FDA, 2014).

**Hardware:** Equipamiento físico que forma parte del sistema computacional (FDA, 2014). Corresponde a varias piezas de equipamiento del sistema computacional, que incluye la unidad de procesamiento central, impresoras, módems, tubos de rayos catódicos y otros aparatos relacionados (PIC/S, 2007).

**Software:** Corresponde a los programas, procedimientos, reglas, y cualquier otra documentación asociada perteneciente a la operación de un sistema computarizado (FDA 2014).

**Programa:** Conjunto unitario de instrucciones que permite a una computadora realizar funciones diversas, como el tratamiento de textos, el diseño de gráficos, la resolución de problemas matemáticos, el manejo de bancos de datos entre otros (RAE, 2017).

**Firmware:** Combinación de un dispositivo de hardware, e instrucciones computacionales y datos que residen en un software de solo-lectura en aquel dispositivo. Este software no puede ser modificado por el computador durante el procesamiento (FDA, 2014).

**Procedimientos Operativos Estándar (POE):** Procedimientos escritos, que prescriben y describen los pasos que se deben tomar en condiciones normales y definidas, que son necesarios para asegurar el control de la producción y los procesos (FDA, 2014).

**Equipamiento:** Conjunto de todos los servicios necesarios en industrias, urbanizaciones, ejércitos entre otros (RAE, 2017).

**Proceso:** Conjunto de actividades interrelacionadas o que interactúan entre sí, que transforman una entrada en una salida (ISPE, 2008).

**Usuario:** El cliente farmacéutico o usuario de la organización que contrata un proveedor para entregar un producto. En este contexto, no aplica solo a los individuos que utilizan el sistema (PIC/S, 2007).

Los sistemas computarizados engloban un amplio rango de sistemas, incluyendo pero no limitándose a equipamiento de manufactura automatizado y de laboratorio automatizado, sistemas de control y análisis de procesos, sistemas de gestión de depósitos, de ejecución de manufactura, administración de información del laboratorio, planificación de recursos de manufactura, administración de datos de ensayos clínicos y de administración de la vigilancia y la documentación (ISPE, 2008).

La tecnología computacional se continúa desarrollando a gran velocidad y los sistemas computarizados relacionados con un entorno de BPM deben ser necesariamente validados (EU, 2014).

La validación de sistemas computarizados se define como alcanzar y mantener el cumplimiento de regulaciones GxP aplicables y el uso previsto mediante la adopción de principios, enfoques y actividades en el ciclo de vida dentro de una estructura de planes de validación y reportes y la aplicación de controles operacionales apropiados a través de la vida del sistema (ISPE, 2008).

La NT 127/2013 define la validación computacional como evidencia documentada de que un sistema computacional analiza, controla y registra datos correctamente y que el procesamiento de los datos cumple con las especificaciones.

El acrónimo GxP se utiliza para referirse a las "buenas prácticas" exigidas por las regulaciones internacionales de la FDA, directivas de la Unión Europea (UE), u otra legislación o regulación nacional donde la compañía opera, que incluyen, pero no se limitan a las normas de BPM, laboratorio, almacenamiento, distribución, ingeniería, y cualquier otra norma de buenas prácticas (ISPE, 2008).

La exigencia de validar los sistemas computarizados surge principalmente por la retirada, por parte de la FDA, de 3140 dispositivos médicos durante los años 1992 y 1998, donde 242 de ellos (7,7%) son por fallas atribuibles al software.

De estas fallas, un 79% se debieron a defectos en el software que fueron introducidas posterior a cambios realizados al programa después de su producción inicial y distribución (Cooper y Pauley, 2006).

Otros retiros de software realizados por la FDA por fallas de alto riesgo entre los años 2011 y 2015 incluyen los siguientes casos (Ronquillo, 2017).

 3 bombas de infusión que administraban directamente fluidos o medicamentos por fallas en el software que incluían registros corruptos, errores de comunicación y fallas en la funcionalidad del temporizador que pueden llevar a una sobre o baja infusión de medicamentos y fluidos.

 $\triangleright$  Software utilizado para fórmulas de nutrición parenteral (NP) por cálculos y/o visualización de información incorrecta, que pudo resultar en cantidades altamente diluidas o toxicas administradas.

Esta exigencia se ha expandido a la industria farmacéutica, principalmente por un aumento en los incumplimientos de integridad de datos (FDA, 2015; Wolf, 2018). Estos incumplimientos incluyen ausencia de controles para evitar el acceso no autorizado a modificación de datos y configuraciones, falla en controles para prevenir omisión de datos, desactivación de sistema de Audit Trail (Sistema de trazabilidad) e ingreso a equipos de producción con contraseña compartida por varios individuos y con acceso a todas las atribuciones.

El usuario regulado, definido como la entidad responsable de la operación de un sistema computarizado y las aplicaciones, archivos y datos contenidos en este, debe asegurar que el software y los sistemas se han desarrollado de acuerdo a las GxP (PIC/S, 2007).

Los datos se definen como todos los registros originales y sus copias, que incluyen los datos de origen y sus metadatos y todas las subsecuentes transformaciones y reportes de esos datos, que son generados o registrados al momento que se realiza la actividad GxP y que permite la total y completa reconstrucción y evaluación de aquella actividad. Los datos deben ser registrados de forma precisa, en medios permanentes, al momento en que se realiza la actividad, y pueden estar contenidos en registros en papel (como hojas de trabajo y libros de registros), medios electrónicos y pistas de auditoría (audit trails), fotografías, microfilm, archivos de audio o video o cualquier otro medio donde se registre la actividad GxP (WHO, 2016).

La integridad de datos es el grado en que los datos están completos y son consistentes, exactos, confiables y exactos, y que esas características sean mantenidas a través del ciclo de vida de los datos (WHO, 2016). Esto también es referido como el principio ALCOA, que corresponde a un acrónimo en inglés de Attributable (Atribuible), Legible, Contemporaneous (Contemporáneo), Original y Accurate (Exacto). También se menciona como ALCOA +, que incluye los principios implícitos de que los datos deben ser completos, consistentes, perdurables y disponibles (WHO, 2016). La integridad de datos se debe cumplir tanto en los datos del sistema computarizado como en los de validación.

USA en el Code of Federal Regulation (CFR), reserva el título 21 para regulaciones dictadas por la FDA, donde en la parte 11 del mismo título se exige que los registros electrónicos y firmas electrónicas y manuales ejecutadas en registros electrónicos sean fidedignos, confiables, y generalmente equivalentes a registros en papel y firmas a manos ejecutadas en papel (21CFR11, 2017).

Los desarrollos regulatorios e industriales para la aproximación a la implementación y validación de sistemas computarizados en entornos de GxP están en constante evolución, y adoptan los conceptos de ciclo de vida del sistema computarizado y la gestión del riesgo a través de este, enfocando la atención en el impacto del sistema en la seguridad del paciente, la calidad del producto y la integridad de los datos (ISPE, 2008).

Un principio fundamental de los nuevos conceptos de aseguramiento de la calidad es que la calidad no se puede probar en los productos terminados, sino que debe ser incorporada desde el diseño (ICH Q8, 2009).

Este principio también aplica a la ingeniería de software, incorporándose otros tres principios similares (PIC/S, 2007):

- La calidad, efectividad y seguridad debe ser diseñada y construida en el software.
- La calidad no puede ser inspeccionada o probada en el software terminado.
- Cada fase del proceso de desarrollo debe ser controlada para maximizar la probabilidad de que el software terminado cumpla con todas las especificaciones de calidad y diseño.

#### **Ciclo de vida del sistema computarizado**

Para cumplir los principios mencionados anteriormente surge el concepto de ciclo de vida. La guía ICH Q9 define el ciclo de vida de un producto farmacéutico como todas las fases de su vida, desde el desarrollo inicial, pasando por el marketing, hasta su discontinuación.

El ciclo de vida de un sistema computarizado se define como el periodo de tiempo que comienza cuando un sistema computarizado es concebido y termina cuando el producto no está disponible para el uso. Este ciclo de vida está dividido en diversas fases que describen actividades como los requerimientos, diseño, programación, verificación, instalación, operación y mantención (ISPE, 2008).

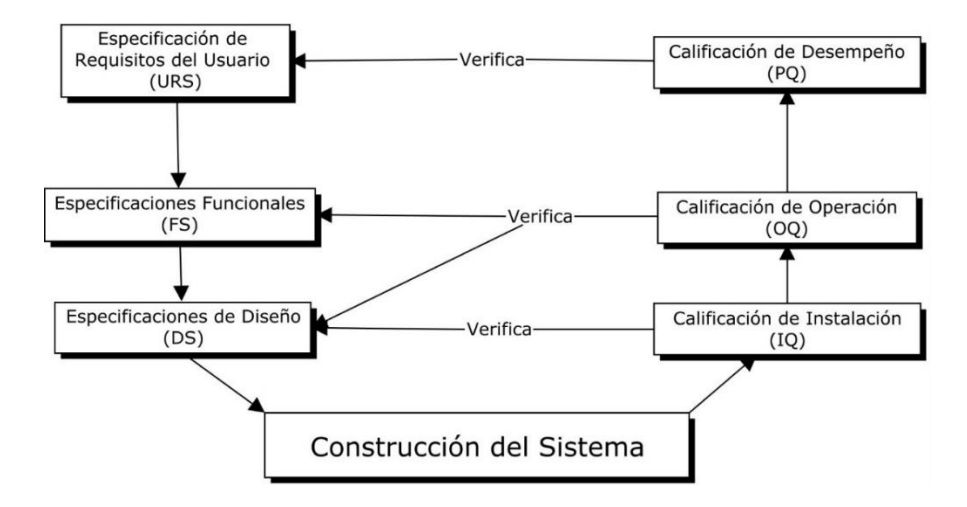

**Figura 2.** Modelo básico de ciclo de vida con estructura de "V" para especificación y calificación de software (PIC/S, 2007).

Dentro de este ciclo de vida, desde el concepto hasta el retiro, se debe administrar el riesgo en la calidad para evaluar el control, la comunicación y la revisión de dichos riesgos (ISPE, 2008).

#### **3. Estudio de la implementación de un sistema de gestión de bodegas**

En las bodegas de Knop Laboratorios S.A., cuya logística involucra a la Bodega de Materias Primas, Bodega de Productos terminados, Planta de elaboración, Proveedores y Clientes (Anexo 1), se utiliza un sistema de almacén ordenado o a hueco fijo, que utiliza ubicaciones predeterminadas, fijas para cada producto, lo que permite un control visual de éstos y además tener áreas separadas para los productos en cuarentena, aprobados y rechazados, lo que disminuye el riesgo de contaminación y confusión, como lo requieren las BPM. Este modelo presenta un bajo nivel de utilización de los espacios y hace obligatorio del uso de los lugares previstos para cada referencia. Por tal motivo y a fin de optimizar tanto el espacio como el funcionamiento este laboratorio de producción estudia implementar un sistema de almacén "dinámico", concepto utilizado como sinónimo del sistema de almacén caótico o de hueco libre, que asigna una ubicación variable según los espacios disponibles, sin separar las áreas de almacenamiento de materiales en Cuarentena y Aprobados, permitido por el DS 03/2010 al utilizar sistemas electrónicos, obteniendo un mayor aprovechamiento del espacio disponible y posibilita la optimización y gestión de las ubicaciones y requiere de un soporte informático para la ubicación y control de los materiales (Mauleón, 2013).

Sin embargo, en un almacén dinámico aumenta el riesgo de contaminación y confusión en el manejo de los materiales. Para disminuir este riesgo, se estudió implementar BLOCK®, un sistema computarizado de gestión de depósitos (WMS, acrónimo en inglés de "Warehouse Management

System"). Este sistema tiene las funciones de recepción, almacenamiento, "picking", preparación de bultos, control de contenedores, despacho, registro de inventario, ajustes manuales y/o por diferencias de inventarios, movimientos internos de mercadería, rotación de bultos, manejo de estado de los productos, emisión de etiquetas de códigos de barras, administración de perfiles y permisos de usuarios y emisión de informes en la bodega de materias primas (BMP) y en la bodega de producto terminado (BPT) (Hasar consultoría, 2015).

El software BLOCK® se clasifica en la categoría GAMP 4, que corresponde a un producto configurable, caracterizado por proveer interfaces y funciones estándares que son configurados para los procesos específicos de la empresa y que involucra entonces la configuración de módulos del software predefinidos (ISPE, 2008).

Por lo anteriormente expuesto, la implementación de BLOCK® permitía optimizar el funcionamiento de la logística de bodega caótica de materias primas, y a su vez su validación permitiría asegurar la mantención de la integridad de los datos del sistema y el cumplimiento de la normativa sanitaria vigente de BPM y BPA vigentes en el país.

## **OBJETIVOS**

## <span id="page-17-0"></span>**1. Objetivo General**

- Implementar un sistema computarizado de gestión validado para optimizar el funcionamiento de una bodega caótica de materias primas que cumpla con las buenas prácticas de manufactura.

## **2. Objetivos Específicos**

- Determinar la documentación requerida para que la implementación de un sistema computarizado de gestión en una bodega caótica de materias primas cumpla con los requerimientos de la normativa vigente en Chile.
- Elaborar la documentación faltante para la correcta implementación del sistema computarizado de gestión de la bodega.
- Generar un protocolo de validación para el sistema computarizado implementado en dicha bodega de materias primas.
- Aplicar el protocolo generado para validar el sistema computarizado de gestión de la bodega de materias primas, obteniendo evidencia documentada del comportamiento del sistema con relación a las normativas sanitarias vigentes.

## **MATERIALES**

<span id="page-18-0"></span>Para la implementación del sistema computarizado BLOCK®, se requirieron los siguientes hardware, software y materiales.

## <span id="page-18-1"></span>**3. Hardware:**

## **3.1. Servidor WMS-BLOCK**

Un servidor es una computadora de alta velocidad y rendimiento en una red, que mantiene programas y datos que son compartido por múltiples usuarios (FDA, 2014). El servidor WMS-BLOCK tiene instalado BLOCK® Web, accesible a través de la red LAN y WLAN. Este servidor está dedicado solo a la utilización de BLOCK® Web.

**Tabla 1.** Especificaciones del Servidor WMS-BLOCK

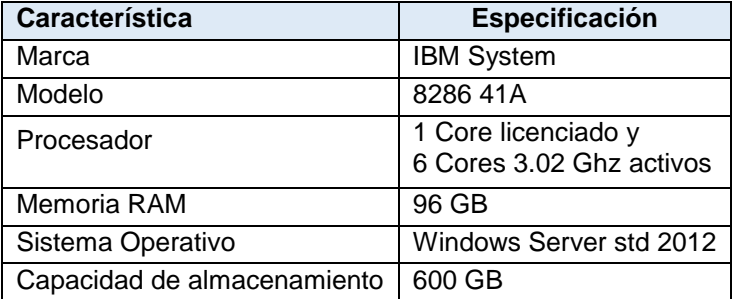

## **3.2. Servidor de respaldo Barracuda Backup Server**

Permite generar respaldos automáticos diarios de los datos generados por BLOCK® Web.

**Tabla 2.** Especificaciones del Servidor Barracuda Backup Server

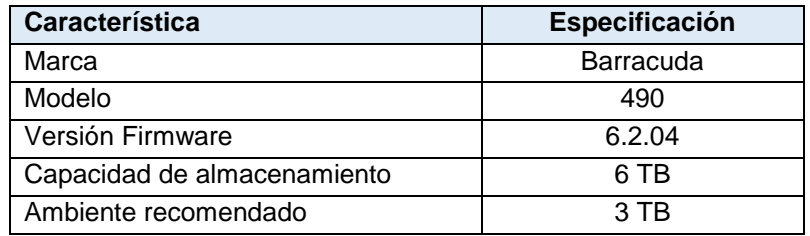

#### **3.3. Impresoras con lenguaje de programación ZPL**

Impresora con lenguaje de programación ZPL, de preferencia de marca Zebra, requerida por el proveedor, que permite la impresión de las etiquetas con código de barras para los insumos recepcionados y despachados y de las ubicaciones de la bodega.

#### **3.3.1 Tecnología de código de barras.**

El código de barras es un sistema de identificación numérica basado en un reconocimiento óptico-electrónico de lectura rápida. Utiliza una agrupación de líneas negras y blancas de diferentes grosores (10 y 30 milésimas de pulgada) que proporcionan un código de manera digital. El blanco será traducido por un 0 y el negro por un 1. Cada número del código está constituido por siete dígitos binarios (Bueno, 2013).

### **Código de barra de identificación de insumos**

El código de barras utilizado para la identificación de los insumos corresponde al código GS1-128. Este es un código de barras estándar que permite representar datos bajo una estructura estándar y predefinida conocida como sistema de datos GS1 de uso internacional.

Desde el 2005, EAN International pasó a denominarse GS1, organización mundial de referencia en estándares tecnológicos de codificación e intercambio electrónico de documentos, de la que GS1 Spain es el único representante en España. Por esta razón, en este proceso de cambio de identidad se decidió efectuar asimismo un cambio en la nomenclatura de algunos de los estándares que en ningún caso afecta a su esencia (GS1 Spain, 2016).

El sistema de datos GS1 se estructura mediante los denominados Identificadores de Aplicación (IA) que permiten clasificar de una manera estándar toda la información contenida en la etiqueta.

Los IA son prefijos numéricos de dos o más dígitos que denotan el tipo y formato de los datos que van a continuación (Tabla 3). Una de las principales características de estos identificadores es la concatenabilidad, es decir, la posibilidad de unir diversas informaciones en un solo código de barras o símbolo (GS1 Spain, 2016).

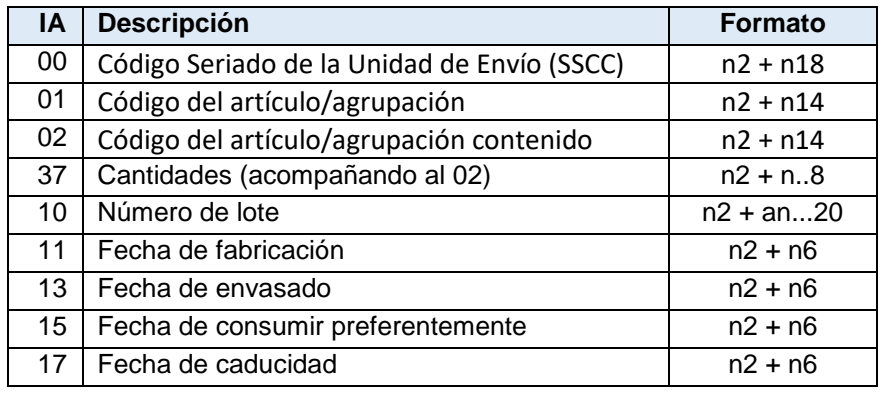

**Tabla 3.** Identificadores de aplicación (IA) más comunes.

Las etiquetas con códigos de barra, generados durante la recepción de los insumos, permiten colocar el código de identificación del producto, n° de lote de recepción, la fecha de vencimiento y cantidad de unidades en un solo código de barras, por lo que el escaneo mediante el capturador de datos portátil registra estos datos durante las operaciones.

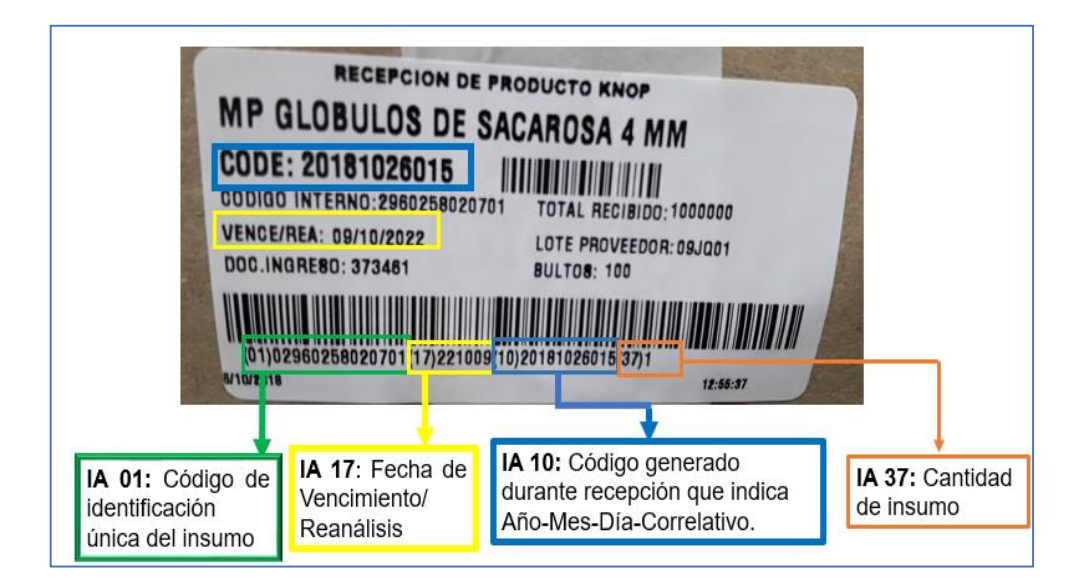

**Figura 3.** Etiqueta de recepción de insumo. Usos de IA (01), (17), (10) y (37).

## **Código de barra de identificación de ubicación**

Cada ubicación lógica o física estará identificada con un código único y no repetible. Dicho código tiene la siguiente estructura:

|  | <b>POSICIÓN</b> |
|--|-----------------|
|  | <b>NIVEL</b>    |
|  | <b>COLUMNA</b>  |
|  | <b>PASILLO</b>  |
|  | <b>SECTOR</b>   |
|  | <b>DEPOSITO</b> |

**Figura 4.** Estructura de código de barras de ubicaciones lógicas o físicas

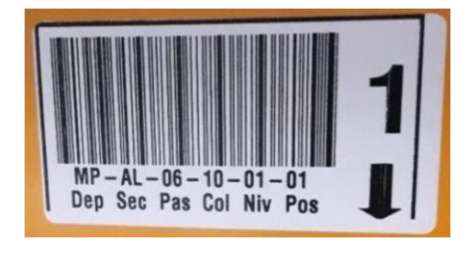

**Figura 5.** Etiqueta con código de barras de ubicación

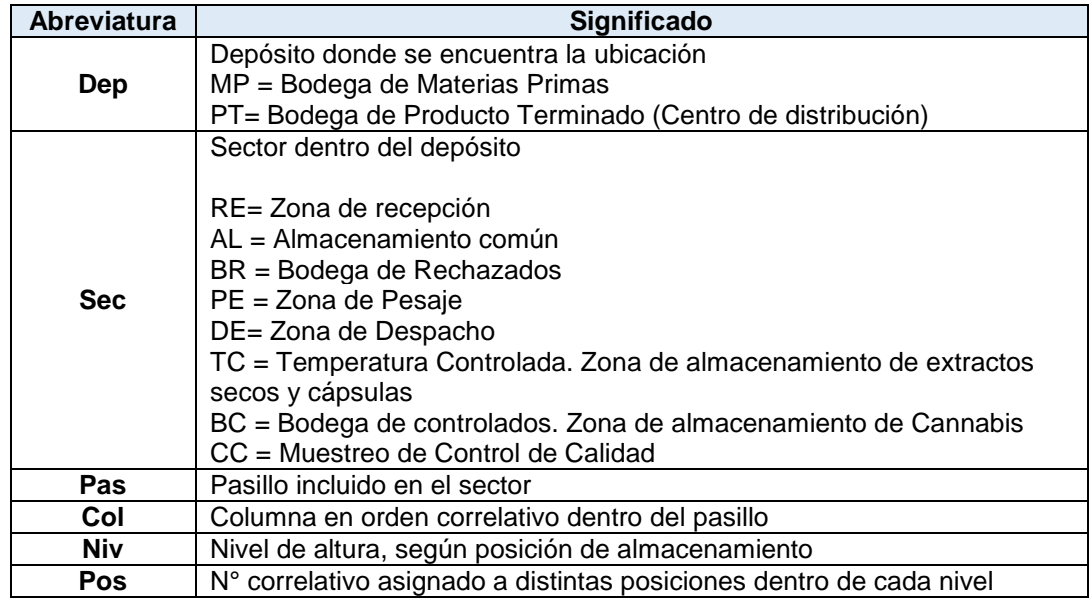

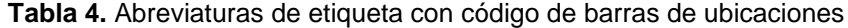

## **3.4. Computadoras para realizar operaciones en el sistema**

Computadoras utilizadas para realizar distintas operaciones, incluido el acceso a BLOCK® Web, para ello deben tener acceso a la red empresarial LAN Knop. El acceso a BLOCK® Web requiere de un navegador de internet donde se ingresa una ruta específica para acceder. No se requiere de ninguna otra especificación de memoria, procesador u otro.

## **3.5. Computadora portátil personal**

Computadora utilizada en el desarrollo de este trabajo con acceso a la red empresarial WLAN Knop, permitiendo acceder a BLOCK® Web con el fin de realizar verificaciones, emitir reportes y conocer las operaciones del sistema. Además, la computadora tiene acceso al Sistema de Gestión de Calidad, sistema que permite el acceso a los instructivos, procedimientos, formatos y otra documentación publicada, como también realizar el ingreso y modificación de documentos.

## **3.6. Capturador de datos portátil Motorola MC9190-G**

Computador portátil "hand-held" (sostenido con la mano) que tiene instalado el software BLOCK® Mobile, utilizado para realizar las operaciones mencionadas en las funcionalidades de este. El capturador registra los datos mediante el ingreso de estos por teclado alfanumérico, o realizando un escaneo del código de barras de los insumos.

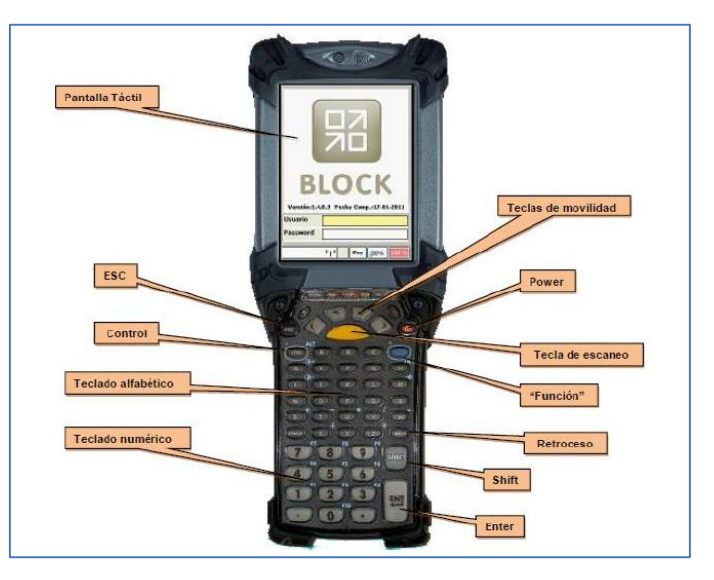

**Figura 6.** Capturador de datos portátil MC9190-G

El escáner emplea un láser que recorre la superficie del código. Las bandas negras absorben la luz que les llega, mientras que las bandas blancas la reflejan hacia el lector que recibe la información sobre la luz que le llega y la que no; y, conjuntamente cronometra el tiempo de llegada o la ausencia de luz. Finalmente, los ceros y unos que tienen las zonas blancas y negras son traducidos a los números del código que identifica los datos (Bueno, 2013).

#### **3.7. Red de área local (LAN) alámbrica LAN Knop**

Red de comunicaciones que sirve a los usuarios dentro de un área geográfica confinada y que está conformada por servidores, estaciones de trabajo, un sistema de operación de redes y enlaces de comunicación (FDA, 2014). Los enlaces de comunicación pueden ser de fibra óptica o de cobre.

#### **3.8. Red de área local inalámbrica (WLAN)**

Red de comunicaciones inalámbricas que sirven a los usuarios dentro de un área geográfica confinada. Sus componentes se comunican en una red conformada por modems, que permiten ingresar a la red LAN de manera inalámbrica. Un modem es una unidad funcional que modula y desmodula señales y una de sus funciones es permitir que los datos digitales se transmitan a través de instalaciones de transmisión análogas (ISPE, 2008).

La red de Knop Laboratorios permite el acceso a BLOCK® y está conformada por los componentes incluidos en el diagrama de la figura 7.

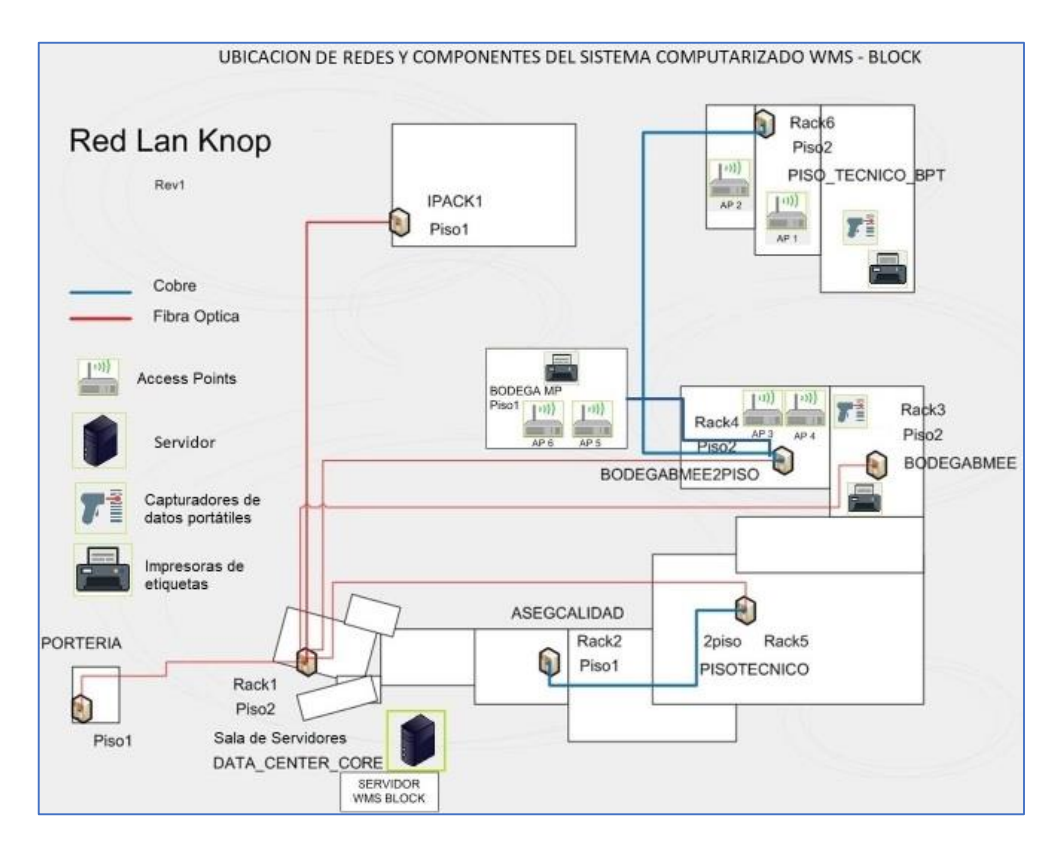

**Figura 7.** Diagrama de componentes de Red LAN Knop y Sistema WMS

#### <span id="page-24-0"></span>**4. Software**

# **4.1. Sistema de planificación de recursos empresariales (ERP, acrónimo en inglés de Enterprise Resource Planning) AS-400**

Sistema de información, orientado a procesos, enfocado en centralizar y estandarizar los datos e informaciones de la empresa (Núñez, 2016). Este sistema tiene interfaces con BLOCK®.

#### **4.2. BLOCK® Mobile versión 2.0**

Módulo de BLOCK®, instalado en los capturadores de datos portátiles, que permite ejecutar las funciones incluidas en las especificaciones entregadas por el proveedor, exportando los datos generados hacia el servidor, para que los mismos puedan ser accedidos por aquellos usuarios de la aplicación BLOCK® Web, que posean los debidos permisos y/o autorización.

| <b>Función</b> | Sub - función                    | <b>Descripción</b>                                                                                                    |
|----------------|----------------------------------|----------------------------------------------------------------------------------------------------|
| Inventarios    | Inventarios<br>Abiertos          | Registra órdenes de inventario originadas de forma libre por<br>los operadores. Al finalizar el registro, BLOCK® Web<br>comparará el stock teórico con el real inventariado y propone<br>los ajustes necesarios a personal autorizado.                                                                                                    |
|                | Inventarios<br>cíclicos          | Registra órdenes de inventario originadas desde BLOCK®<br>Web que se pueden generar por productos en específico o<br>por ubicación. Al finalizar el registro procederá al igual que<br>el caso anterior.                                                                                                    |
| Ingresos       | Recepción                        | Ingresa insumos recepcionados al inventario. Durante la<br>recepción de mercadería, el sistema podrá validar y/o<br>registrar datos de lote y fecha de vencimiento.                                                                                                    |
|                | Almacenamiento                   | Registra dónde se deposita cada uno de los diferentes<br>productos recepcionados. Al efectuar la orden el sistema<br>analizará las diferentes reglas de guardado configuradas<br>(posiciones permitidas, favoritas y prohibidas, entre otras<br>restricciones).                                                                                                    |
| Egresos        | Picking                          | Permite la recolección de los diferentes productos que<br>conforman los pedidos, desde sus respectivas ubicaciones<br>en el depósito. Para ello, el sistema procederá, en función<br>del stock disponible y de la configuración específica del<br>documento de egreso asociado con la operación de picking<br>convocada, a emitir un listado con el recorrido del picking<br>que deberá ser efectuado, o indicar al operario la ubicación<br>y nombre del insumo a recolectar. |
|                | Preparación                      | rótulos<br>bultos<br>Emite<br>permitiendo<br>para<br>armar<br>su<br>identificación, controlar el contenido de cada uno e integrar<br>los datos del peso en cada rótulo. A la finalización de la<br>operación de preparación el sistema podrá enviar por correo<br>electrónico un aviso de despacho al cliente, informándole los<br>detalles del pedido que acaba de ser preparado.                                                                                             |
|                | Despacho                         | Valida que todos los bultos de la orden en proceso estén<br>siendo despachados y evita el despacho de un bulto<br>perteneciente a otra orden.                                                                                                    |
| Movimientos    | Orden pendiente<br>de movimiento | Ejecuta órdenes de movimiento pendientes, generadas<br>desde BLOCK Web o por la configuración dada a los<br>distintos Workflows, de un insumo desde una ubicación a<br>otra. Al efectuar la orden de movimiento, el sistema<br>analizará las diferentes reglas de guardado configuradas<br>(posiciones, permitidas, favoritas y prohibidas, entre otras<br>restricciones).                                                                                                    |
|                | Orden nueva de<br>movimiento     | Genera órdenes de movimiento, de forma libre por el<br>operador, de un insumo desde una ubicación a otra. Al<br>efectuar la orden de movimiento, el sistema analizará las<br>diferentes reglas de guardado que pudieran haber sido<br>configuradas (posiciones, permitidas, favoritas, prohibidas,<br>entre otras restricciones).                                                                                                    |

**Tabla 5:** Principales funciones de BLOCK® Mobile

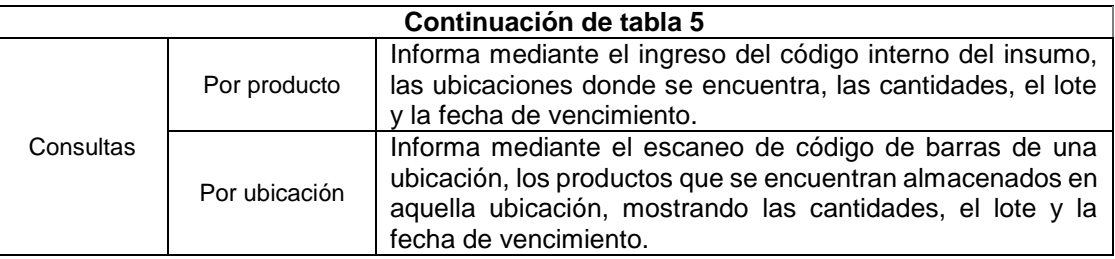

### **4.3. BLOCK® Web versión 2.0**

Módulo de BLOCK® instalado en el servidor WMS-BLOCK, accesible desde cualquier computadora que tenga acceso a la red empresarial LAN Knop, utilizado para realizar operaciones de bodega, que incluye la impresión de etiquetas, consultas de stock, emisión de reportes y ajustes de inventario, como también operaciones de administración, como la gestión de perfiles de usuarios y la configuración de posiciones, estados y operaciones.

### **Tabla 6:** Principales funciones de BLOCK® Web

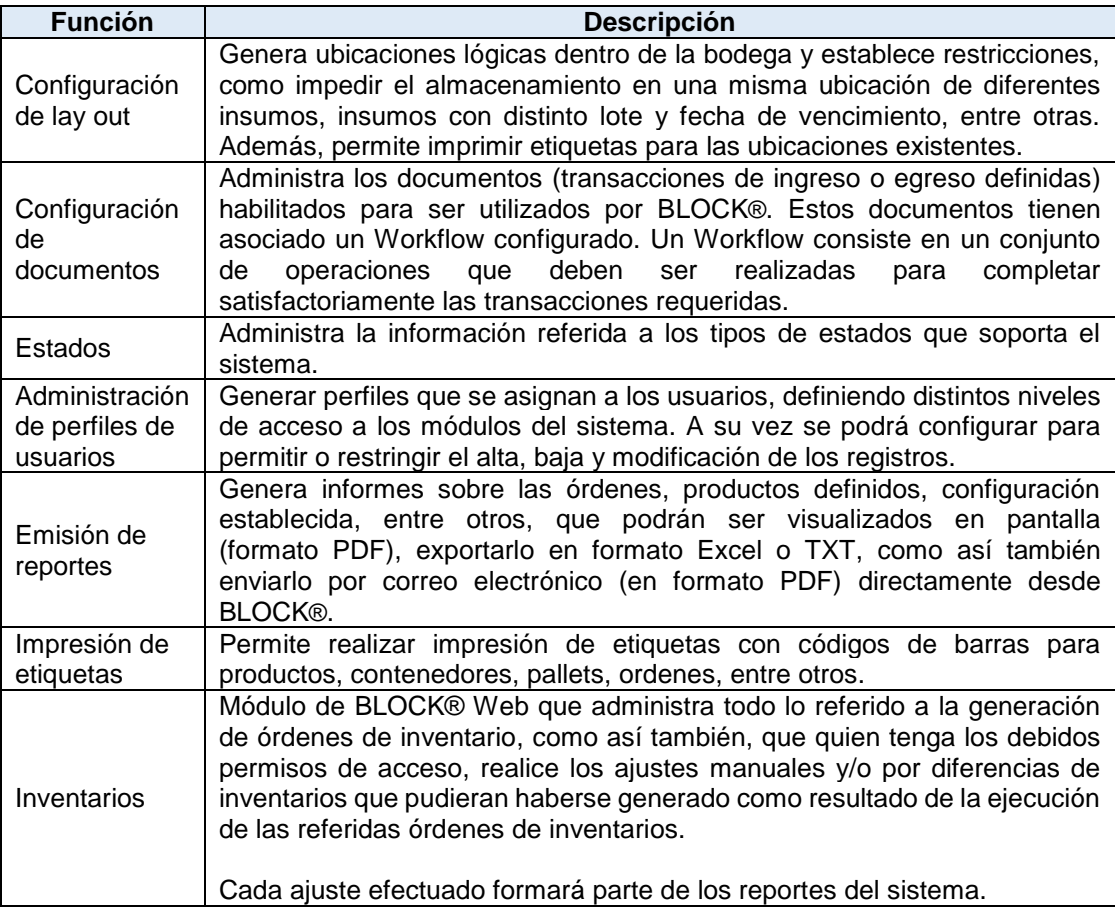

#### **4.4. Navegador Web**

Programa que permite visualizar documentos de hipertexto, documentos que combinan texto, imágenes, sonido, vídeo, animaciones, entre otros, y enlaces a otros documentos de hipertexto, o a otras secciones del mismo documento. Genera una petición, que se envía a través de internet, hasta el servidor web en el que está alojada la página. Al llegar la petición al servidor, éste la busca entre las páginas que es capaz de servir y, una vez encontrada, la devuelve al ordenador que la ha solicitado (Seoane, 2005). Este permite el acceso a BLOCK® Web.

#### <span id="page-27-0"></span>**5. Otros materiales y equipos**

#### **5.1. Sala de Servidores (Centro de procesamiento de datos o Data Center).**

Espacio con determinadas características físicas especiales de refrigeración y protección cuyo objetivo es alojar todo equipamiento tecnológico de la compañía brindando seguridad y confiabilidad, asegurando la disponibilidad de los servicios de red (Pacio, 2014).

La Sala de Servidores de Knop Laboratorios presenta seguridad de acceso mediante cerradura con llave de uso por el Sub Gerente de informática y una cámara de seguridad en el exterior de la sala para registrar acceso de personal. Dispone de un armario de soportes metálicos para instalar servidores, denominado rack o bastidor, y un equipo de aire acondicionado que mantiene las condiciones de temperatura y humedad controladas.

#### **5.2. Equipo de Aire Acondicionado Midea MA Sala de Servidores.**

Equipo que mantiene las condiciones de temperatura y humedad en la Sala de Servidores. Presenta una alarma sonora que avisa en caso que los parámetros ambientales se encuentren fuera de los límites establecidos.

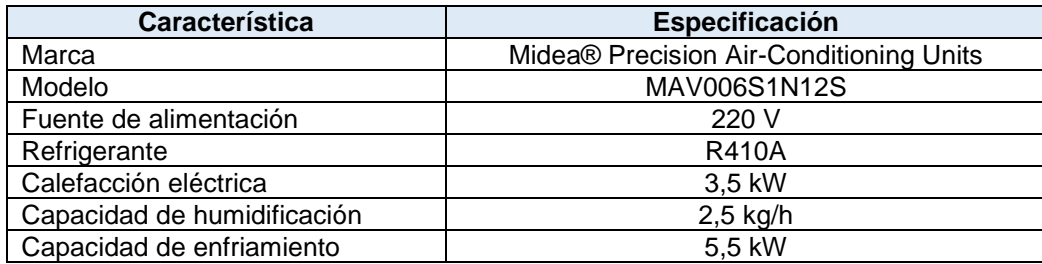

#### **Tabla 7.** Especificaciones Equipo Aire Acondicionado

## **5.3. Sensores de temperatura y humedad**

Para los mapeos de temperatura y humedad relativa en sala de servidores, se utilizaron 11 termohigrómetros datalogger calibrados.

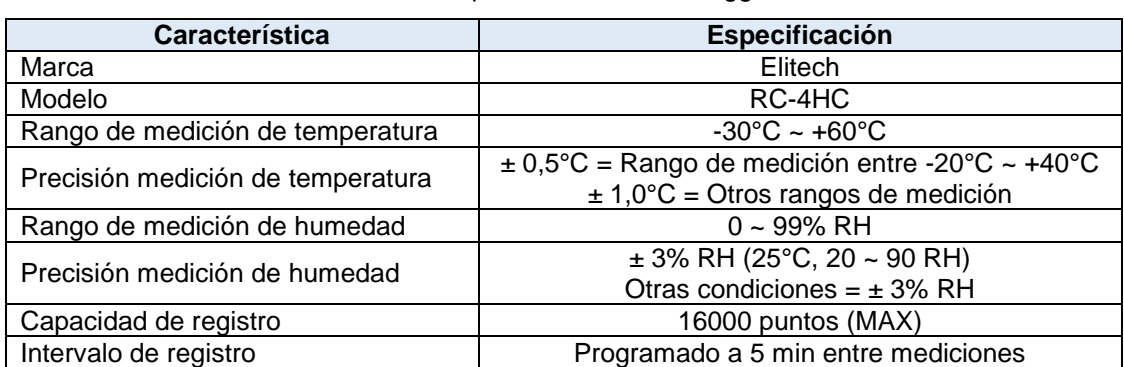

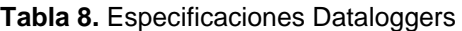

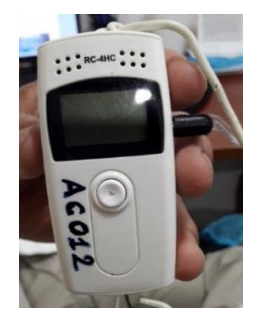

**Figura 8.** Datalogger modelo RC-4HC

# **1.1. Sistema de alimentación ininterrumpida (UPS)**

Sistema que proporciona alimentación temporaria a los servidores, a través de baterías, cuando se interrumpe el suministro de la red. Además, protege la carga conectada contra sobretensiones breves o prolongadas, rayos y otras irregularidades energéticas.

<span id="page-28-0"></span>

| Característica | Especificación                         |
|----------------|----------------------------------------|
| Marca          | APC.                                   |
| Modelo         | SMART RT 10000VA                       |
| Potencia       | <b>10 KVA</b>                          |
| Descripción    | UPS con banco de baterías (64 baterías |
|                | 12v/5AH, Marca Powersel, año 2016)     |

**Tabla 9.** Especificaciones UPS

#### **METODOLOGÍA**

#### <span id="page-29-0"></span>**1. Selección de documentos requeridos**

En primera instancia, se realizó una recopilación y clasificación de referencias sobre BPM, logística de bodega, sistemas computarizados y validación, incluyendo documentos internos de Knop Laboratorios S.A., guías y normas nacionales e internacionales.

Posterior a ello, se elaboró un listado de requerimientos documentales, basado en los aspectos abordados en el apéndice 5 de Validación de Sistemas Computarizados de la NT 127/2013 de BPM, que exige distintos aspectos que debe cumplir y considerar el sistema para ser validado, especificando algunos de los documentos requeridos.

Además, esta norma establece distintas etapas de utilización de un sistema computarizado, que corresponden a planificación, especificación, programación, verificación, commissioning, documentación de operación, monitoreo y modificación.

Estas etapas en general corresponden al ciclo de vida de especificación y calificación de sistemas computarizados (Figura 2), por lo que además se tomó como referencia los siguientes lineamientos:

- Guía GAMP 5: Un enfoque basado en el riesgo para el cumplimiento de las BPX de sistemas computarizados, de la International Society for Pharmaceutical Engineering (ISPE, 2008).
- Guía de buenas prácticas para sistemas computarizados en ambientes regulados por "BPX" de la Pharmaceutical Inspection Convention and Pharmaceutical Inspection Co-operation Scheme (PIC/S, 2007).
- Anexo 11 de Sistemas Computarizados de la Comisión Europea (EU, 2011).

Entre otras, ambas guías están sugeridas como lectura complementaria en el apéndice 5 de validación de sistemas computarizados de los lineamientos de validación de la OMS, documento que se encuentra en su segunda revisión desde agosto del 2018. Este documento de la OMS, a pesar de basarse en los lineamientos de las guías sugeridas como lectura complementaria, no debe ser revisado, resumido, citado, reproducido, transmitido, distribuido, traducido o adaptado, por lo que su contenido no pudo ser utilizado como referencia (WHO, 2018).

# **1.1. Definición de etapas de utilización de un sistema computarizado, señaladas en el apéndice 5 de la NT 127/2013.**

## 1.1.1 Planificación

La planificación es una etapa del proceso de validación donde se debe considerar la política de validación, el programa del proyecto de implementación y validación del sistema y los POEs (NT 127/2013).

Debe existir documentación que incluya todas las actividades, responsabilidades, procedimientos y tiempos requeridos. Dentro de las actividades se debe evaluar el riesgo del sistema, su complejidad y al proveedor (ISPE, 2008).

#### 1.1.2 Especificación

Los niveles de especificación dependen de la categoría y complejidad del software. Según el ciclo de vida de especificación y calificación de sistemas computarizados, existen generalmente 3 niveles de especificación.

**Especificación de requisitos del usuario (URS)**: Documento que especifica, de forma clara y precisa, lo que la compañía regulada requiere que haga el sistema computarizado o un componente de este (ISPE, 2008). Cada requerimiento, particularmente aquellos que buscan satisfacer las BPX, debe ser especificado de forma que el cumplimiento con las exigencias es capaz de ser verificado objetivamente por un método autorizado. Ej. Inspección, análisis o prueba (PIC/S, 2008).

**Especificaciones Funcionales (FS)**: Documento que define que debería hacer el sistema, y que funciones y facultades se proveerán. Se consideran como objetivos para el diseño del sistema y generalmente son producidas por el proveedor (ISPE, 2008).

**Especificación de diseño del sistema**: Documento que especifica los módulos que formarán parte del software del sistema, las interfaces entre estos módulos y las interfaces entre otros sistemas externos (ISPE, 2008). El apéndice 5 de la NT 127/2013 exige las especificaciones que se detallan a continuación.

**Especificaciones del sistema**: Debe existir un documento de control o especificación del sistema que debe indicar los objetivos del sistema informático propuesto, los datos que se deben registrar y almacenar, el flujo de ellos y cómo interactúan con otros sistemas y procedimientos, la información a ser producida, los límites de cualquier variable y el programa operativo y de prueba.

**Especificación de funcionamiento**: Se debe proporcionar instrucciones para verificar, operar y mantener el sistema, así como también los nombres de la(s) persona(s) responsable(s) de su desarrollo y funcionamiento.

#### 1.1.3 Programación

Algunos sistemas computarizados son desarrollados para satisfacer URS individuales, cuando no existen soluciones comerciales. Estos sistemas se están volviendo menos comunes, ya que las empresas utilizan mayoritariamente productos estándar.

En estos casos, las especificaciones tienen 4 niveles: especificaciones de requerimientos del usuario, funcionales, de diseño y de los módulos, las cuales deben incluir sus códigos fuentes.

La documentación requerida para estos niveles depende de la complejidad e impacto del sistema. Por ejemplo, para sistemas pequeños, estas especificaciones pueden estar combinadas en un documento.

La guía GAMP 5 considera la etapa de "Programación" como parte de la construcción del sistema, donde el sistema se programa o configura en base a las especificaciones funcionales. Cualquier programación debe ser realizada de acuerdo a estándares y/o procedimientos definidos. Esta programación debe ser evaluada según un análisis de riesgo.

Además, cualquier configuración debe ser realizada de acuerdo a un proceso controlado y repetible (ISPE, 2008).

#### 1.1.4 Verificación

Después de un período adecuado de funcionamiento de un nuevo sistema, éste debe ser revisado de manera independiente y comparado con las especificaciones del sistema y especificaciones de funcionamiento (NT 127/2013).

#### 1.1.5 Commissioning

Montaje, ajuste y prueba de un equipo o sistema para asegurar que cumple con todos los requisitos, como se establece en las URS, y las capacidades especificadas en su diseño y su desarrollo. El commissionning se lleva a cabo antes de la calificación y la validación (NT 127/2013).

#### 1.1.6 Documentación de operación

Todas las actividades de ingresos de datos, cambio o correcciones de las entradas incorrectas y la creación de copias de seguridad se deben llevar a cabos en conformidad a los POEs escritos y aprobados.

## 1.1.7 Monitoreo

Deben existir procedimientos escritos para monitorear el desempeño, control de cambios, seguridad del programa y de los datos, calibración y mantenimiento, capacitación del personal, recuperación en situaciones de emergencia y re-evaluación periódica (NT 127/2013)

#### 1.1.8 Modificación

Todo cambio en un sistema computarizado, incluyendo las configuraciones, solo se debe realizar de forma controlada en conformidad con un procedimiento definido y que debe incluir disposiciones para el chequeo, aprobación y la implementación de este (EU, 2011; NT 127/2013). Las modificaciones ("Edits") al código fuente deben ser documentadas, revisadas y verificadas.

## **1.2. Clasificación GAMP 5**

La guía GAMP 5 propone una clasificación en 5 categorías de software según las características de este, que dan un enfoque para abordar las principales etapas del ciclo de vida (ISPE, 2008; Suazo, 2012):

#### **Categoría GAMP 1. Software de infraestructura**

Software que permite el funcionamiento y soporte de otras aplicaciones y servicios.

**Tabla 10.** Aproximación a la validación para software de categoría GAMP 1

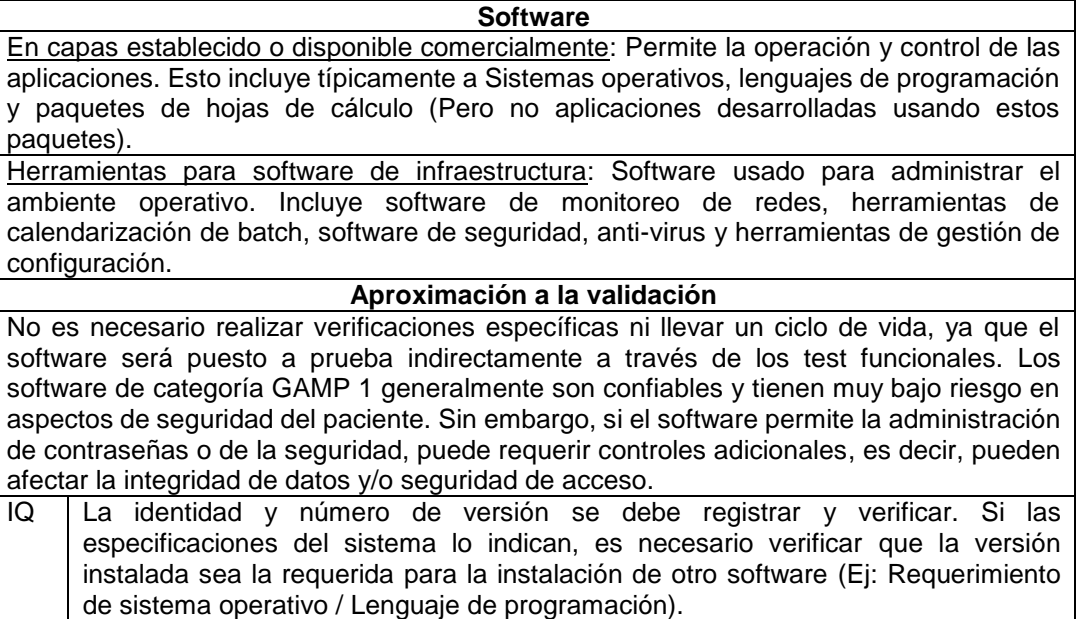

## **Categoría GAMP 2. Firmware**

La categoría GAMP 2 era utilizada para referirse a los firmware, actualmente se considera que pueden pertenecer a cualquiera de las otras categorías según sus características y complejidad. Ej. Puede existir un firmware no configurado de categoría GAMP 3 en un instrumento de laboratorio simple o un firmware a medida de categoría GAMP 5 en un nuevo sistema de tecnología analítica de procesos (Process Analytical Technology, PAT).

## **Categoría GAMP 3. Software no configurado**

Corresponde a paquetes de software comerciales estándar utilizados para propósitos del sistema.

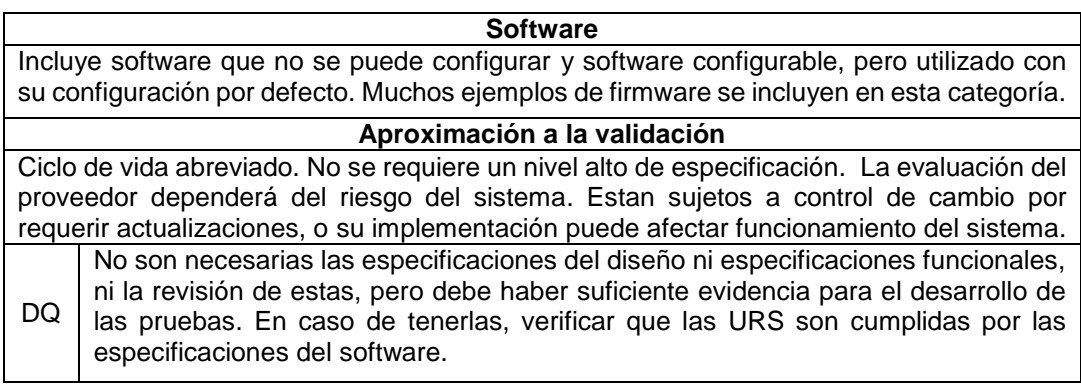

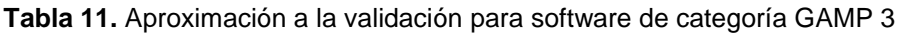

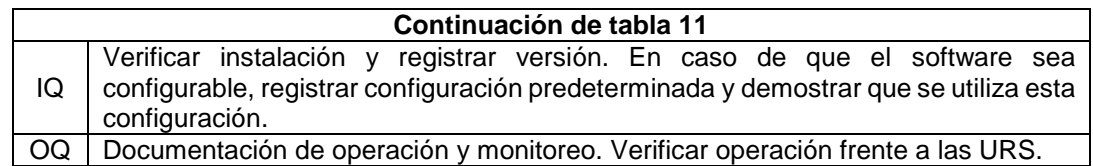

## **Categoría GAMP 4. Software Configurado**

Corresponde a software frecuentemente muy complejo, cuyo código fuente no es alterado.

**Tabla 12.** Aproximación a la validación para software de categoría GAMP 4

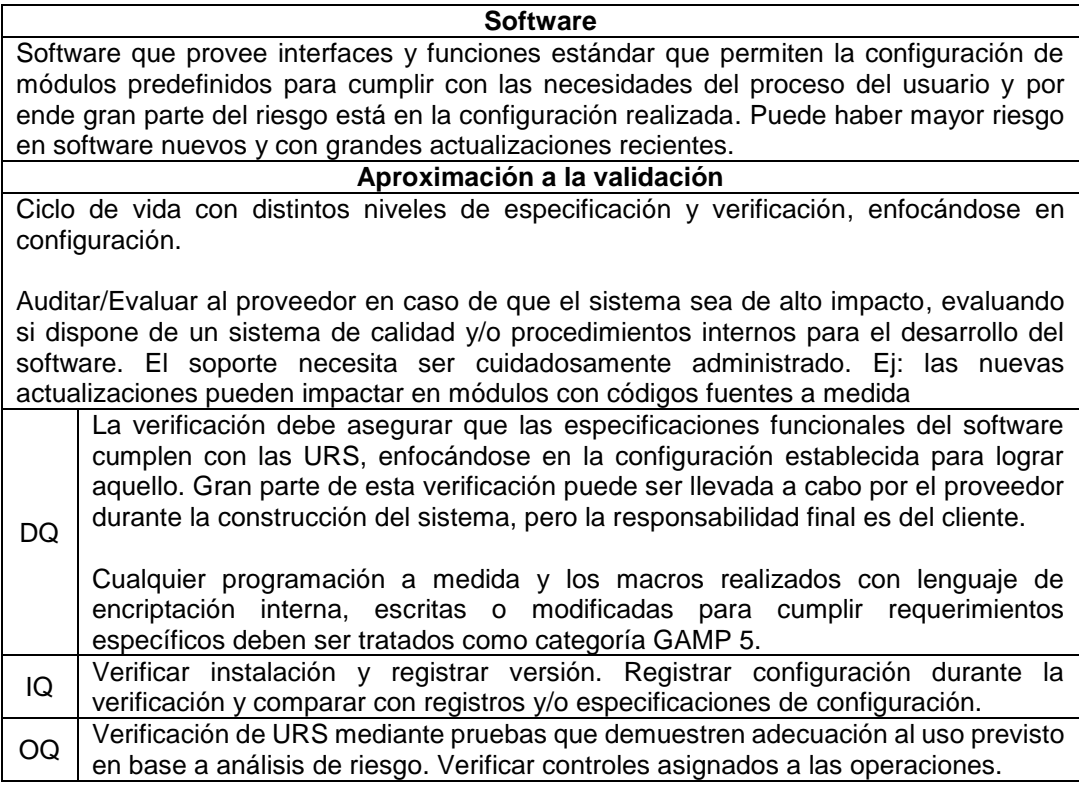

# **Categoría GAMP 5. Software desarrollado a medida**

Corresponde a la categoría de software de mayor riesgo. Para un sistema de alto impacto, se requiere documentación sobre todas las etapas del ciclo de vida.

**Tabla 13.** Aproximación a la validación para software de categoría GAMP 5

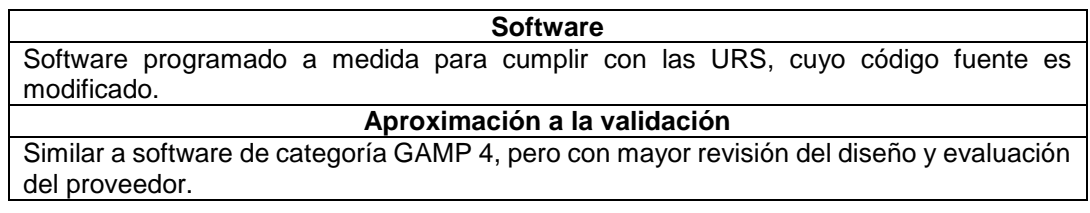

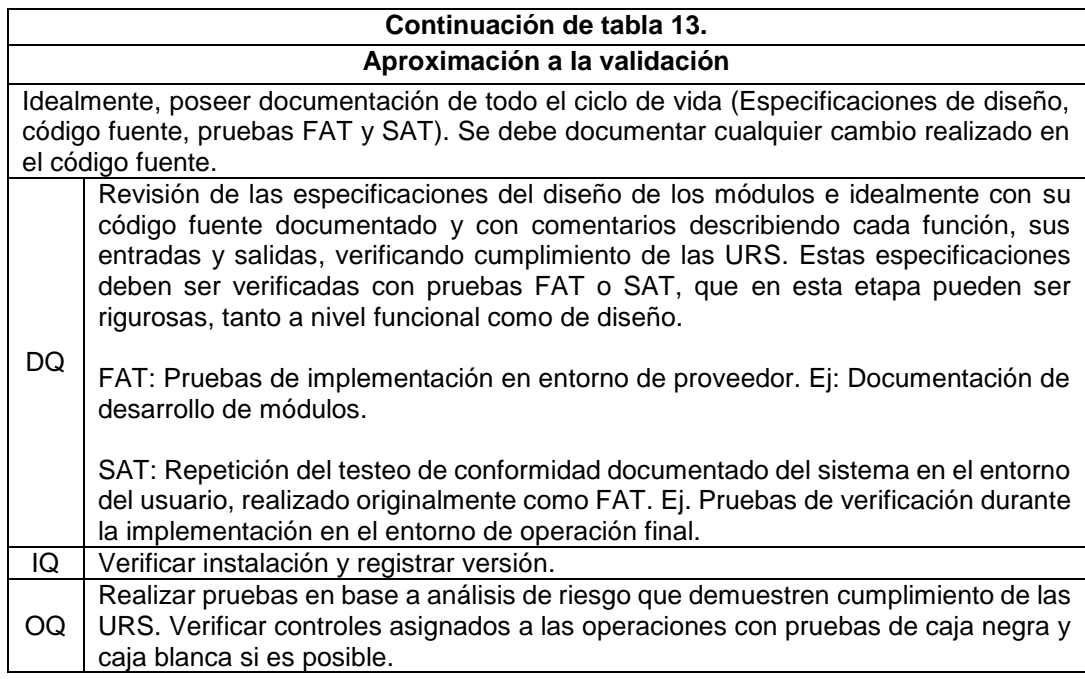

El listado de requerimientos documentales, así como todos los documentos generados posteriormente fueron ingresados al Manual de Gestión de Calidad de Knop Laboratorios siguiendo el instructivo I010AC "Generación y Modificación de Documentos del Manual de Gestión de Calidad en Sistema Informático", que incluye las siguientes etapas: Redacción, Revisión Técnica, Revisión Formal, Aprobación y Publicación.

#### <span id="page-35-0"></span>**2. Diagnóstico de situación y generación de documentación faltante**.

En base al modelo de ciclo de vida con estructura de "V" de sistema computarizado (Figura 2), en el mes de Febrero, se estableció la etapa en que se encontraba la implementación del sistema computarizado BLOCK® en la bodega de materias primas.

Posterior a ello, se aplicó el listado generado anteriormente durante los meses de Marzo y Abril, para realizar un diagnóstico de situación a fin de clasificar la documentación existente y determinar la documentación faltante para que el sistema computarizado cumpla con la NT 127/2013.

Este listado fue completado en conjunto con el Sub-Gerente de Informática de Knop Laboratorios, recopilando documentación existente del sistema y solicitando documentación a los proveedores.
# **2.1. Generación de documentación faltante**

La documentación faltante fue generada en base a los antecedentes presentados en el siguiente listado.

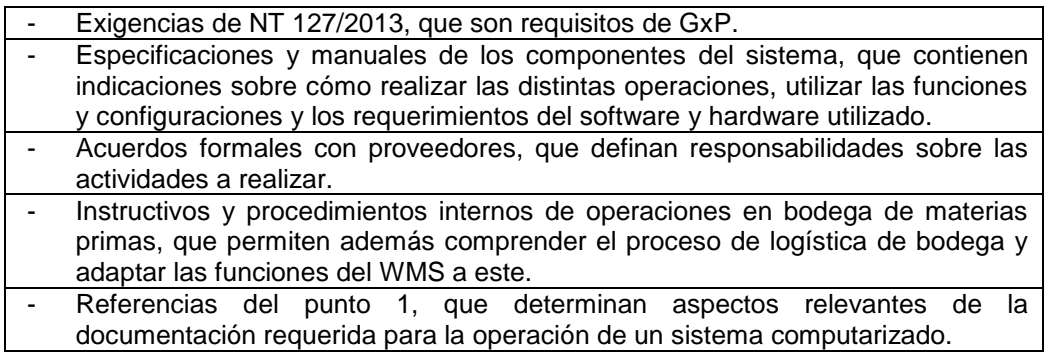

# 2.1.1 Documentación de pruebas de verificación de Workflows

Las especificaciones del sistema contienen los Workflows definidos para los ingresos por orden de compra y el egreso de insumos para su utilización en planta de fabricación. Estos Workflows fueron verificados durante la etapa de implementación del sistema, en conjunto con el proveedor, registrando los objetivos de cada prueba, los resultados obtenidos y observaciones.

### 2.1.2 Instructivos

Los instructivos son documentos que detallan cómo llevar a cabo una actividad específica, indicando claramente los materiales y/o equipos necesarios para realizarla correctamente. Los instructivos generados fueron los que se detallan a continuación en la Tabla 14.

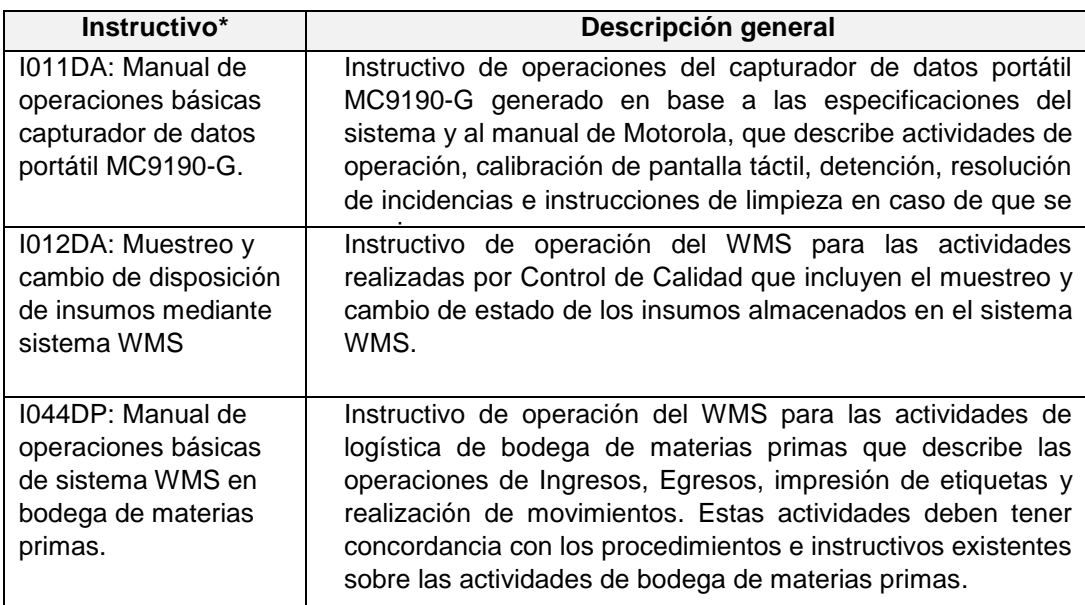

**Tabla 14.** Instructivos generados y descripción general de estos

\* La codificación es asignada por sistema documental de Knop Laboratorios

# 2.1.3 Procedimientos

Los procedimientos son documentos que contienen los objetivos y el alcance de una actividad, estableciendo su responsable y la metódica de desarrollo, control y registro. Los procedimientos generados fueron los que se detallan a continuación en la Tabla 15.

| Procedimiento*                                                                                                  | Descripción general                                                                                                    |  |  |
|----------------------------------------------------------------------------------------------------|----------------------------------------------------------------------------------------------------|--|--|
| <b>P011DA:</b>                                                                                                  | Establece responsabilidades de operación, mantención y monitoreo                                                                                                    |  |  |
| Operación,                                                                                                    | del sistema y que incluye actividades relacionadas con la                                                                                                    |  |  |
| mantención y                                                                                                    | configuración del sistema, la gestión de perfiles de usuarios y                                                                                                    |  |  |
| monitoreo de                                                                                                    | actividades de monitoreo.                                                                                                    |  |  |
| P012DA:<br>Recuperación<br>en situaciones<br>de emergencia<br>y continuidad de<br>operaciones en<br>sistema WMS | Procedimiento de recuperación en situaciones de emergencia según<br>lo requerido por la NT 127/2013, que incluye la evaluación de la<br>continuidad de las operaciones en caso de cortes eléctricos,<br>desastres naturales y fallas en el software y/o hardware. Se tomó<br>como referencia lo indicado en el contrato de soporte de Hasar,<br>donde se establecen las posibles fallas, responsabilidades y<br>acciones a tomar ante cada falla.                                                 |  |  |
| P015AC:<br>Validación de<br>sistemas<br>computarizados                                                          | Procedimiento de Validación de Sistemas Computarizados,<br>perteneciente al Departamento de Aseguramiento de Calidad,<br>elaborado en base a las referencias utilizadas para el desarrollo de<br>este trabajo, adaptando un flujograma similar al ciclo de vida de<br>especificación y calificación de sistemas computarizados (Figura 2),<br>incluyendo además el proceso de gestión del riesgo (Figura 10). El<br>procedimiento tiene una etapa de pre-validación y una etapa de<br>validación. |  |  |

**Tabla 15.** Procedimientos generados y descripción general de estos

\* La codificación es asignada por sistema documental de Knop Laboratorios

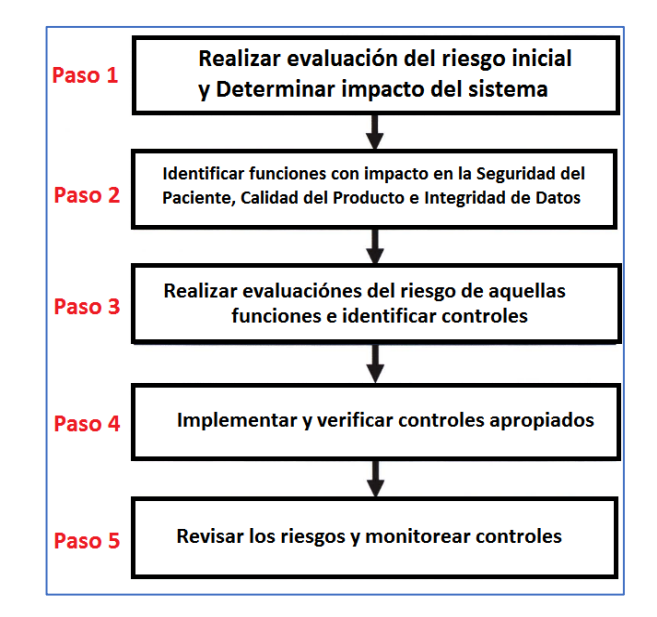

**Figura 10.** Proceso de gestión de riesgos de calidad (ISPE, 2008).

### **2.2. Revisión y actualización de especificación de requerimientos del usuario (URS)**

Se realizó una revisión para verificar si el contenido de las URS estaba de acuerdo a los requerimientos de GxP, incluidos en la NT 127/2013, anexo 4 de BPA y apéndice 5 de Validación de sistemas computarizados, actualizándolos con requerimientos faltantes.

### **2.3. Modificación de formato de protocolo de validación de sistemas computarizados**

Se modificó el formato del protocolo de validación de sistemas computarizados, con el fin de realizar su mejora en base a lo establecido en el apéndice 5 de la NT 127/2013 y las guías utilizadas como referencia, adicionando además la evaluación de la integridad de datos según el principio ALCOA+.

#### **2.4. Mapeo de temperatura y humedad en Sala de Servidores**

Se realizó un mapeo de temperatura (ta) y humedad relativa (HR) para verificar el cumplimiento de estas condiciones en la Sala de Servidores, desde el 21 hasta el 30 de agosto del 2018, correspondiente al periodo estacional de invierno con bajas temperaturas y alta humedad. Los datos se analizaron contemplando jornada laboral y fin de semana. Se instalaron los dataloggers desde el número 1 al 10 al interior de la Sala de Servidores, mientras que el número 11 fue instalado en el exterior de la sala de servidores, en pasillo de la zona de Administración y Finanzas para registrar datos de las condiciones ambientales externas. Los dataloggers se instalaron en 2 niveles, uno superior y otro inferior, ubicados en los puntos señalados en las Figuras 11 y 12.

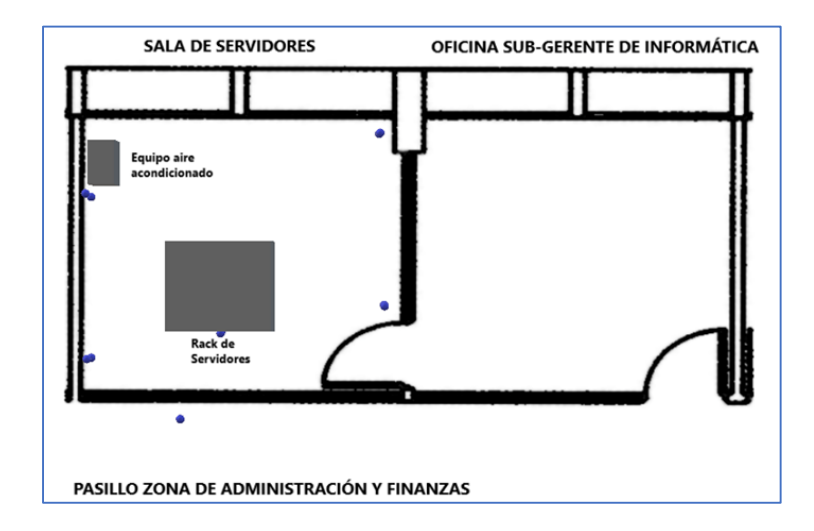

**Figura 11.** Plano de ubicación de sensores de condiciones ambientales en la Sala de Servidores y pasillo exterior. Vista Superior, las esferas color azul indican la ubicación de los dataloggers.

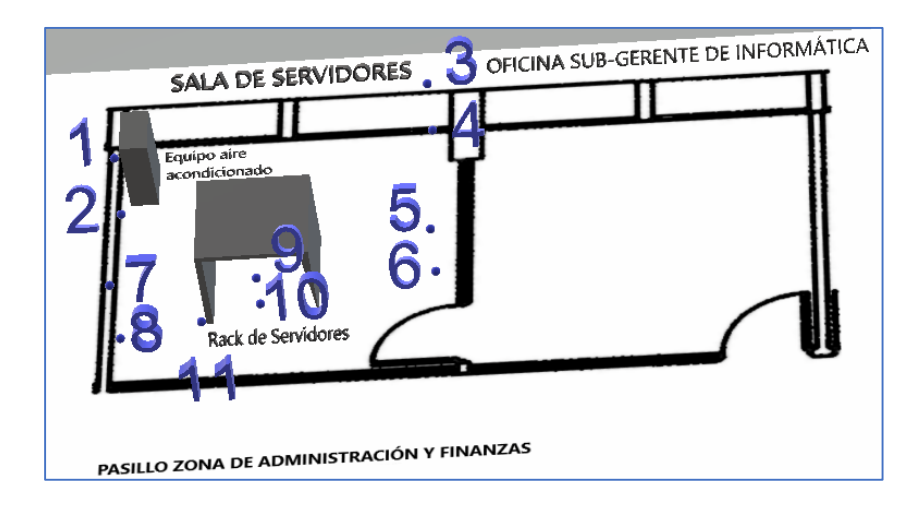

**Figura 12**. Plano de ubicación de sensores de condiciones ambientales (t<sup>a</sup> y HR) en la Sala de Servidores y pasillo exterior. Vista Fronto-lateral.

## **3. Análisis de Riesgo y Generación de Protocolo de Validación**

### **3.1. Análisis de riesgo FMEA**

Se realizó un análisis de riesgo con la herramienta "Análisis de Modos y Efectos de Falla (FMEA), basado en el instructivo "Análisis de riesgo" de Knop Laboratorios para las funciones con impacto en salud del paciente, calidad del producto e integridad de datos, identificadas en un análisis de riesgo realizado previamente en Knop Laboratorios, considerando fallas en el software, hardware y acciones de usuarios. Este análisis consiste en los aspectos que se describirán en la tabla 16 y 17.

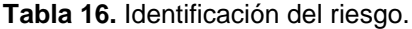

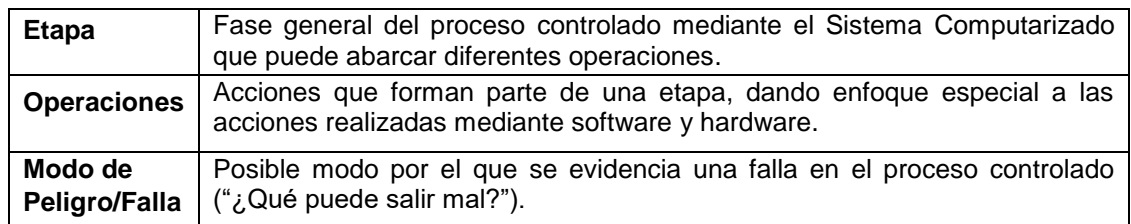

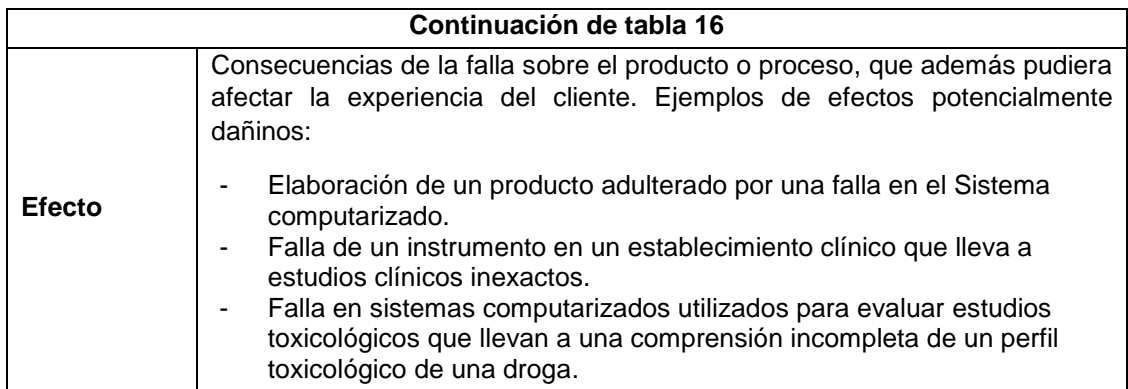

**Tabla 17**. Evaluación del riesgo.

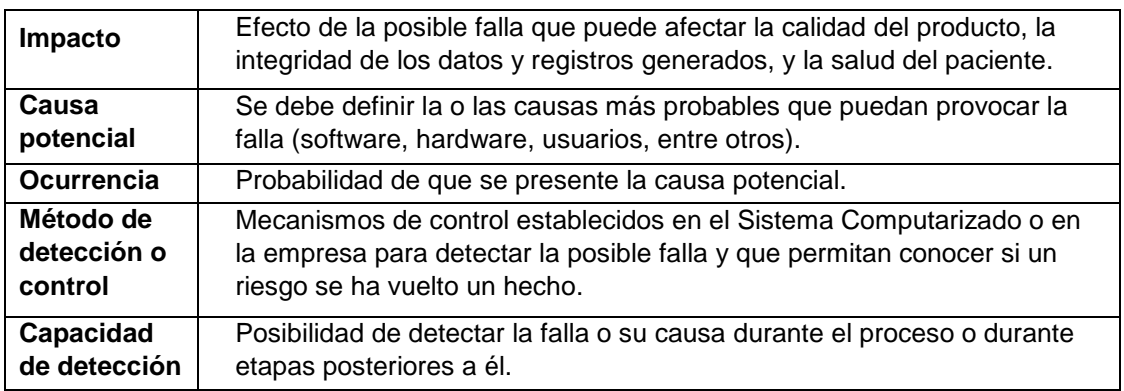

La evaluación del riesgo se estimará cuantitativamente, determinando el índice del impacto, índice de ocurrencia e índice de detección, utilizando valores para los criterios señalados mencionados en la tabla 18.

**Tabla 18**. Escala de evaluación del riesgo y criterios asignados

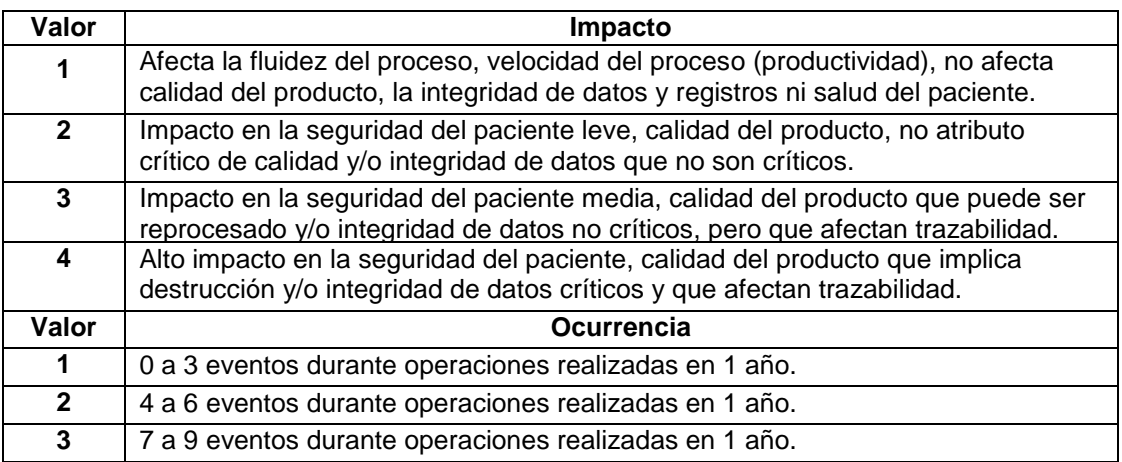

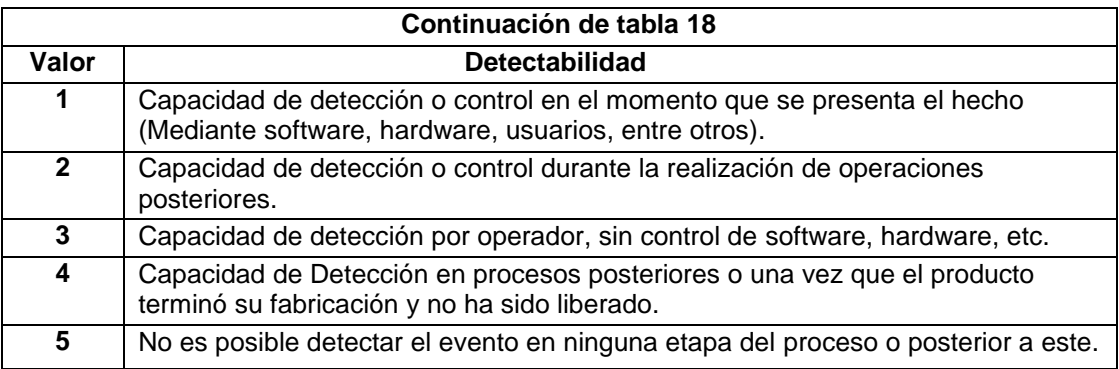

Con el producto de estos tres índices, se obtendrá el Número de Prioridad de Riesgo (NPR):

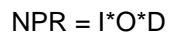

Dónde: I: Impacto; O: Ocurrencia; D: Capacidad de detección

Un NPR ≥ 30, considerado como la mitad del valor más alto que podría presentarse (4 x 3 x 5 = 60), se considera una falla de alta criticidad y se debe tomar en consideración durante la validación. Los valores de NPR ≥ 15 son consideradas fallas de mediano impacto. Los valores < 15 fueron considerados como fallas de bajo impacto.

# **3.2. Generación de protocolo de validación del sistema WMS en bodega de materias primas**

De acuerdo al formato F029AC "Protocolo de Validación de Sistemas Computarizados" del departamento de Aseguramiento de Calidad de Knop Laboratorios S.A., se generó un protocolo de validación para el sistema computarizado WMS con alcance en bodega de materias primas, que contiene los requisitos que deben cumplir el software, el hardware y el personal que forman parte del sistema computarizado. A continuación, se diseñaron pruebas, incluidas en el protocolo, que permiten evaluar el cumplimiento de estos requisitos.

El protocolo incluye las siguientes etapas:

#### 3.2.1 **Calificación del Diseño (DQ).**

Verificación documentada de que el diseño propuesto de las instalaciones, sistemas y equipos son adecuados para el uso previsto (ISPE, 2008).

Para ello, deben existir primero las especificaciones del sistema (especificaciones funcionales, de configuración, de programación y/o de diseño), que es verificado en esta etapa.

Luego, se debe verificar que estas especificaciones cumplen con los requerimientos incluidos en las URS, enlistando cada requerimiento y verificando que se dé cumplimiento a este en al menos una especificación del sistema.

La guía GAMP 5 menciona que, para productos configurados, una parte significativa de la revisión del diseño debe ser realizada por el proveedor durante la construcción del sistema. Esto se debe verificar durante la evaluación del proveedor. Las actividades de revisión de parte del usuario deben enfocarse en las actividades de configuración.

#### 3.2.2 **Calificación de la Instalación (IQ).**

Verificación documentada de que un sistema es instalado de acuerdo a especificaciones escritas y pre-aprobadas (ISPE, 2008).

Las pruebas de calificación de la instalación se desarrollaron según las especificaciones técnicas y especificaciones del sistema entregadas por los manuales y diseño de los proveedores, que incluyen requerimientos para la instalación del software (BLOCK® Mobile y BLOCK® Web), hardware (Servidor, Capturador de datos portátil e impresoras) y requerimientos del área que incluyen requerimientos de temperatura, humedad, servicios de red y eléctricos.

Además, se considera en esta etapa la verificación de existencia de respaldos de licencias del software y de las bases de datos.

#### 3.2.3 **Calificación de la operación (OQ).**

La calificación de la operación consiste en la verificación documentada de que un sistema opera de acuerdo a especificaciones escritas y pre-aprobadas a través de los rangos de operación especificados (ISPE, 2008).

Para realizar esta calificación, en el protocolo se establecieron distintas pruebas de verificación de la operación del sistema, que abordan los siguientes aspectos:

**Pruebas de verificación de documentación** POEs involucrados en el correcto funcionamiento del sistema La documentación requerida para el funcionamiento del sistema debe estar publicada en el sistema de gestión de calidad. Se debe incluir el título y n° del POE, la fecha de vigencia, versión y ubicación del archivo. Registros de capacitaciones de personal Deben existir registros de los cursos de capacitación del personal y la fecha de aprobación, con el fin de documentar que el personal esté capacitado para la operación del sistema. Registros de usuarios con acceso al sistema Se deben mantener registros de los usuarios que tienen acceso al sistema, identificando sus nombres y cargos al interior de la empresa, así como los nombres de usuarios, perfiles asociados y registro de las atribuciones de aquellos perfiles. No pueden existir perfiles asociados a personas no identificadas. Pruebas de calibraciones, si aplican En caso de utilizar instrumentos críticos, estos deben estar calibrados. Se debe adjuntar el certificado de calibración, así como indicar la fecha de la próxima calibración. Registros de Mantenimiento Debe existir registro de las mantenciones del hardware y software, si aplican. Se deben verificar si las últimas mantenciones cumplen con lo planificado, así como la verificación de la realización de mantenciones anteriores. Registros de Monitoreo Se debe verificar la existencia de registro de las actividades de monitoreo periódico del desempeño, de recuperación en situaciones de emergencia, de control de cambio, de la capacitación del personal, de calibración y de la seguridad del sistema y de los datos. **Pruebas de funcionamiento en condiciones normales y seguridad de acceso a funciones** Funcionamiento en condiciones normales Verificar que las operaciones se pueden desarrollar correctamente en condiciones normales, basándose principalmente en las instrucciones escritas en los POEs. Seguridad de acceso de usuarios a privilegios y funciones Verificar que los usuarios puedan acceder correctamente a las funciones asignadas, así como verificar que estos no puedan acceder a las funciones restringidas. **Pruebas de cumplimiento de 21 CFR 11 para evaluar integridad de los registros y control de acceso** Pistas de auditoría Verificar que existen pistas de auditoría (Audit Trail) con marcas temporales generadas por el sistema, que indique las acciones ejecutadas, la hora, la fecha y el usuario que creó, modificó o eliminó registros electrónicos. Control de documentos Controles para el acceso a, revisión de, distribución de y uso de documentación para la operación y mantenimiento del sistema. Manifestación de la firma Debe incluir el nombre del firmante, la fecha y hora en la que se firmó, el significado (aprobación, revisión, responsabilidad o autoría) asociado a la firma.

**Tabla 19.** Pruebas etapa de OQ

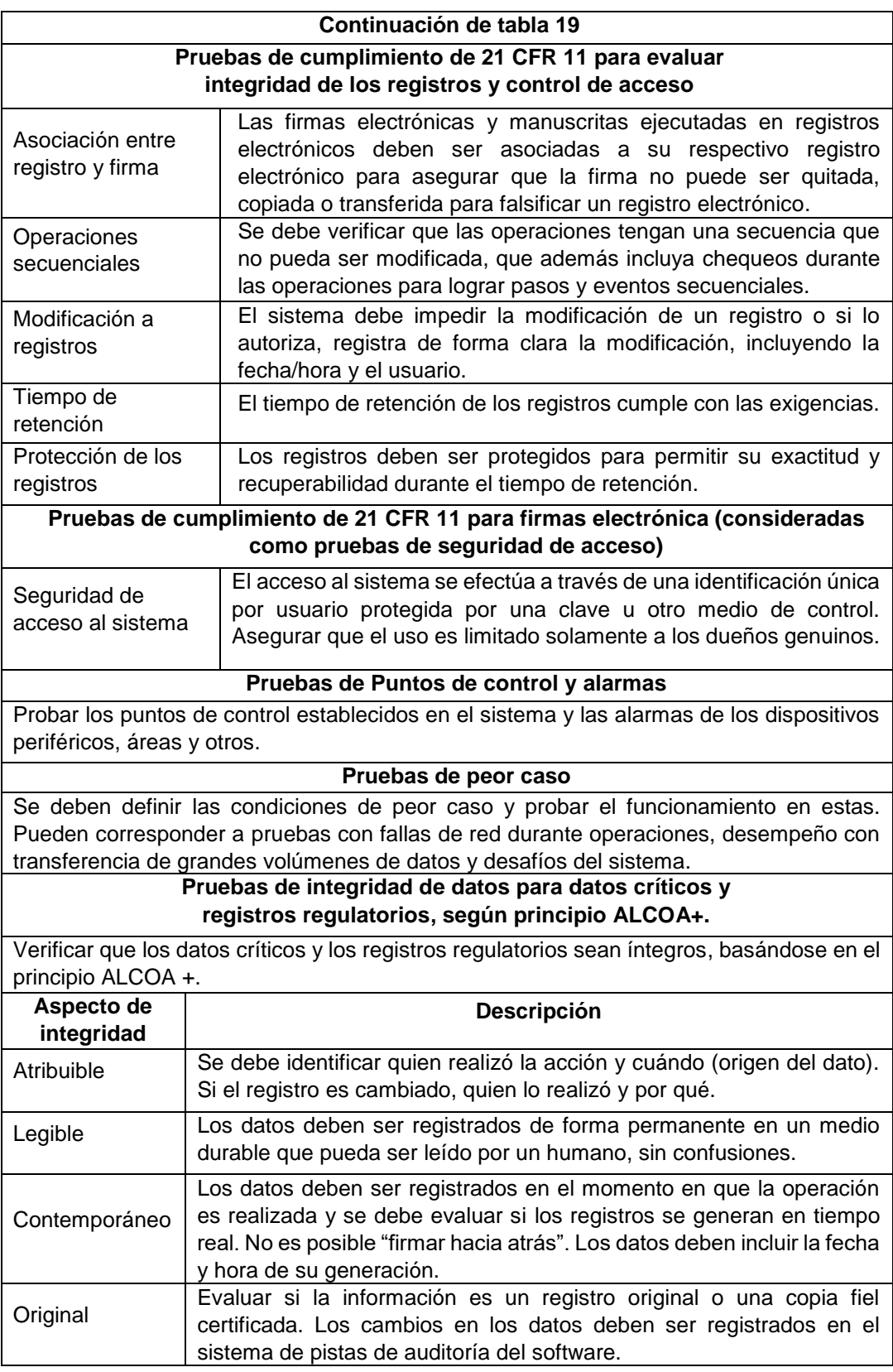

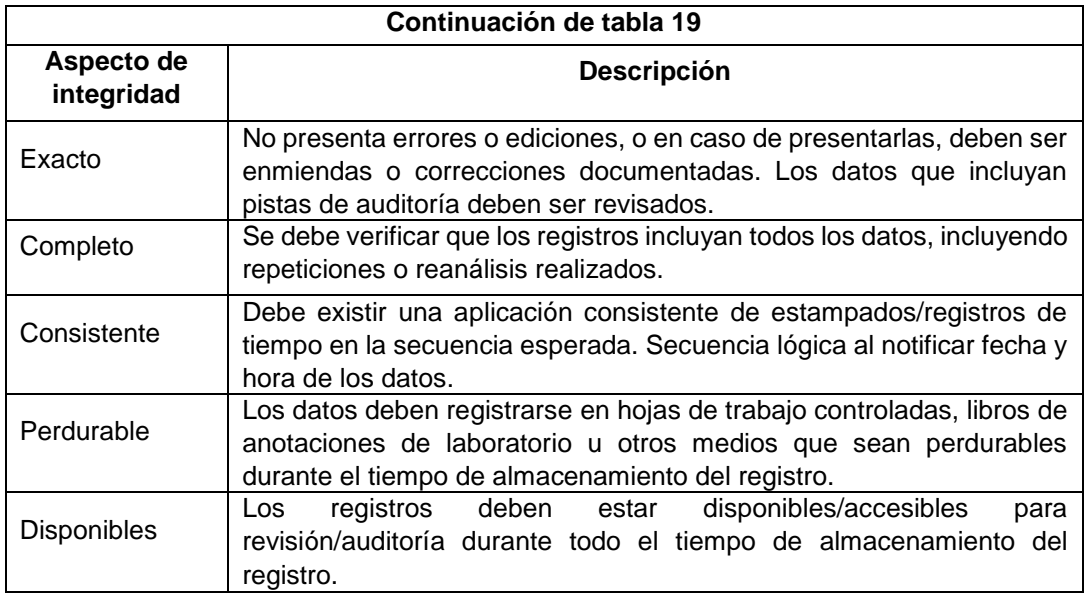

## 3.2.4 **Calificación del Desempeño (PQ).**

Verificación documentada de que un sistema es capaz de desempeñar las actividades requeridas para el proceso, de forma continua, de acuerdo a especificaciones escritas y preaprobadas, dentro del alcance del proceso de la empresa y el ambiente operacional (ISPE, 2008).

Se establecieron distintas pruebas para evaluar el desempeño del sistema, verificando el funcionamiento en al menos 3 ejecuciones bajo diferentes condiciones para evaluar la reproducibilidad y consistencia.

**Tabla 20.** Pruebas a realizar en etapa de PQ

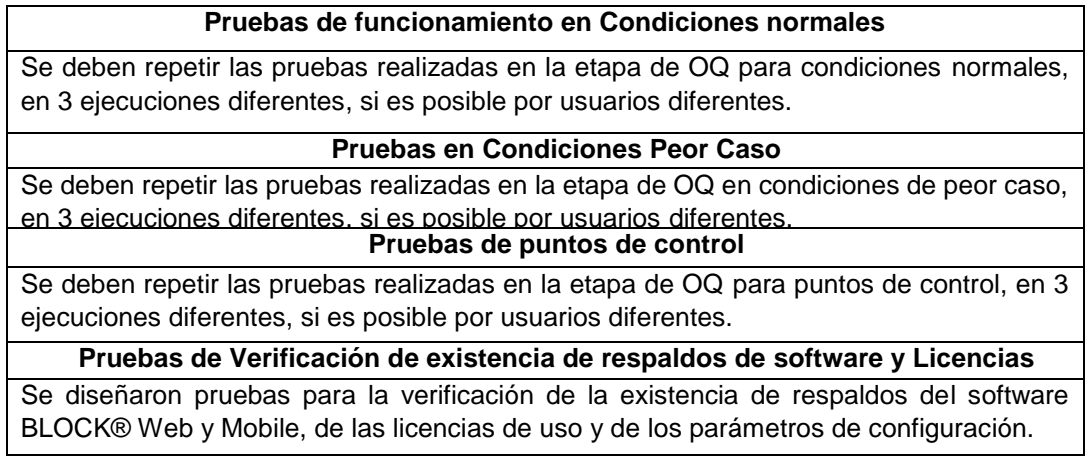

### **Continuación de tabla 20**

## **Pruebas de Verificación de existencia de respaldos de Registros y Base de datos**

Se debe verificar nuevamente que existan respaldos de los registros y datos generados por BLOCK® Web y Mobile, verificando además que se cumpla con la frecuencia de respaldos de estos.

**Desafíos de Recuperación en situaciones de emergencia / cortes de energía/ de recuperación de respaldos / de continuidad de las operaciones.**

Se deben probar los procedimientos a seguir en caso de que el sistema falle o se averíe o en casos de cortes energéticos, evaluando además la posibilidad de continuar con las operaciones en caso de presentarse estas fallas. Se debe probar que la recuperación de los respaldos mantiene la integridad de los datos y que se reestablecen las operaciones

#### **4. Aplicación de protocolo de validación.**

Luego de la implementación de BLOCK® en la bodega de materias primas, se aplicará el protocolo de validación generado anteriormente. El soporte documental de las pruebas puede incluir capturas de pantalla, impresiones, notas, imágenes, entre otros.

Posterior a la ejecución del protocolo, se debe verificar que todas las pruebas han sido ejecutadas, que la documentación de estas es legible, precisa y completa, que todos los documentos relevantes están incluidos y la documentación es completa, que los criterios de aceptación sean cumplidos, que los registros de pruebas fallidas estén incluidos y que se cumple con los procedimientos.

Con ello, se genera un informe que resume las actividades realizadas, los desvíos y no conformidades generados durante todo el proceso y las conclusiones, incluyendo una conclusión general que determina si el sistema cumple o no cumple con los requisitos. Además, se determina un periodo de revalidación y se incluyen recomendaciones para mantener el estado validado, incluyendo límites de acciones y alertas, programas de monitoreo de variables críticas, entre otros.

## **RESULTADOS Y DISCUSIÓN**

#### **1. Generación de listado de requerimientos documentales**

Se generó un listado de requerimientos documentales que especifica los documentos demandados en las diferentes etapas de utilización de un sistema computarizado especificadas en la NT127/2013, así como distintos aspectos que estos deben cumplir. También se incluyeron puntos que se deben identificar en el software y hardware, la existencia de evaluación de proveedores, procedimientos que describan actividades de monitoreos periódicos y acuerdos formales entre el proveedor y la empresa.

#### **2. Diagnóstico de situación.**

Se determinó que el sistema, en febrero del 2018, estaba en la etapa de construcción del sistema donde se estaba configurando el software en base a las especificaciones del diseño de este.

La aplicación del listado de requerimientos documentales generado anteriormente evidenció los resultados mencionados en la Tabla 21.

| Requerimientos de<br>Ciclo de Vida                  | Existencia de<br><b>Documentación</b> | <b>Observaciones</b>                                                                                                    |
|-----------------------------------------------------|---------------------------------------|----------------------------------------------------------------------------------------------------|
| Planificación                                       | Si                                    | Se consideró como planificación las actividades del<br>presente trabajo. Evaluación determinó que es un<br>sistema de alto impacto.                                                                              |
| Especificación de<br>requisitos de usuario<br>(URS) | Si                                    | Existen requerimientos conocidos por el proveedor.                                                                                                    |
| Especificaciones<br>Funcionales (FS)                | Si                                    | Hasar, en conjunto con Knop Laboratorios, desarrolló<br>un relevamiento que describe los procesos de<br>logística de bodega, estableciendo el diseño del<br>sistema y la descripción de las distintas funciones. |
| Especificaciones<br>Técnicas (ETEC)                 | Si                                    | Relevamiento contiene requerimientos del servidor,<br>capturadores de datos portátiles e impresoras.                                                                                                    |
| Programación                                        | No aplica                             | BLOCK se clasificó en categoría GAMP 4 (software<br>configurable). Relevamiento incluye configuración<br>establecida.                                                                                            |
| Verificación                                        | Si                                    | Se desarrollaron pruebas de verificación de los<br>distintos Workflows.                                                                                                    |
| Commissioning                                       | Si                                    | Existen actas<br>muestran avances<br>la<br>en<br>que<br>implementación y pruebas desarrolladas.                                                                                                    |
| Documentación de<br>operación                       | No                                    | No existen POEs internos para operación del sistema.<br>Manuales de proveedor especifican funciones, pero<br>no en base a configuración de Bodega de MP.                                                         |

**Tabla 21.** Resultados de evaluación de documentación

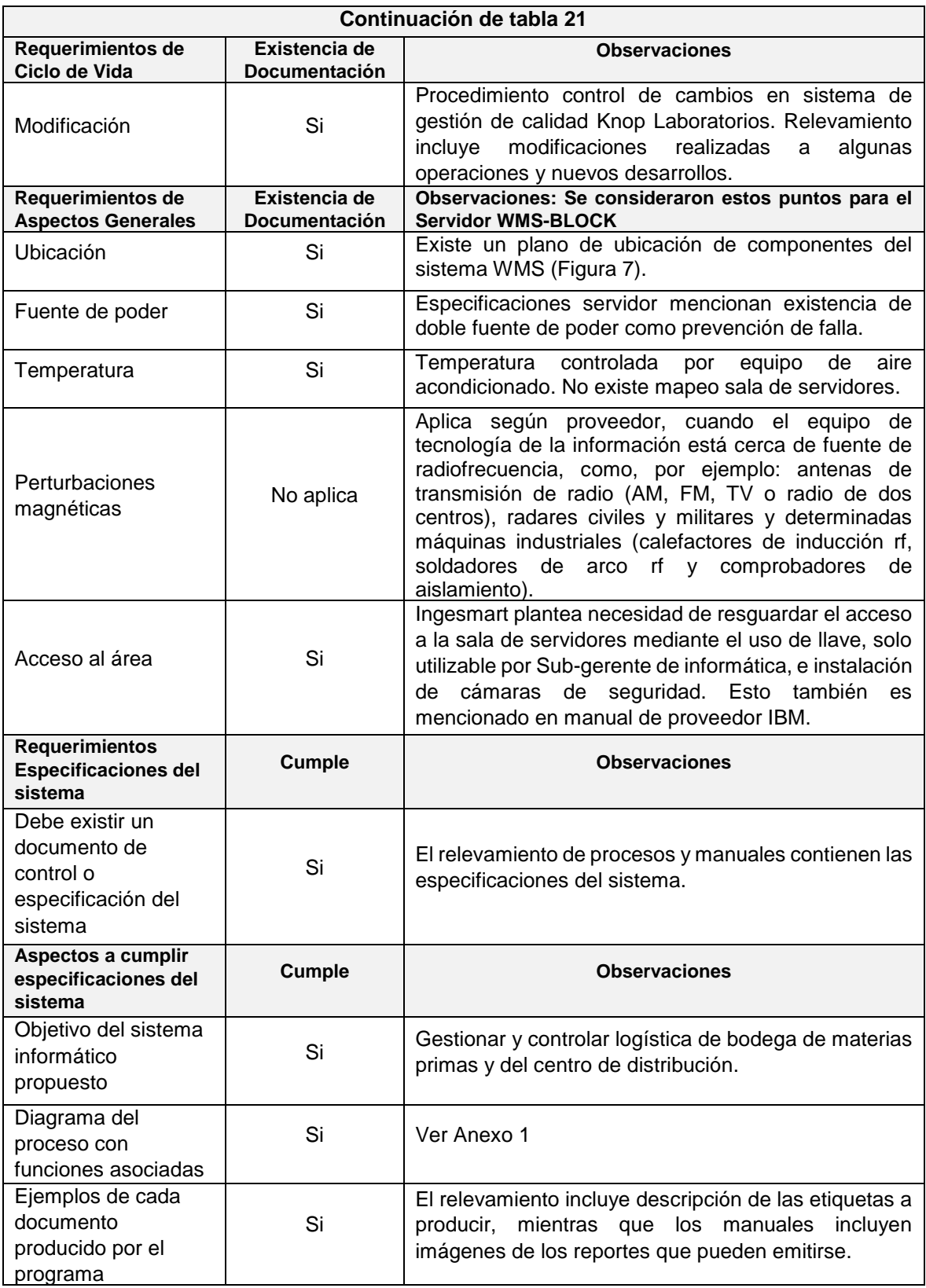

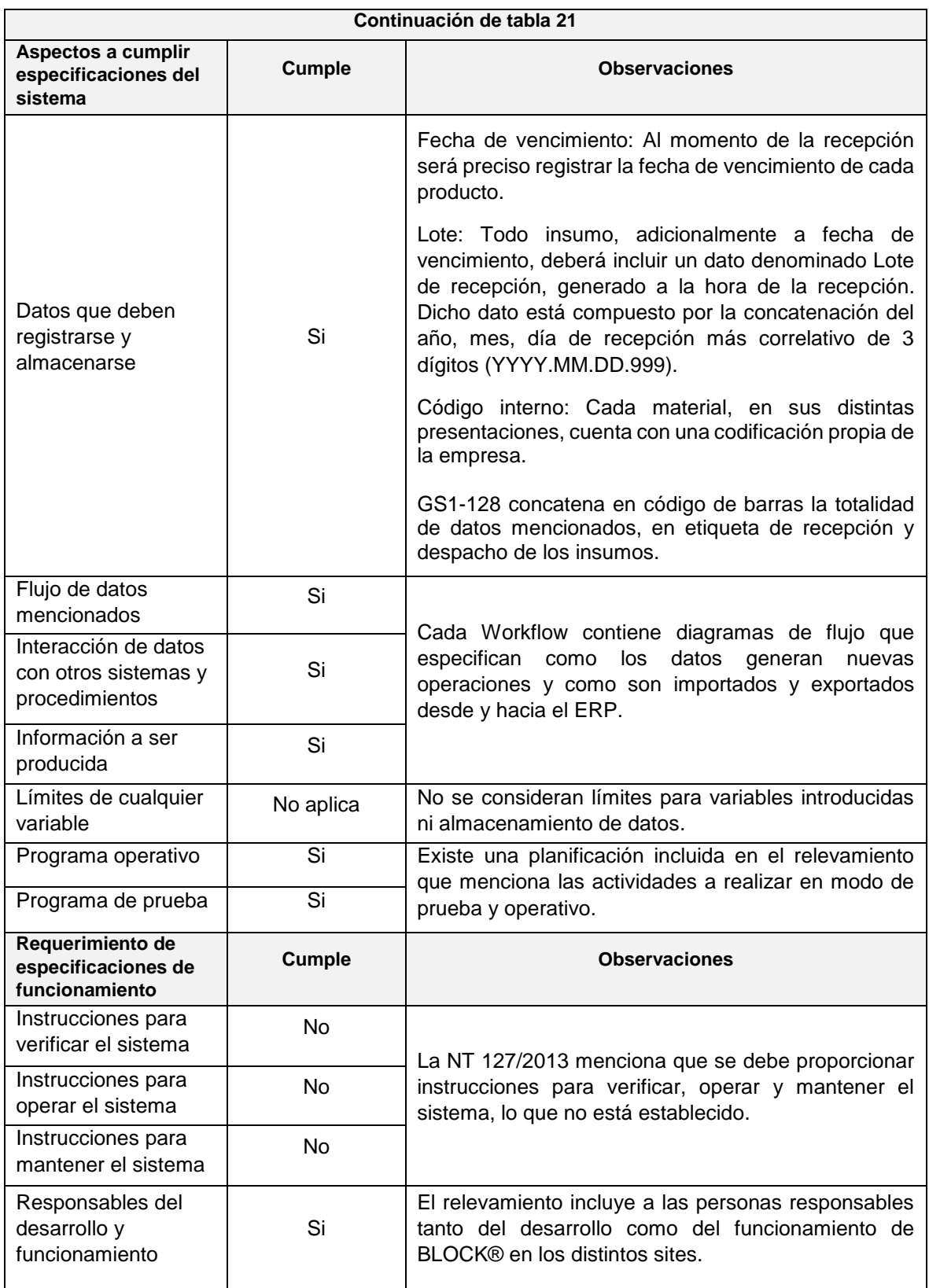

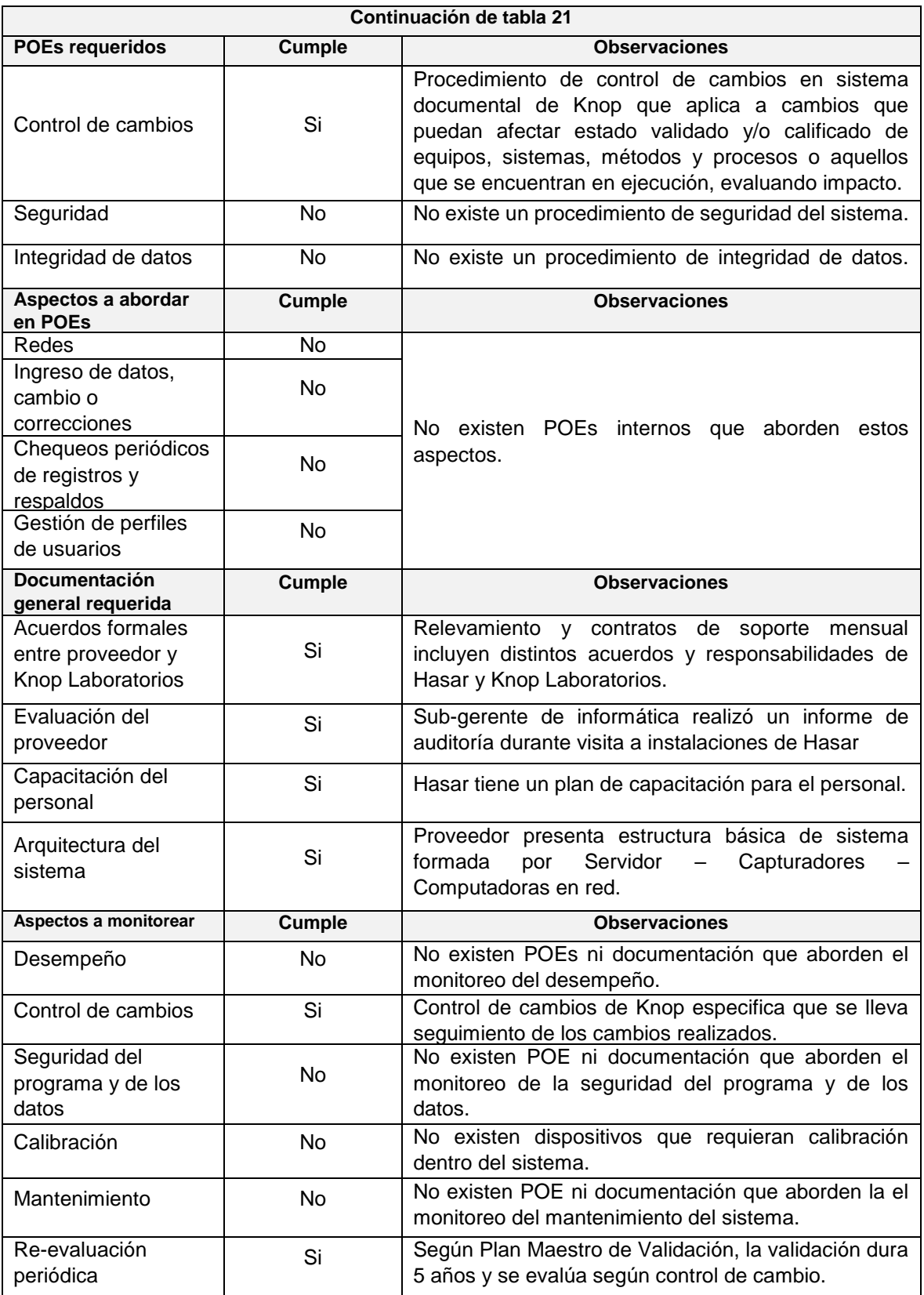

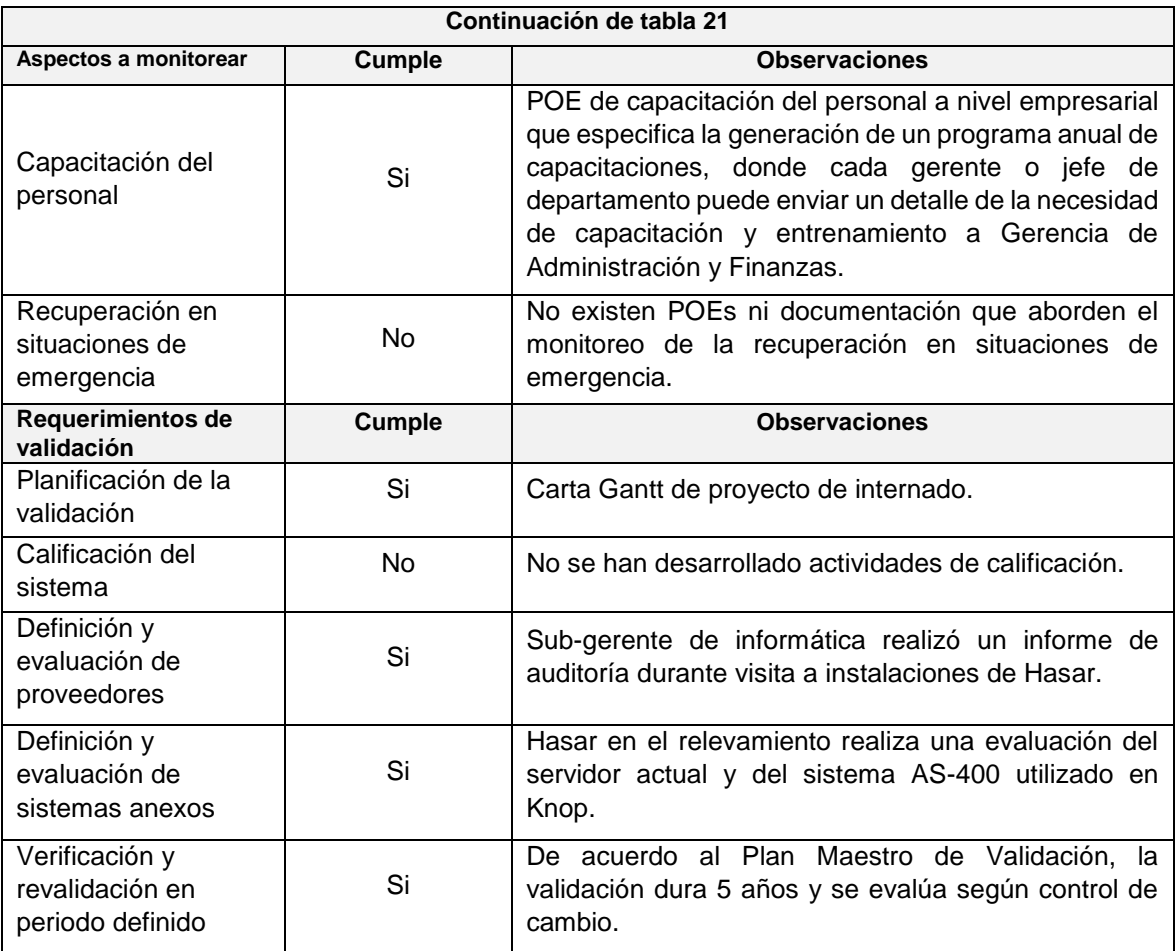

El porcentaje de cumplimiento corresponde a un 63% (Figura 13), que en gran parte se debe a la documentación entregada por Hasar, Ingesmart y los manuales recopilados de Motorola e IBM. El soporte documental de Knop Laboratorios también contiene procedimientos de Control de cambios y de Capacitación del personal que favorecen el cumplimiento.

Los aspectos no cumplidos correspondieron a la documentación de operación, mantención y monitoreo, además de la fase de commissioning y las verificaciones posteriores del propio sistema.

Los límites en las variables se pueden referir a puntos de control, límites en el hardware (Ej. Duración de batería, condiciones ambientales, capacidad de procesamiento o memoria, entre otros), límites en ecuaciones, entre otros. En conjunto con sub-gerente de informática se determinó que no existen límites operacionales debido a que la capacidad de almacenamiento y memoria del servidor se puede expandir a necesidad. De todas maneras, se consideraron como límites operacionales los puntos de control configurados en el software, que se deben incluir en el protocolo de validación.

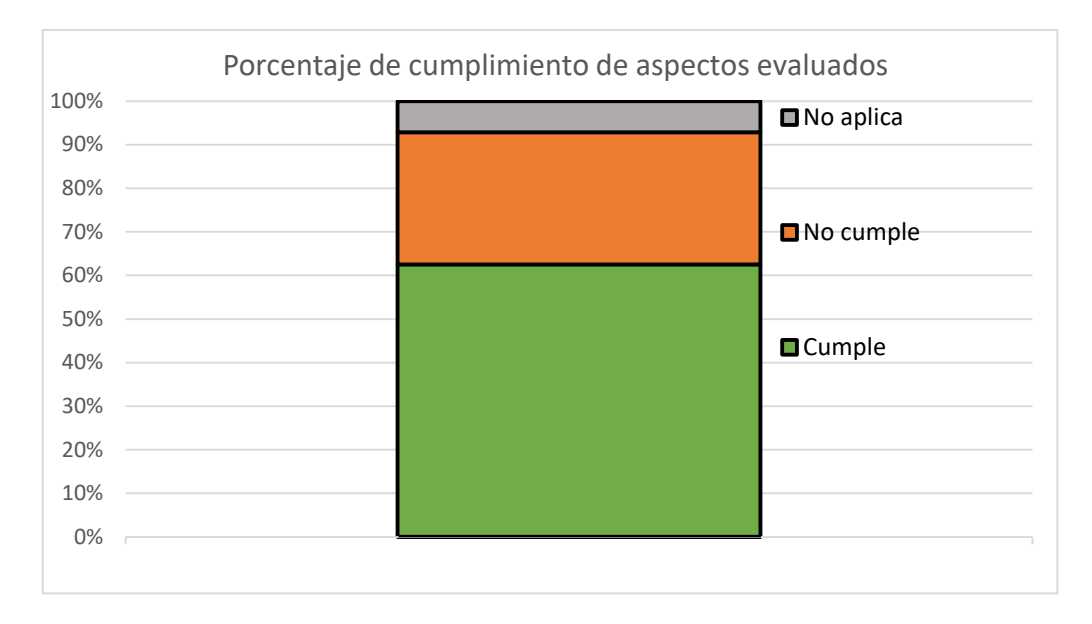

**Figura 13.** Porcentaje de cumplimiento de aspectos evaluados

En base a este diagnóstico de situación, se decidió registrar las pruebas de verificación realizadas por Hasar, elaborar instructivos y procedimientos para la operación y realización de las actividades que no se han formalizado ni considerado, y ejecutar actividades que abarquen los puntos no cumplidos y que produzcan mejoras de otros aspectos.

# **3. Generación de documentación faltante.**

**3.1.** Documentación de pruebas de verificación de Workflows y funciones de BLOCK®.

Se realizaron pruebas de verificación de los siguientes workflows y funciones:

3.1.1 Ingresos de materias primas por orden de compra

El workflow incluido en el relevamiento de procesos consiste en las siguientes operaciones indicadas en la Figura 14.

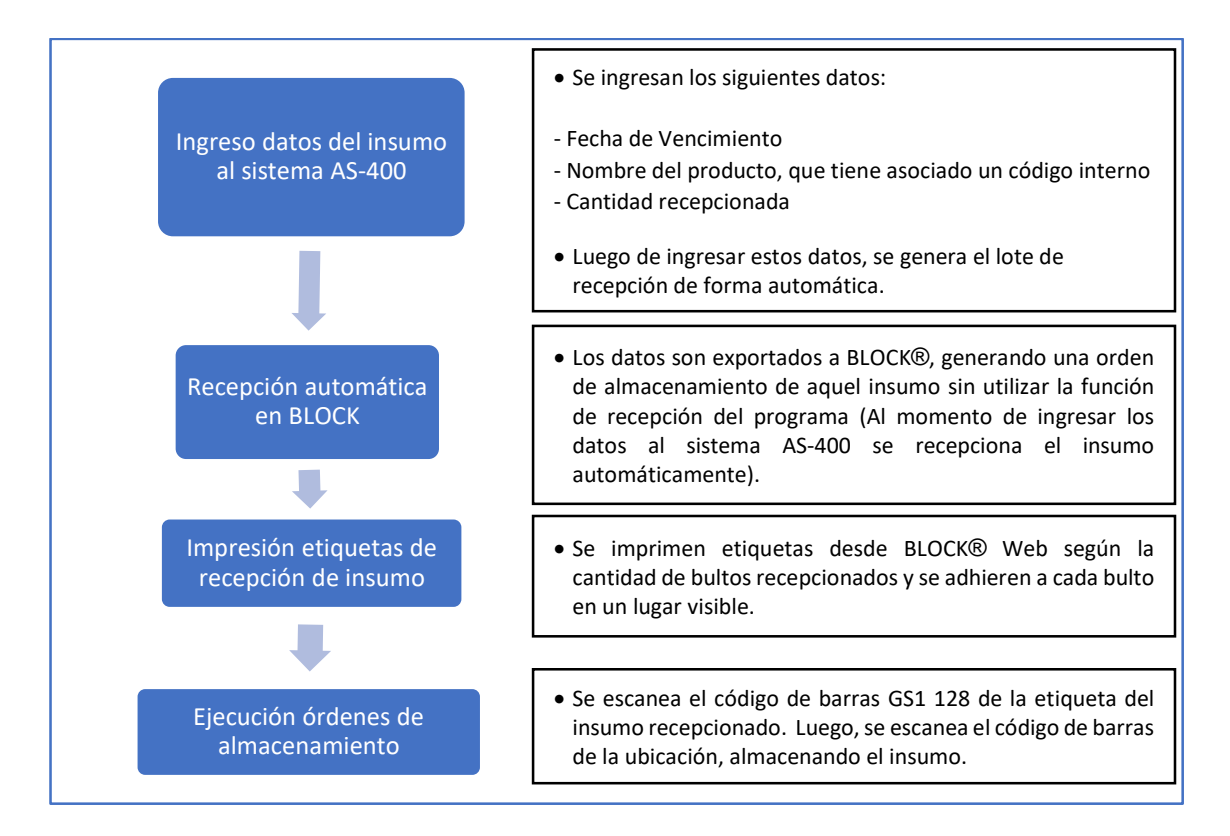

#### **Figura 14.** Workflow Q\_IN\_MP\_OC (Ingreso de Materias Primas por Orden de Compra)

- La prueba consistió en verificar los siguientes aspectos:
	- Ausencia de órdenes de recepción pendientes.
	- Registro de las órdenes de recepción automáticas finalizadas, esta debe contener los datos ingresados en el sistema AS-400.
	- Correcta impresión de etiquetas de recepción, conteniendo los datos de fecha de vencimiento y/o reanálisis, lote de recepción, cantidad y bultos.
	- Correcta ejecución de la orden de almacenamiento.
- Los resultados de la prueba fueron:
- $\checkmark$  No existían órdenes de recepción pendientes.
- Existe registro de las órdenes de recepción originadas por el ingreso de los datos en el sistema AS-400, donde los datos coinciden. La orden de almacenamiento generada también contiene aquellos datos.
- $\checkmark$  Se imprimió etiqueta de recepción con los datos requeridos. El código de barras superior contiene el código interno del producto de forma aislada, en caso de ser requerido para consultas u otras operaciones. El código de barras inferior corresponde al GS1-128.

 En algunas etiquetas, la fecha de impresión y el nombre completo del insumo no se logra ver correctamente. Sin embargo, estos datos no se consideran críticos.

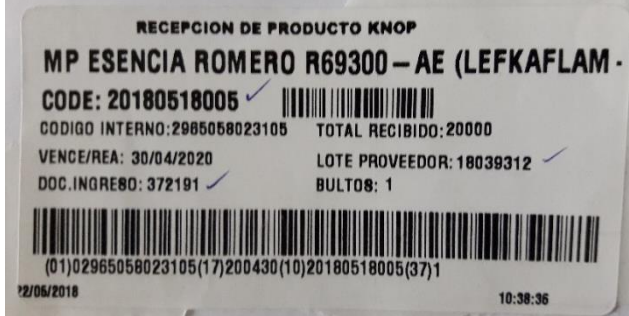

**Figura 15.** Etiqueta de recepción de insumo en bodega de materias primas.

- $\checkmark$  La orden de almacenamiento se ejecutó correctamente. Al escanear por error el código de barras superior, no se registra ni el lote ni el vencimiento, impidiendo confirmar la orden. Escanear el código GS1 128 registra el código interno del producto, el lote de recepción y el vencimiento.
- $\checkmark$  Al intentar almacenar insumos en una ubicación que contiene insumos Aprobados, el sistema restringe el almacenamiento.

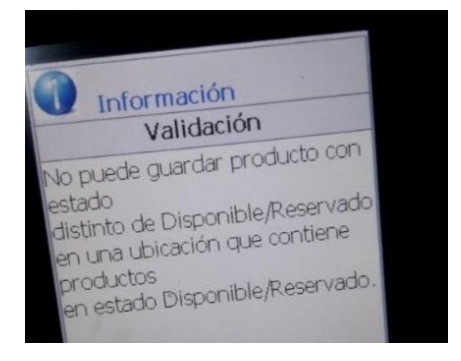

**Figura 15.** Mensaje de Verificación por control establecido para evitar el almacenamiento de insumos con diferentes estados.

Observaciones:

- Al escanear el código de barras GS1 128, se ingresa automáticamente 1 unidad, debido a lo anterior, el resto de unidades se deben ingresar manualmente. Esto ocurre porque los insumos recepcionados, por orden de compra, no tienen adherida una etiqueta del proveedor del insumo que contenga como dato la cantidad de insumo recepcionado, esto es una mejora que se puede exigir.

Al ingresar una cantidad menor de insumos en una ubicación, la cantidad restante queda en una orden pendiente. Anular una orden requiere un código de autorización.

## 3.1.2 Movimiento de insumos desde una ubicación a otra

Los movimientos son operaciones que realizan los operarios para cambiar la ubicación de un insumo, que deben realizar desde BLOCK® Mobile.

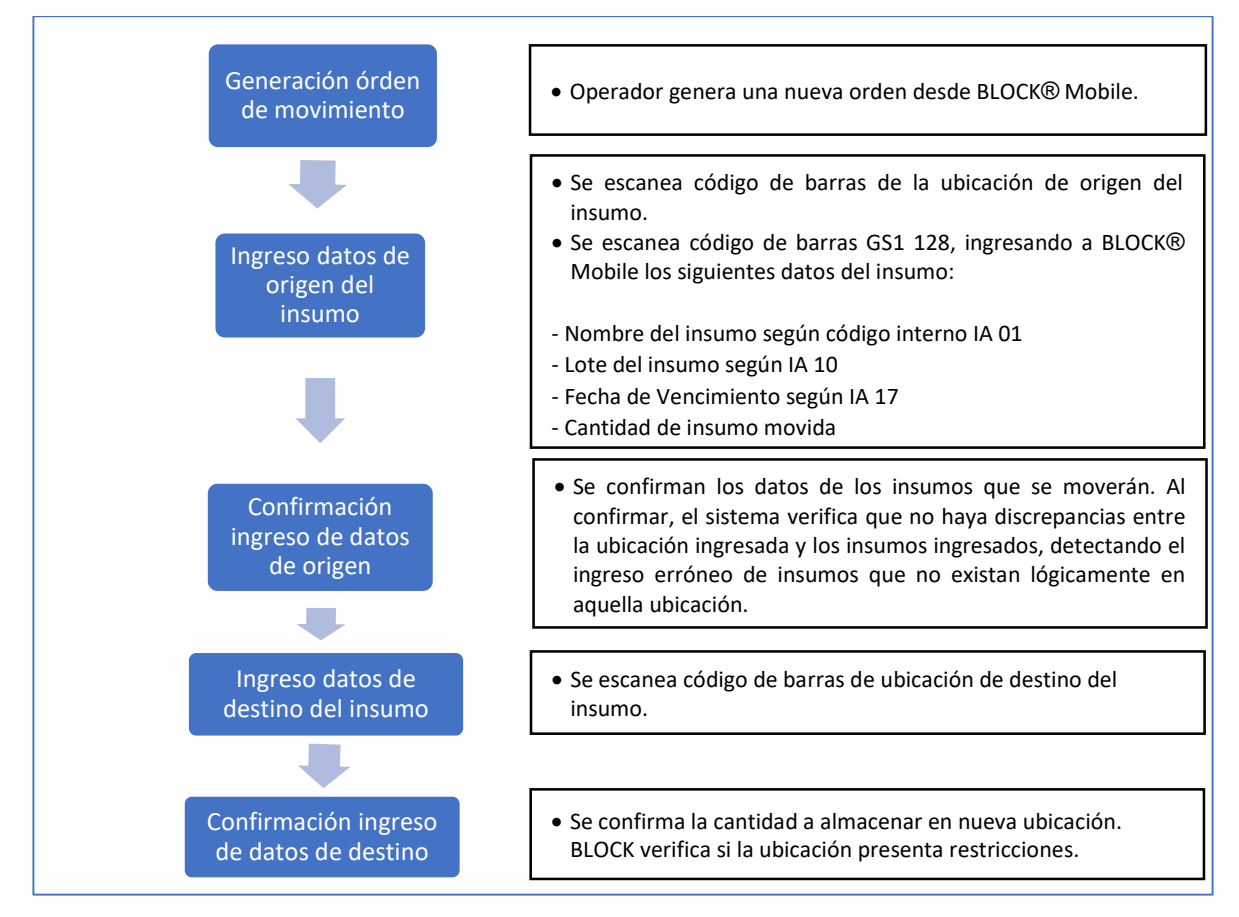

**Figura 16.** Workflow de realización de movimientos

- La prueba consistió en verificar los siguientes aspectos:
	- Realización satisfactoria de operaciones con función "Movimientos".
- Los resultados de la prueba fueron:
- $\checkmark$  Escanear el código de barras GS1 128 registra el código interno del insumo, sin registrar el lote y el vencimiento. Soporte técnico de Hasar informa que para registrar estos datos

durante los movimientos se debe escanear nuevamente el código de barras. Si no se realiza, BLOCK Mobile impide confirmar la orden.

 Al confirmar la orden de destino, se detectó que el insumo cambió de estado desde "Cuarentena" a "Disponible" (Aprobado) (Figuras 17 y 18).

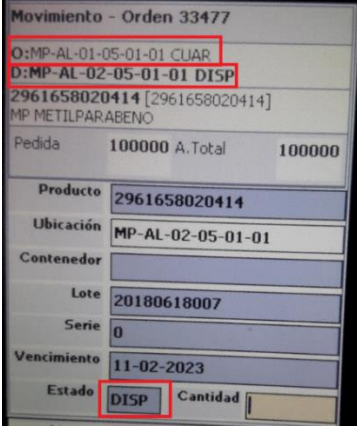

**Figura 17.** Datos observados en ubicación de destino y confirmación de la orden.

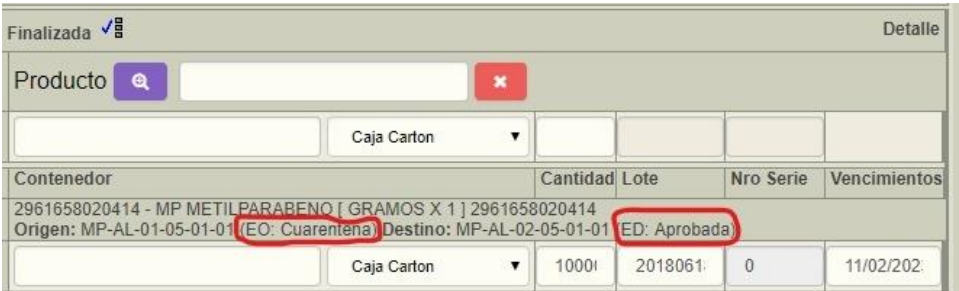

**Figura 18.** Registro de la orden de movimiento ejecutada.

Soporte técnico de Hasar explicó que esto se debió a que estaba desactivada una configuración que bloquea los cambios de estado al realizar movimientos (Figura 19), debido a que, en general, otros clientes la disponen así, porque para realizar un cambio de estado realizan un movimiento a una ubicación con aquel estado. Sin embargo, esto no está acorde a las URS de Knop Laboratorios, que estipulan que solo control de calidad puede realizar cambios de estado desde BLOCK® Web.

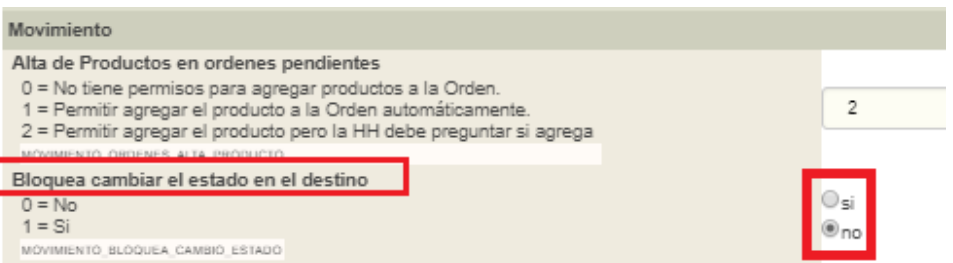

**Figura 19.** Configuración desactivada de operación de movimiento que bloquea el cambio de estado en el destino.

Se exigió al proveedor activar aquel bloqueo, debido a que una bodega caótica no utiliza una ubicación física de "Cuarentena" y los operadores realizan movimientos de insumos de una ubicación a otra constantemente y por lo tanto el cambio de estado de los insumos de "Cuarentena" a "Disponibles" es un hecho que se puede presentar repetitivamente y que según análisis de riesgo, solo es detectable por operador.

## 3.1.3 Egresos por envío a planta de producción de insumos pesables y unitarios.

Los egresos de insumos por envío a planta de producción descritos en el relevamiento consisten en dos Workflows:

- Egreso de insumos pesables o masables (Materias Primas)
- Egreso de insumos unitarios (Material de Envase y Empaque)

# 3.1.3.1. Egreso de insumos pesables (MP)

El egreso de insumos pesables estaba definido en el relevamiento con las operaciones secuenciales en BLOCK® de Picking de insumos pesables - Preparación de insumos pesables – Despacho de insumos pesables.

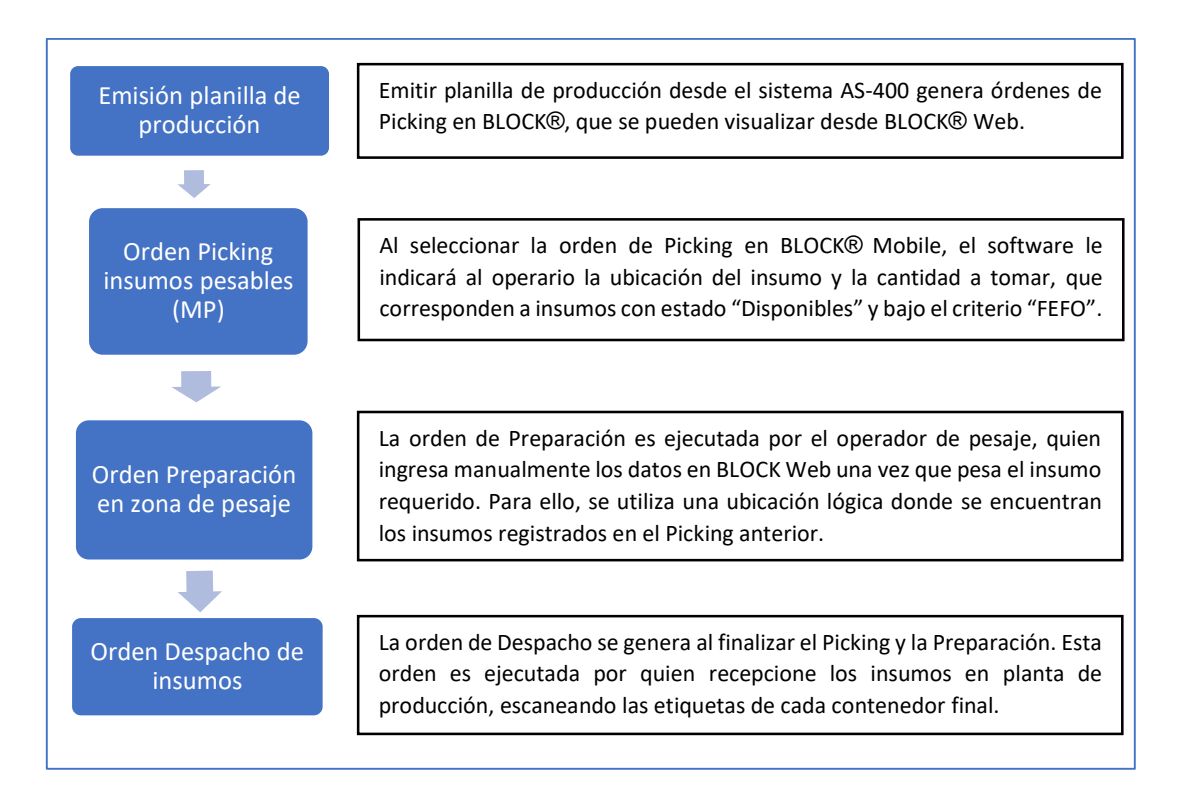

#### **Figura 20.** Workflow de egreso de insumos pesables (MP)

La prueba consistió en verificar los siguientes aspectos:

- Realización satisfactoria según orden secuencial de operaciones del Workflow.
- Workflow adecuado a las operaciones de egreso de MP.

Los resultados obtenidos fueron:

- $\checkmark$  La emisión de la planilla generó tanto las órdenes de insumos pesables como unitarios.
- $\checkmark$  La orden de Picking contenía los insumos requeridos en las planillas.
- La ejecución de la orden de picking no permite ingresar datos superiores a los pedidos en la planilla. Esto no se condice con las operaciones que se realizan en esta etapa, que corresponde a tomar un contenedor (Ej. 10 kg de azúcar) para llevarlo a la zona de pesaje, donde realmente se debe ingresar la cantidad requerida en la planilla para descontar del stock lo que se enviará.
- $\checkmark$  Posterior a la ejecución del Picking se generó una orden de Preparación, que cumple con los pasos secuenciales del Workflow.
- Se determinó que la función de "Preparación" no era adecuada a las operaciones de egresos de insumos pesables, debido a que esta función permite ingresar de forma

manual solo una cantidad fija de insumos a la vez. Lo anterior significa que para pesar 10 kg de una MP, cuando en el sistema está expresado como 10.000 g, se debe seleccionar el número 100 (máximo multiplicador de la función) y escanear el código de barras 100 veces (Figura 21) haciendo que la operación sea impracticable. Por lo tanto, al solicitarle al proveedor la posibilidad de ingresar los dígitos manualmente, este respondió que no era posible, ya que la función está diseñada para escanear el código de barras de los productos que irán a un contenedor en forma unitaria y no para ingresar un total, forma que se aplica en un centro de distribución.

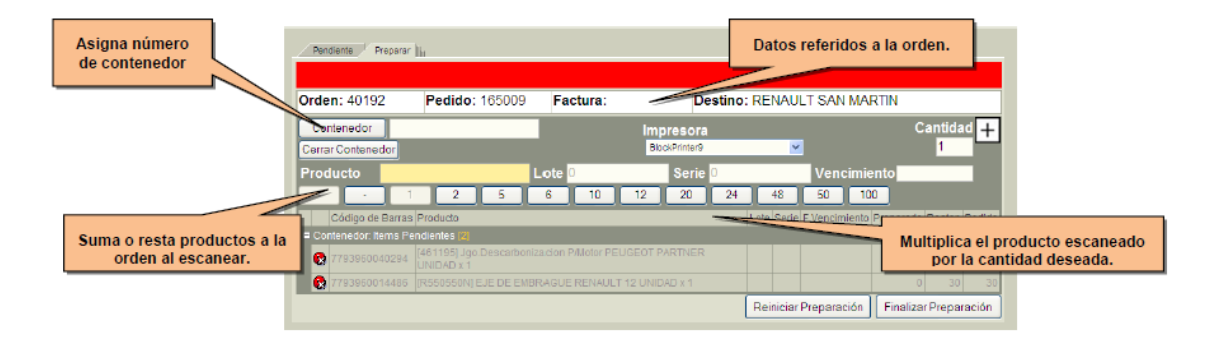

**Figura 21.** Especificaciones incluidas en el manual de BLOCK® Web para la función de Preparación.

Por ello, se eliminó del Workflow la operación de "Preparación" y en su lugar, se agregó una nueva operación de Picking, donde el operador de pesaje ingresa, en el capturador, la cantidad de insumo que se despachará al realizar el pesaje.

Este workflow también se verificó y se obtuvieron los siguientes resultados:

 $\checkmark$  Al escanear el código de barras de un insumo que no cumple con FEFO, BLOCK® Mobile advierte al operador de que existe un insumo que vence antes, señalando el lote y la ubicación.

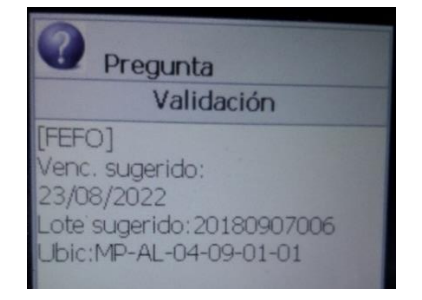

**Figura 22.** Mensaje de sugerencia de insumo FEFO.

 $\checkmark$  La orden exigía 4.000 g de insumo MP Glóbulos de sacarosa 2 mm. Se ingresaron 8.000 g, correspondiente a la cantidad que contenía una caja de este insumo. BLOCK® advierte al operador que se está realizando un Over Pick, acción que está permitida debido a que esa es la cantidad que se enviará para realizar el pesaje. La orden fue completada satisfactoriamente

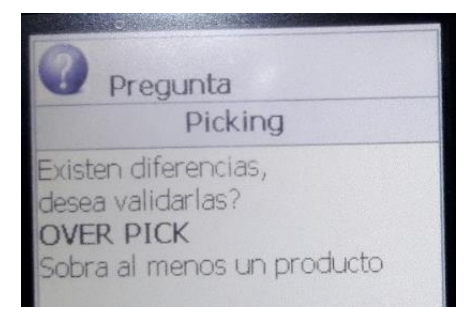

**Figura 23.** Mensaje por Picking de mayor cantidad de insumo que el requerido en la orden.

## 3.1.3.2. Egreso de insumos unitarios (MEE)

El egreso de insumos unitarios estaba definido en el relevamiento con las operaciones secuenciales en BLOCK® de: Picking de insumos unitarios - Preparación de insumos unitarios – Despacho de insumos unitarios. En base a la prueba de egreso de insumos pesables, se eliminó la operación de Preparación, con resultado satisfactorio en verificación.

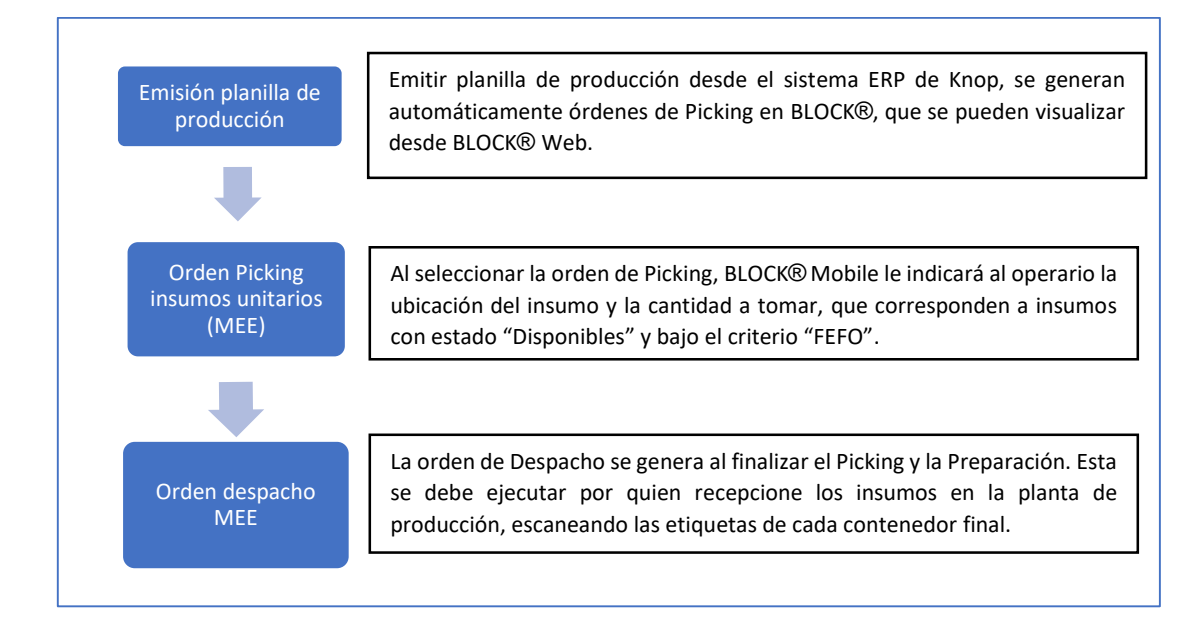

**Figura 24.** Workflow de egreso de insumos unitarios (MEE)

#### 3.1.4 Cambio de estado de lote de insumos de Cuarentena a Aprobado

La función de cambio de estados disponible en BLOCK®, según especificaciones del proveedor, se efectúa desde BLOCK Mobile y debe ser ejecutada para cada producto en cada posición de forma individual, esto no es adecuado para las actividades realizadas por control de calidad, donde se debe Aprobar o Rechazar el lote completo de acuerdo a los resultados obtenidos de los análisis.

Por ello, el proveedor desarrolló una función ejecutable desde BLOCK® Web, donde se deberá ingresar el n° de lote y el nombre del insumo para realizar el cambio de estado.

Al momento de hacer la prueba, se detectó no existían perfiles de usuarios para Control de Calidad, y por lo tanto fueron generados asignando esta y otras funciones necesarias para el Jefe de Control de Calidad y secretarias de control de calidad, siendo estas últimas quienes realizarán rutinariamente el cambio de estado de los insumos, posterior a la disposición entregada por el Jefe de Control de Calidad.

Al realizar la prueba se obtuvieron los siguientes resultados:

- La búsqueda del insumo al que se le realizará el cambio de estado exige indicar su ubicación, lo que no es factible ya que control de calidad no conoce este dato, y además se debe realizar el cambio de estado del lote completo, independiente de su ubicación. Esto fue modificado por el proveedor, por lo tanto. actualmente si se puede realizar la búsqueda sin ingresar la ubicación.
- $\checkmark$  El cambio de estado del lote del insumo se logra satisfactoriamente.

#### 3.1.5 Emisión de reportes de trazabilidad de cambio de estado de insumos

- La búsqueda de registros de trazabilidad de insumos requiere ingresar el código interno de este, acción que impide una búsqueda rápida. Se consultó al proveedor si existía la posibilidad de realizar la búsqueda sin requerir este dato. La respuesta indicada es que este requerimiento implica un nuevo desarrollo que debe ser cotizado para poder implementarse. En el instructivo para la realización de cambio de estado de insumos se incluyeron instrucciones para buscar este código interno en BLOCK® Web y para realizar satisfactoriamente la búsqueda de registros de trazabilidad.
- $\checkmark$  Los reportes de trazabilidad para el cambio de estado de insumos informan correctamente la operación realizada, con la fecha y hora, usuario, estado de origen y estado asignado.

#### **3.2. Generación de procedimientos e instructivos**

#### 3.2.1 Procedimiento de operación, mantención y monitoreo de sistema WMS

Se generó un procedimiento para el funcionamiento del sistema WMS, que abarca las actividades establecidas en el siguiente flujograma.

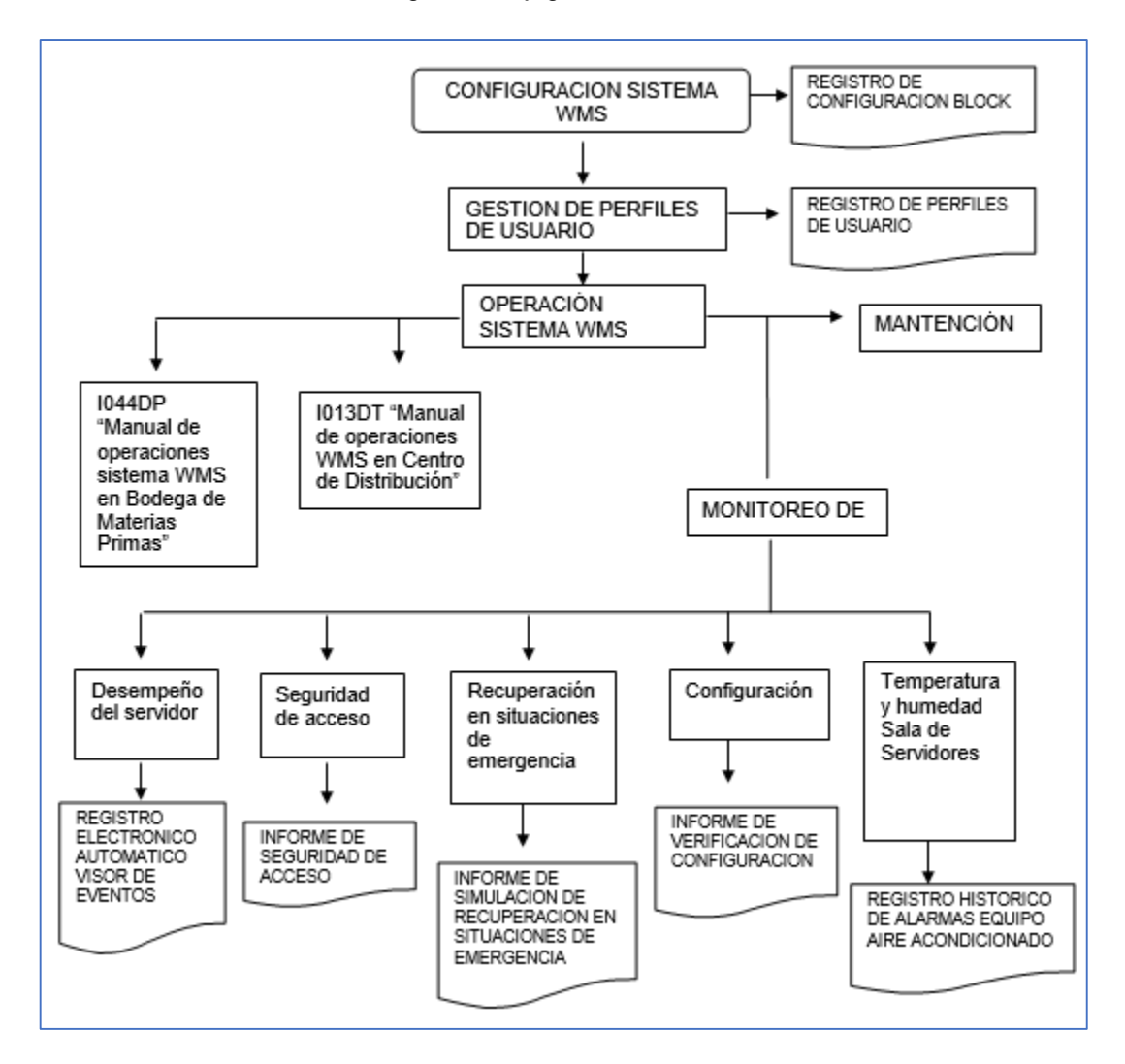

**Figura 25.** Flujograma procedimiento operación, mantención y monitoreo de sistema WMS.

La gestión de perfiles de usuarios describe que primero se debe generar un perfil con atribuciones que luego se debe asignar a los usuarios. Se determinó que el gerente de aseguramiento de calidad debe aprobar los perfiles asignados a los administradores y los

perfiles que asignará el jefe de control de calidad que tengan la atribución de modificar los estados de los insumos.

El desempeño del servidor se monitoreará con un software visor de eventos administrado por el sub-gerente de informática, sistema que registra diariamente utilización de capacidad de almacenamiento y advierte si se utiliza un porcentaje ≥ 70% de esta.

Se determinó que se verificará una vez al año que los perfiles mantengan las atribuciones señaladas en registros, y además se realizará un cambio de contraseña a todos los usuarios.

Se estableció que se debe simular una recuperación de respaldos una vez al año.

# 3.2.2 Procedimiento de recuperación ante situaciones de emergencia y continuidad de las operaciones

El soporte de Hasar considera los siguientes escenarios de fallas:

- No disponibilidad de BLOCK® WMS total o parcial por una falla catastrófica del hardware.
- Notable lentitud de acceso o procesamiento que no permita el desarrollo normal de las tareas que desempeñan los usuarios.
- Dolo, acciones mal intencionadas o error humano de usuarios internos o externos.
- Daño parcial o total por desastres naturales o siniestros.

Debido a que los cortes de energía eléctrica quedan bajo responsabilidad de Knop Laboratorios, el departamento de ingeniería y mantención tiene la responsabilidad de mantener el suministro eléctrico.

En caso de falla de hardware, las operaciones de bodega pueden seguir siendo realizadas mediante el sistema ERP AS-400 sin utilizar BLOCK. Sin embargo, si se decide continuar con las operaciones, se deben registrar las acciones realizadas y los insumos ingresados o egresados del sistema para que al restablecer las operaciones en BLOCK se efectúen los ajustes de datos correspondientes.

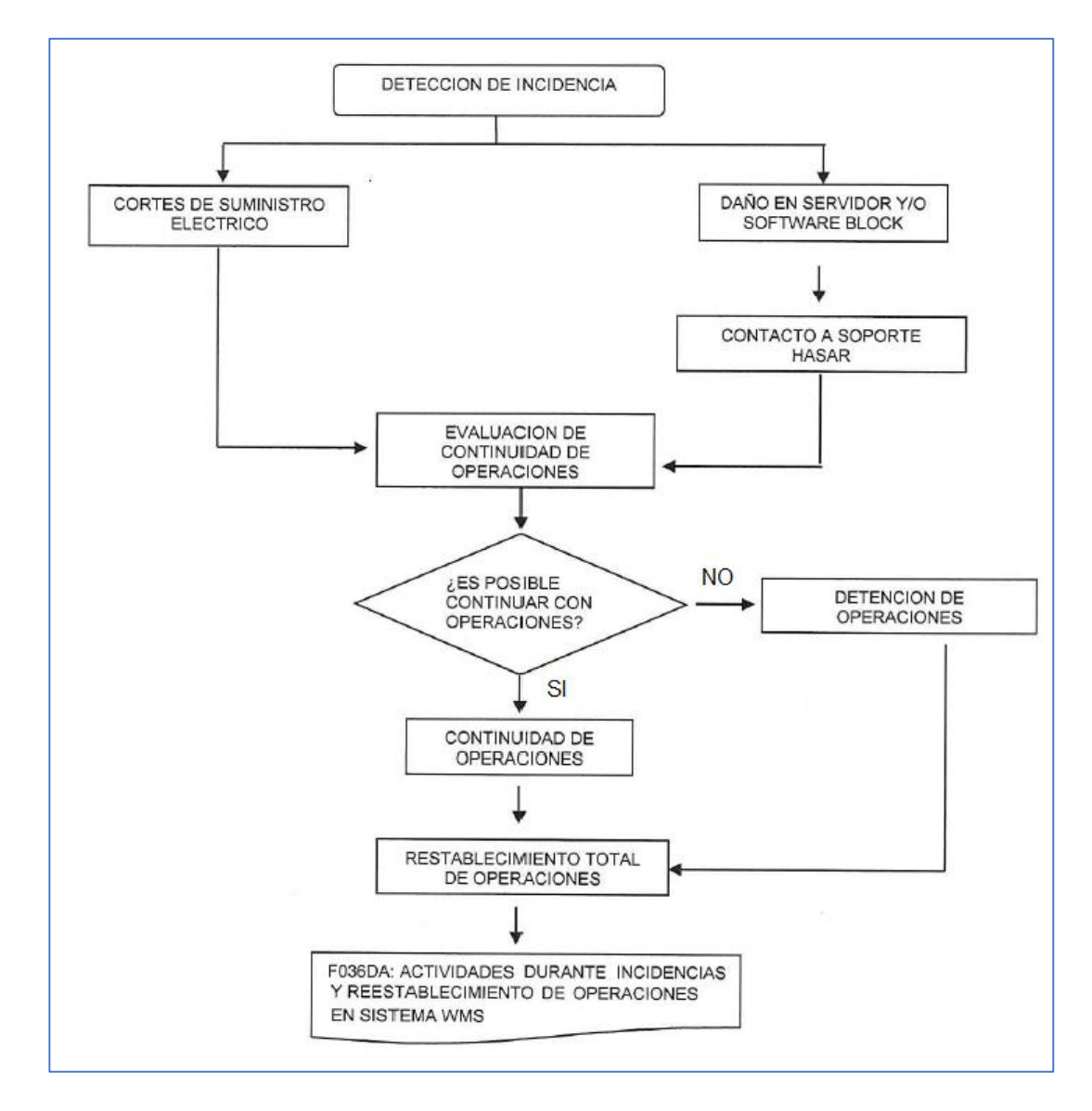

**Figura 26.** Flujograma de procedimiento de recuperación ante situaciones de emergencia y continuidad de operaciones.

#### 3.2.3 Procedimiento de validación de sistemas computarizados

Se generó un procedimiento de validación de sistemas computarizados que incluye dos etapas.

**Etapa de Prevalidación (Figura 27).** Comienza con determinación de impacto GXP del sistema para otorgar prioridad a la validación de los sistemas computarizados de alto

impacto. Posterior a ello, se clasifica el software según categorías GAMP. Finalmente, se establecen pre-requisitos de validación, utilizando listado de requerimientos documentales generado anteriormente, además de la aplicación de un filtro GXP1 que permite identificar funciones del software con impacto en la calidad del producto, la seguridad del paciente y la integridad de los datos.

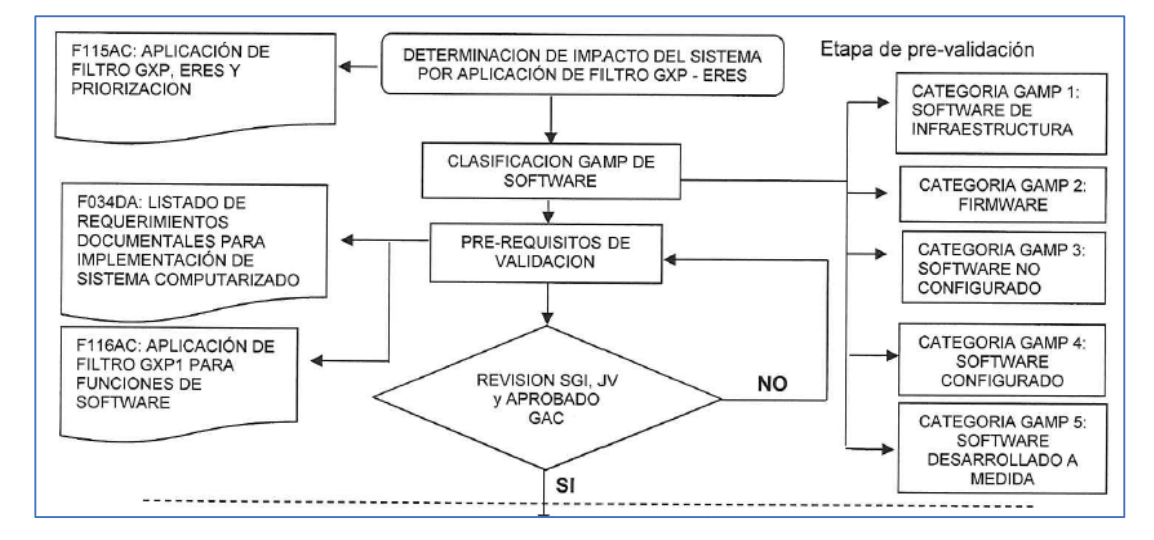

**Figura 27.** Flujograma de etapa de prevalidación incluida en procedimiento de validación de sistemas computarizados.

**Etapa de Validación (Figura 28).** Comienza con un análisis de riesgo FMEA, que considera posibles fallas en el software, hardware y acciones de los usuarios. Luego continúa con la elaboración de un protocolo de validación, que debe establecer cómo se realizarán las pruebas y como los resultados de estas se documentarán (Ej. Capturas de pantalla, registros visuales/audiovisuales, imágenes, documentos, entre otros). Posteriormente, este protocolo debe ser ejecutado, elaborando un informe de validación. Finalmente, si el sistema es validado, este se oficializa y se toman en consideración los periodos de revalidación y las recomendaciones generadas en el informe.

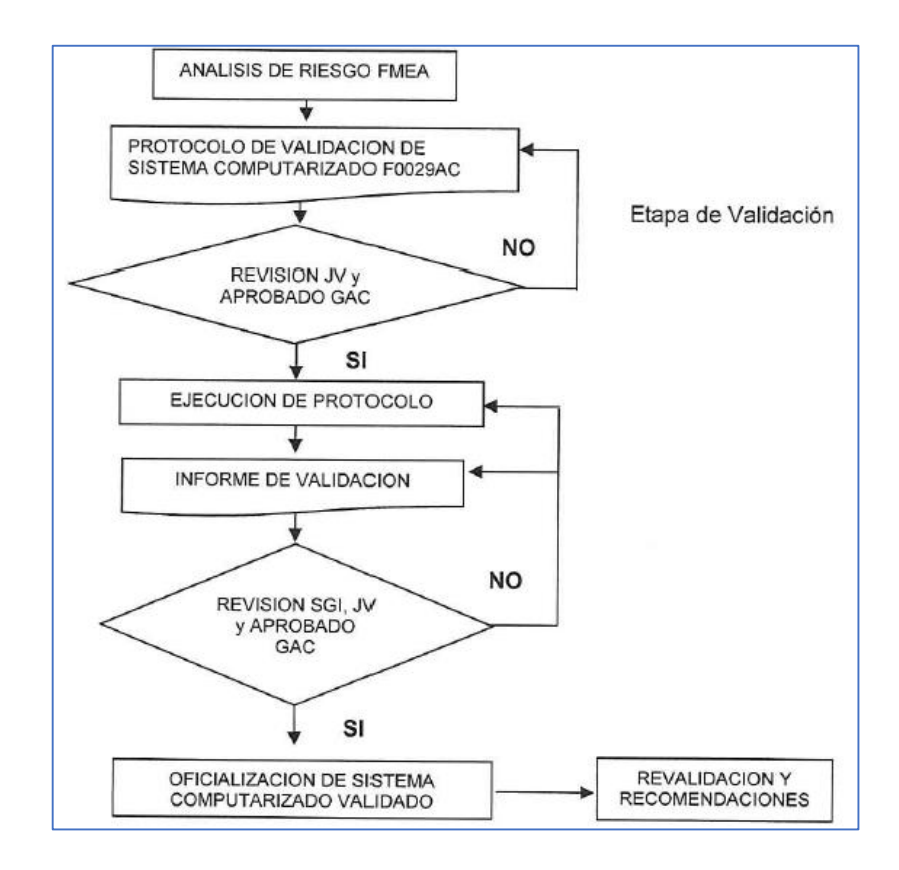

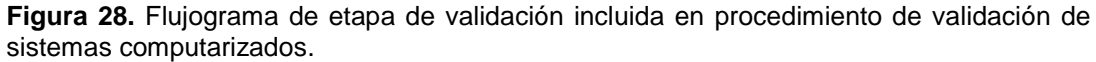

#### 3.2.4 Instructivo de operaciones básicas del sistema WMS en Bodega de MP

En base al relevamiento y a las pruebas de verificación realizadas, se elaboró un instructivo de operación del sistema WMS en la Bodega de Materias Primas. Este incluye la secuencia de operaciones a realizar para el correcto ingreso y egreso de insumos.

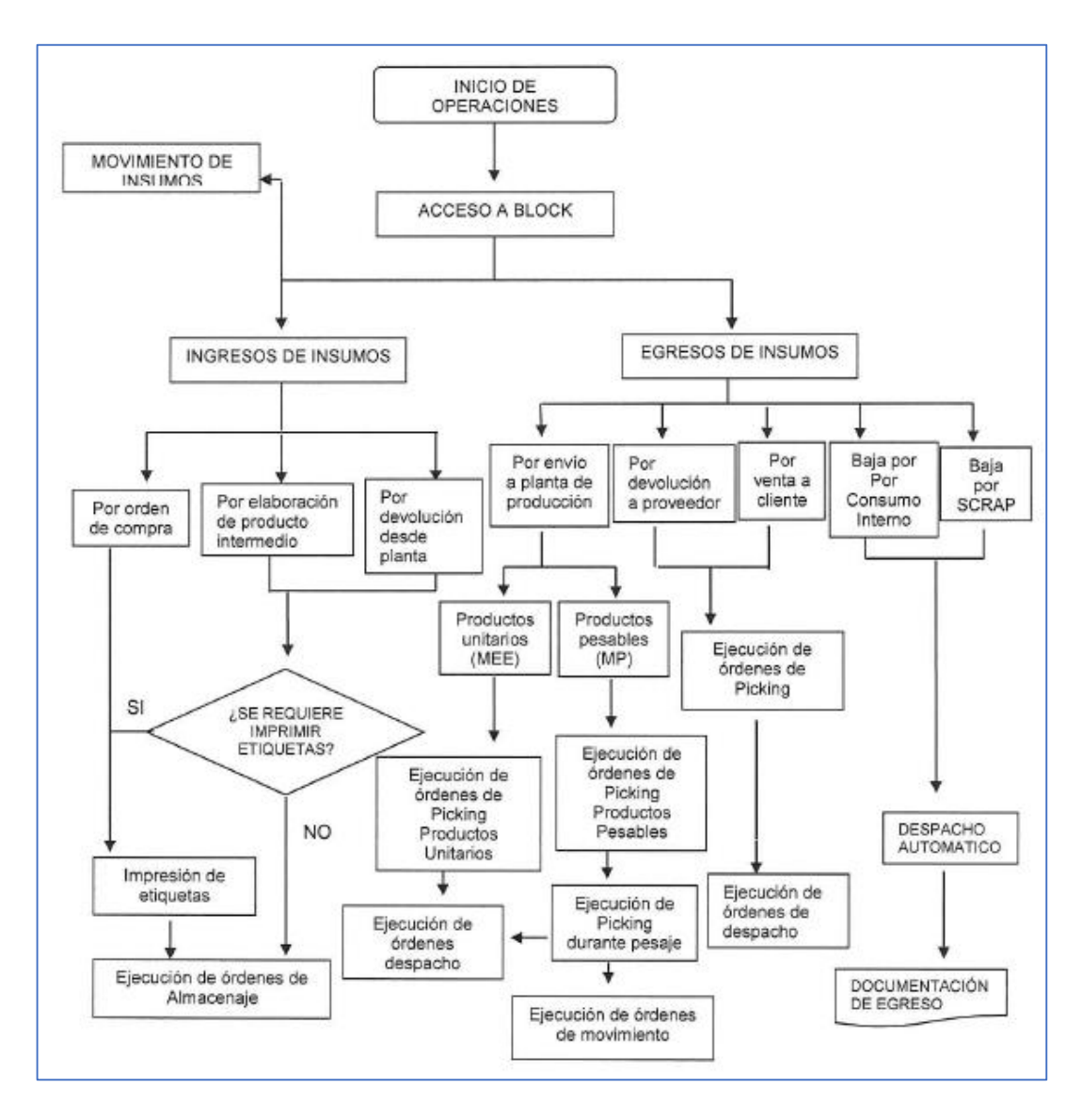

**Figura 29**. Flujograma de manual de operaciones básicas del sistema WMS en bodega de materias primas.

#### 3.2.5 Manual operaciones básicas capturador de datos portátil

Las actividades más importantes de este instructivo son la resolución de incidencias, que permiten al operador continuar con las operaciones en caso de presentar una falla de red o del software, y la detención, que incluye el cierre de sesión para evitar que otros usuarios accedan a otros perfiles de usuarios al utilizar un capturador cuando ya se ha iniciado una sesión.

Se consideran además instrucciones incluidas en manual de BLOCK Mobile para confirmación de órdenes, corrección de datos ingresados de forma errónea (previa a la confirmación), entre otras.

#### 3.2.6 Muestreo y cambio de disposición de insumos en sistema WMS

Las actividades más importantes descritas en este instructivo consisten en la modificación del estado de los insumos y el acceso a los registros de trazabilidad.

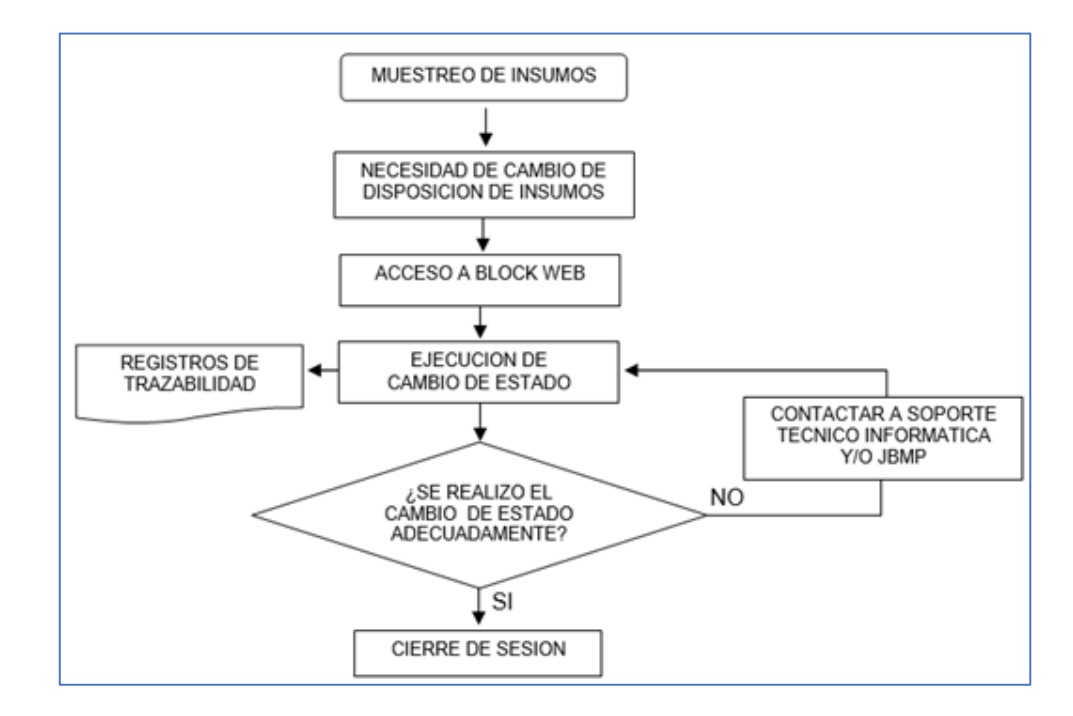

**Figura 30.** Flujograma de instructivo de muestreo y cambio de disposición de insumos en BLOCK.

#### **3.3. Revisión y actualización de URS**

Las URS que estaban establecidas consideraban requerimientos de BPA, pero no consideraban aspectos de la utilización de sistemas computarizados incluidos en la NT 127/2013, como la trazabilidad. Estos requerimientos fueron actualizados e incluidos en etapa de DQ.

Las guías empleadas establecen que las URS deben ser lo más específicas posibles y que se deben enlistar y priorizar los requerimientos más críticos, a fin de evitar errores de interpretación de parte del proveedor y verificar de forma individual y trazable cada requerimiento y la especificación funcional entregada. Estos requerimientos siempre se deben mantener

actualizados por nuevos requerimientos que surgen al conocer más detalladamente el funcionamiento del sistema, especialmente durante la etapa de implementación.

## **3.4. Modificación de formato de protocolo de validación de sistemas computarizados**

El formato del protocolo de validación de sistemas computarizados existente en el sistema documental de Knop carecía de los aspectos que se mencionarán a continuación, los que fueron agregados en el documento e incluido en el historial de cambio.

**Tabla 22.** Modificaciones realizadas al formato de protocolo de validación de sistemas computarizados.

| Etapa de validación                 | Modificación realizada                                                                                                    |  |
|-------------------------------------|----------------------------------------------------------------------------------------------------|--|
| Calificación de diseño<br>(DQ)      | Se incluye verificación de documentación de especificaciones del Sistema<br>que consideren especificaciones funcionales y de configuración, separando<br>el Código Fuente solo para software de categoría GAMP 5. |  |
| Calificación de<br>Instalación (IQ) | Se añaden requerimientos de NT 127/2013 sobre identificación de<br>hardware-software que deben ser completados. Respaldos requieren<br>procedimiento para su realización y seguridad de acceso a estos.           |  |
| Calificación de<br>Operación (OQ)   | Verificación de registros de usuarios con acceso al sistema, verificación den<br>realización de actividades de monitoreo y pruebas sobre integridad de datos.                                                     |  |
| Calificación de<br>desempeño (PQ)   | Pruebas de recuperación en situaciones de emergencia/cortes de energía,<br>considerando ejecución de procedimientos, recuperación de respaldos y el<br>restablecimiento total de las operaciones.                 |  |

### **3.5. Mapeo de temperatura y humedad sala de servidores**

Las condiciones ambientales al interior de sala donde se ubica el servidor WMS-BLOCK cumplen con las condiciones requeridas por el proveedor, como se puede apreciar en la siguiente tabla.

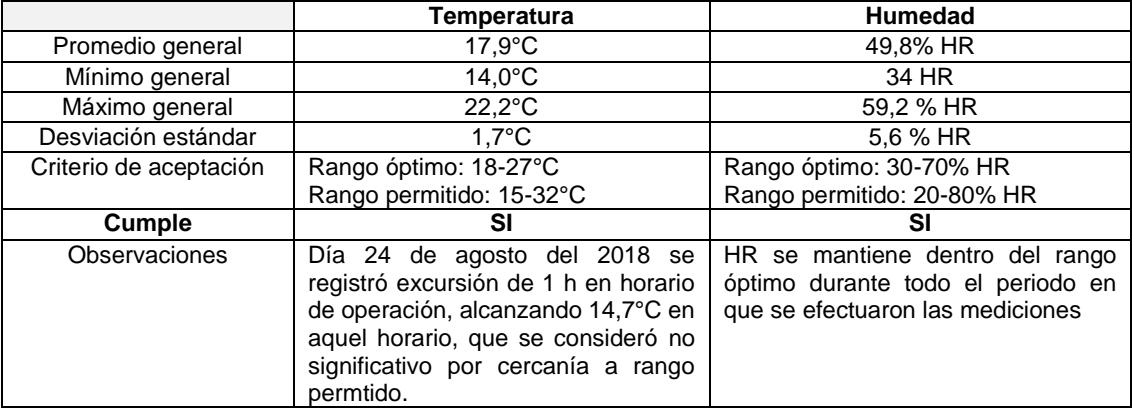

Tabla 23. Resultados mapeo de t<sup>a</sup> y HR

#### **4. Análisis de Riesgo FMEA**

El análisis de riesgo identificó posibles fallas y efectos incluidos en Anexo 2 con sus valores de impacto, ocurrencia y detectabilidad. Se establecieron las siguientes acciones para las posibles fallas con un NPR ≥ 30, consideradas como fallas de alto impacto:

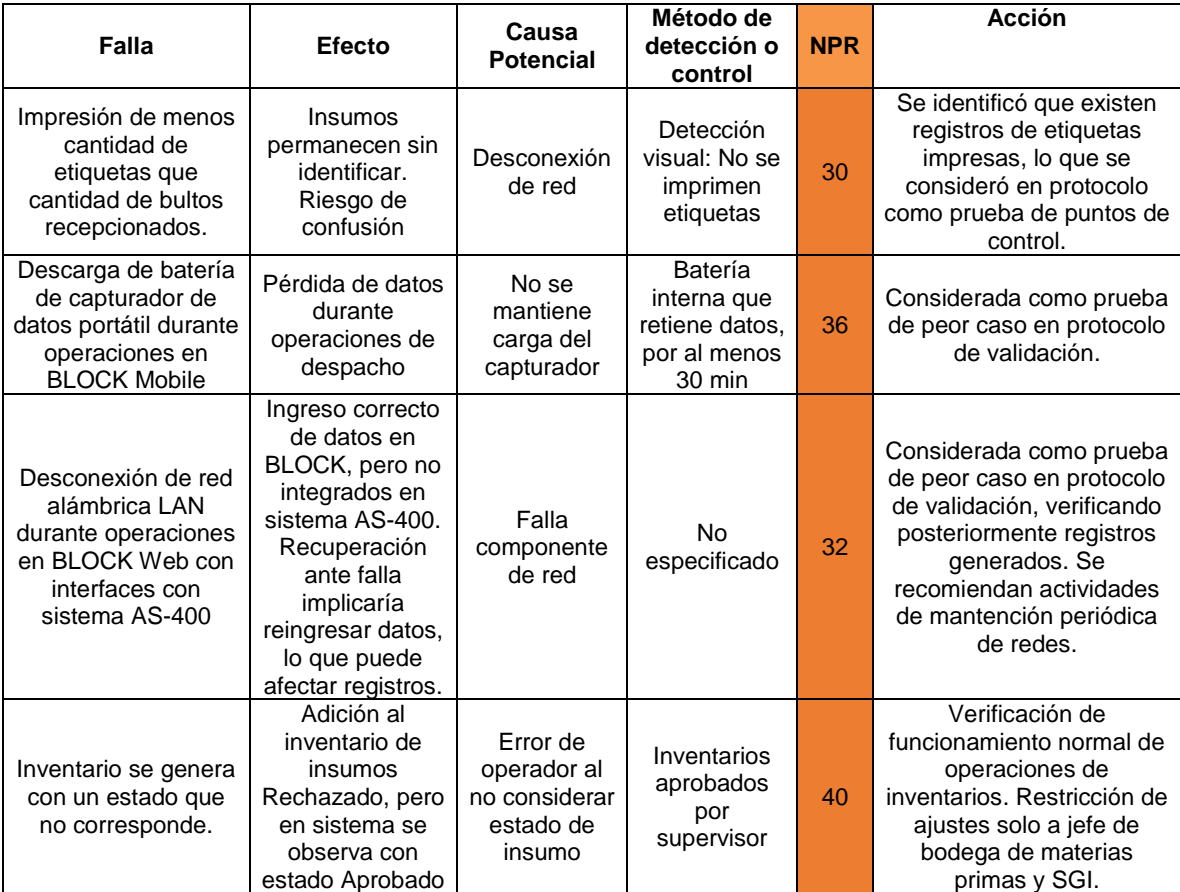

## **5. Generación y ejecución de protocolo de Validación**

El protocolo de validación fue generado según el formato establecido, basándose en especificaciones del sistema y análisis de riesgo FMEA, diseñando pruebas para las etapas de DQ, IQ, OQ y PQ.

# **5.1. Pruebas de DQ**

La etapa de DQ fue cerrada con un desvío por incumplimiento de la URS n° 10 debido a que el estado de Cuarentena debe ser asignado posterior al muestreo de insumos y no al ser
recepcionados. El proveedor consideró el estado Cuarentena como un estado donde los insumos deben ser muestreados.

Esto fue corregido durante la etapa de puesta en marcha, antes de comenzar con la validación, cambiando la configuración de los ingresos de insumos para que al momento de recepcionar se asigne el estado "A muestrear", y luego Control de Calidad modifique el estado a Cuarentena.

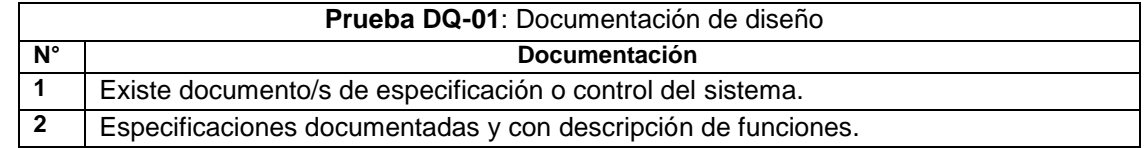

\* Las pruebas sobre revisión del código fuente no se consideraron, debido a que BLOCK pertenece a la categoría GAMP 4.

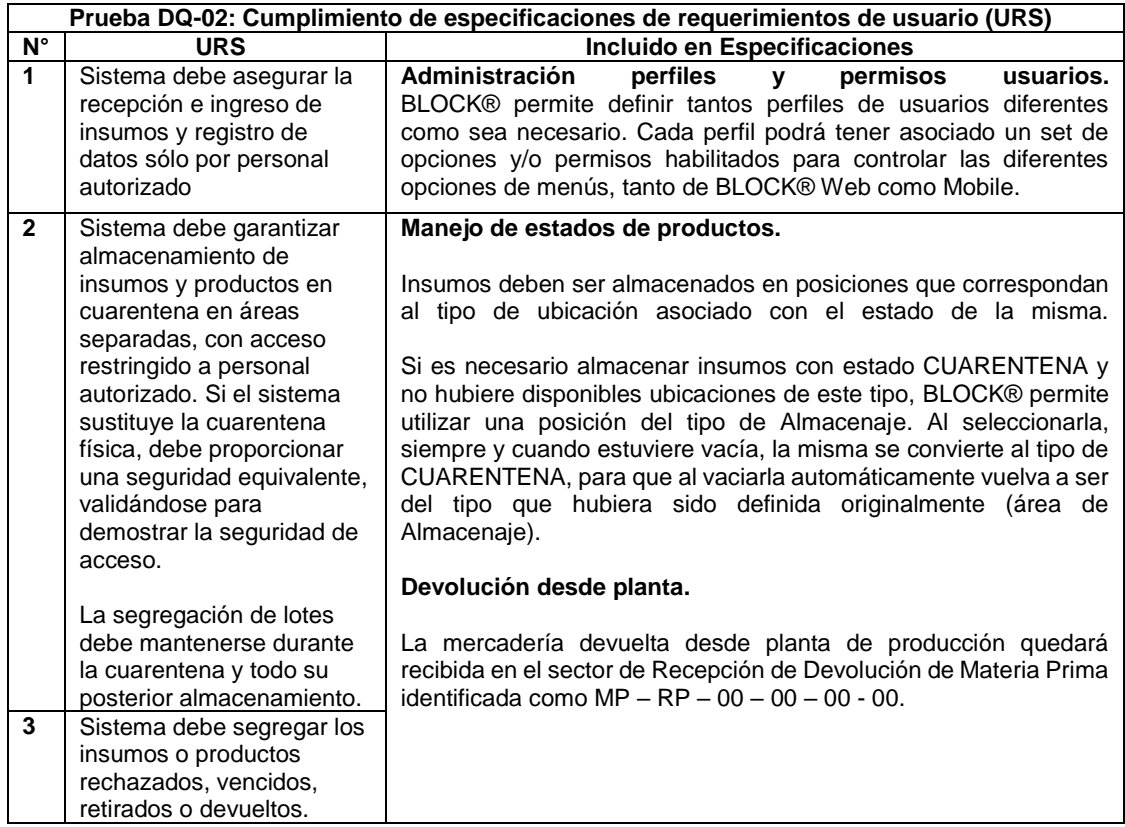

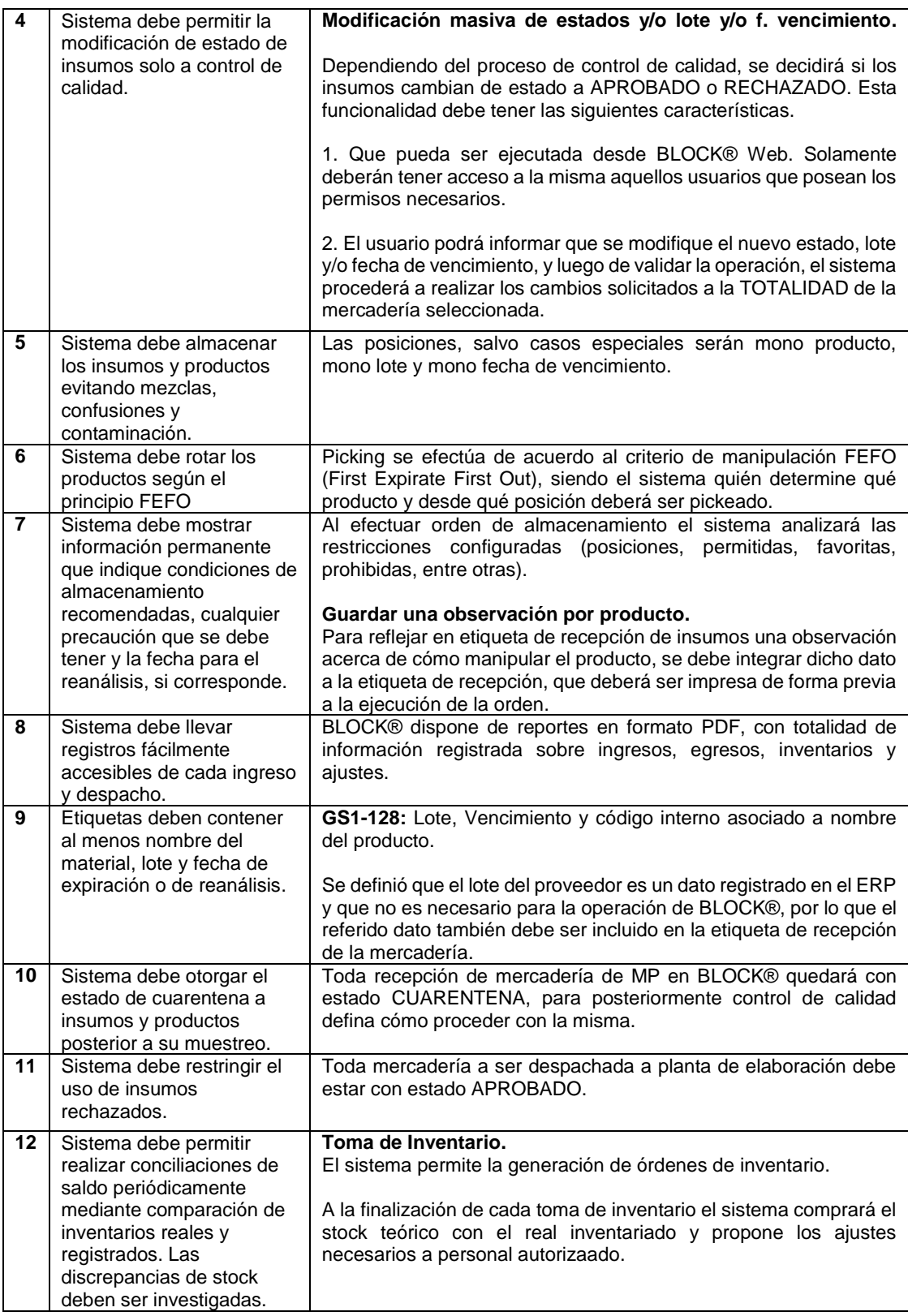

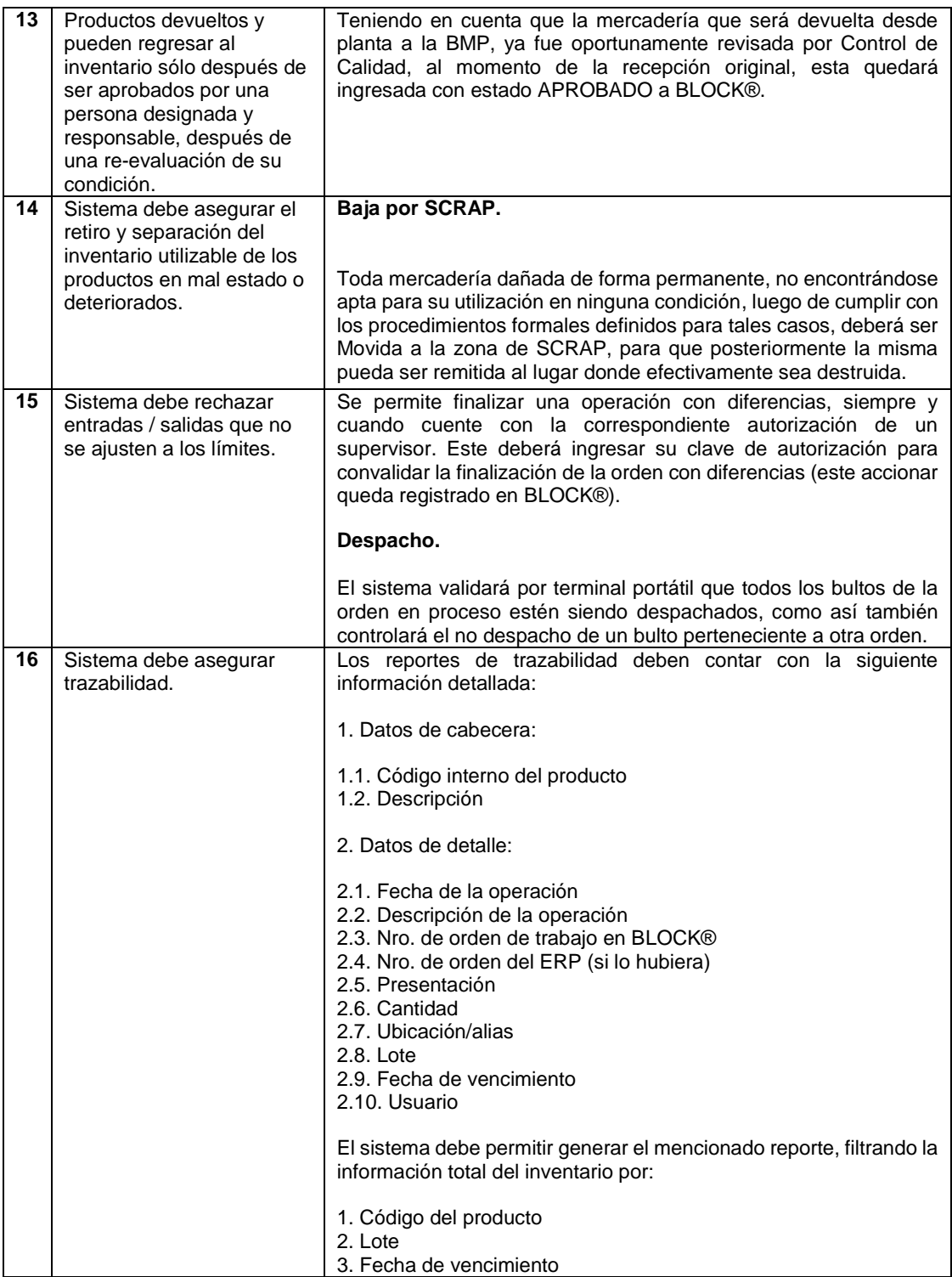

### **5.2. Pruebas de IQ**

La etapa de IQ fue cerrada sin desvíos, cumpliendo con las especificaciones entregadas por el proveedor para la correcta instalación del software y hardware.

Prueba IQ-01: Se diseñaron pruebas para verificar el cumplimiento de requerimientos de Servicios y Condiciones Ambientales.

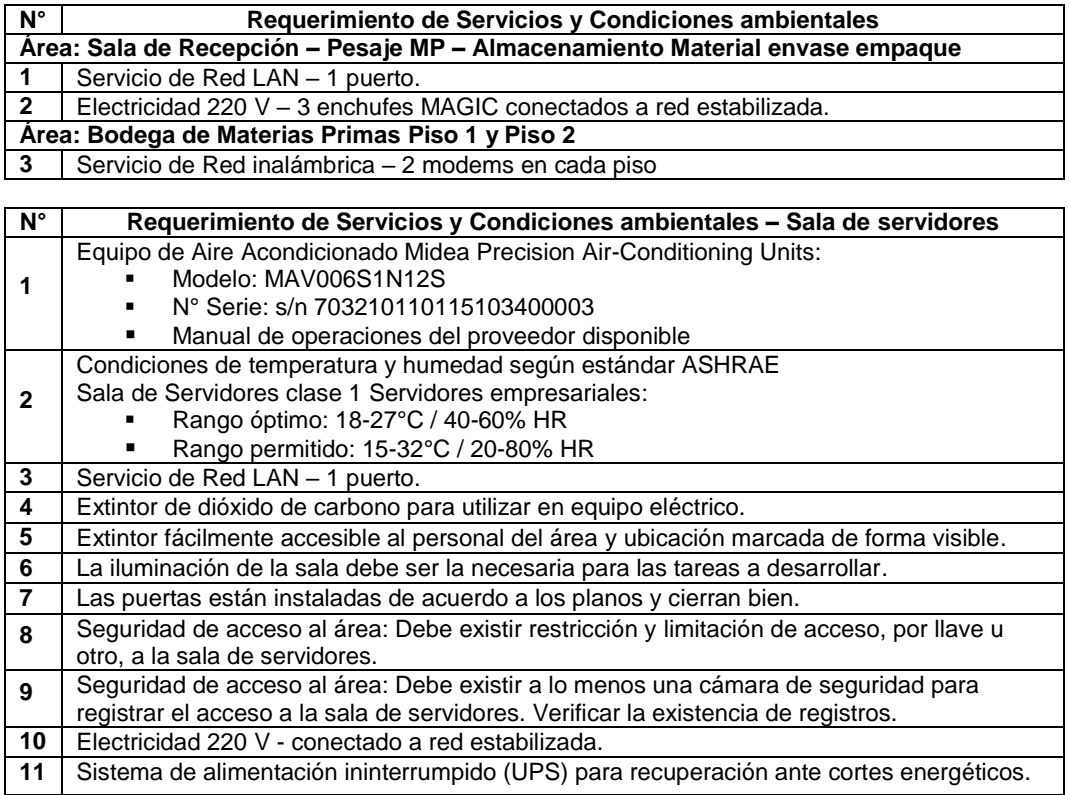

Prueba de IQ-02: Se diseñaron pruebas para verificar el cumplimiento de los requerimientos para la instalación del Hardware.

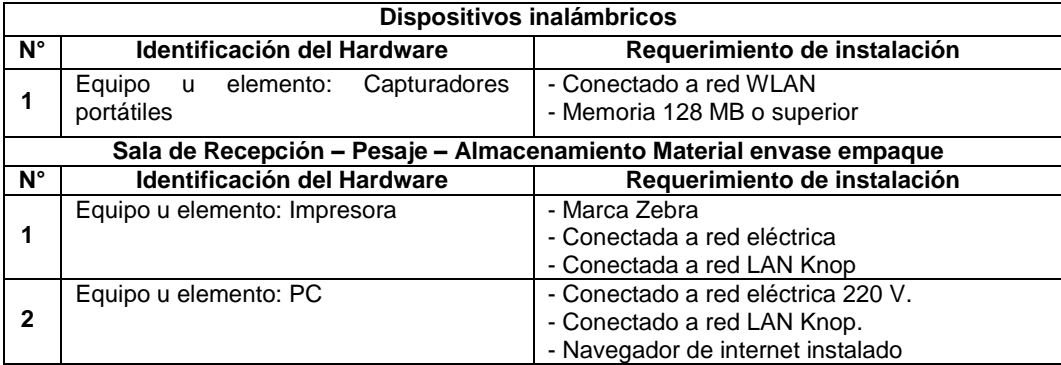

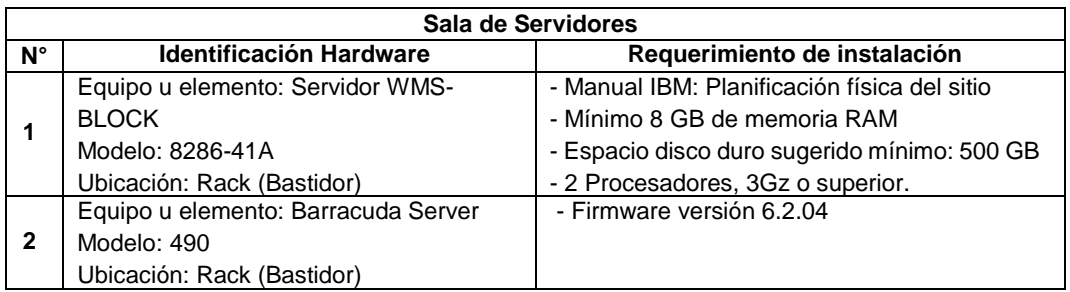

Prueba IQ-003: Verificación de instalación de software.

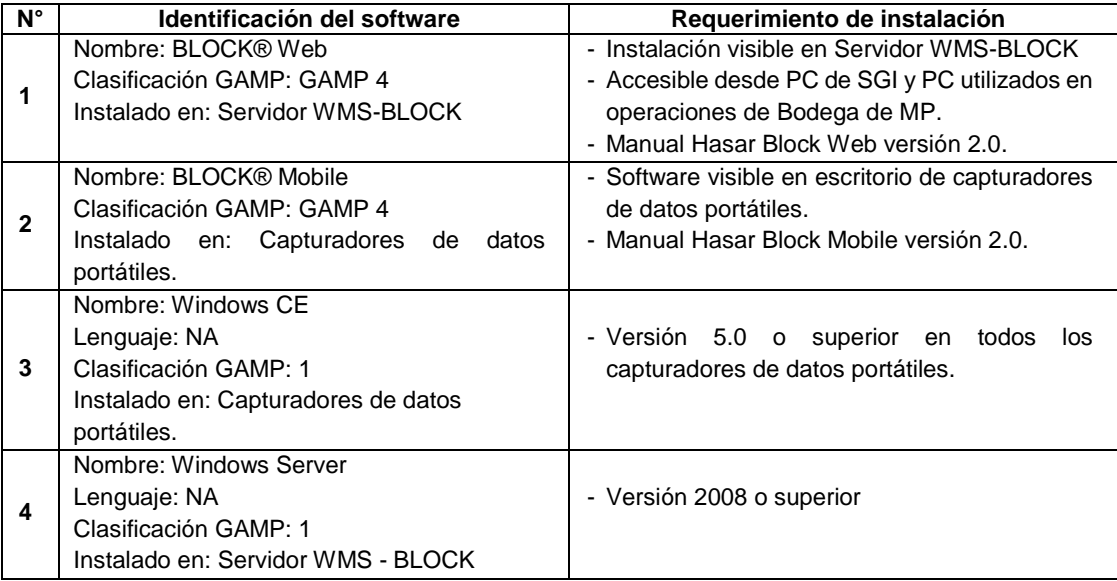

Prueba IQ-004: Verificación de respaldos de software

Se verificó la existencia de respaldos del software BLOCK® Web y Mobile.

Prueba IQ-005: Verificación de respaldo de base de datos

Se verificó la existencia de respaldos de la base de datos generada por BLOCK®.

## **5.3. Pruebas de OQ**

Las pruebas de OQ fueron completadas en base a aspectos observados durante las pruebas de verificación, determinando que el sistema WMS es validable.

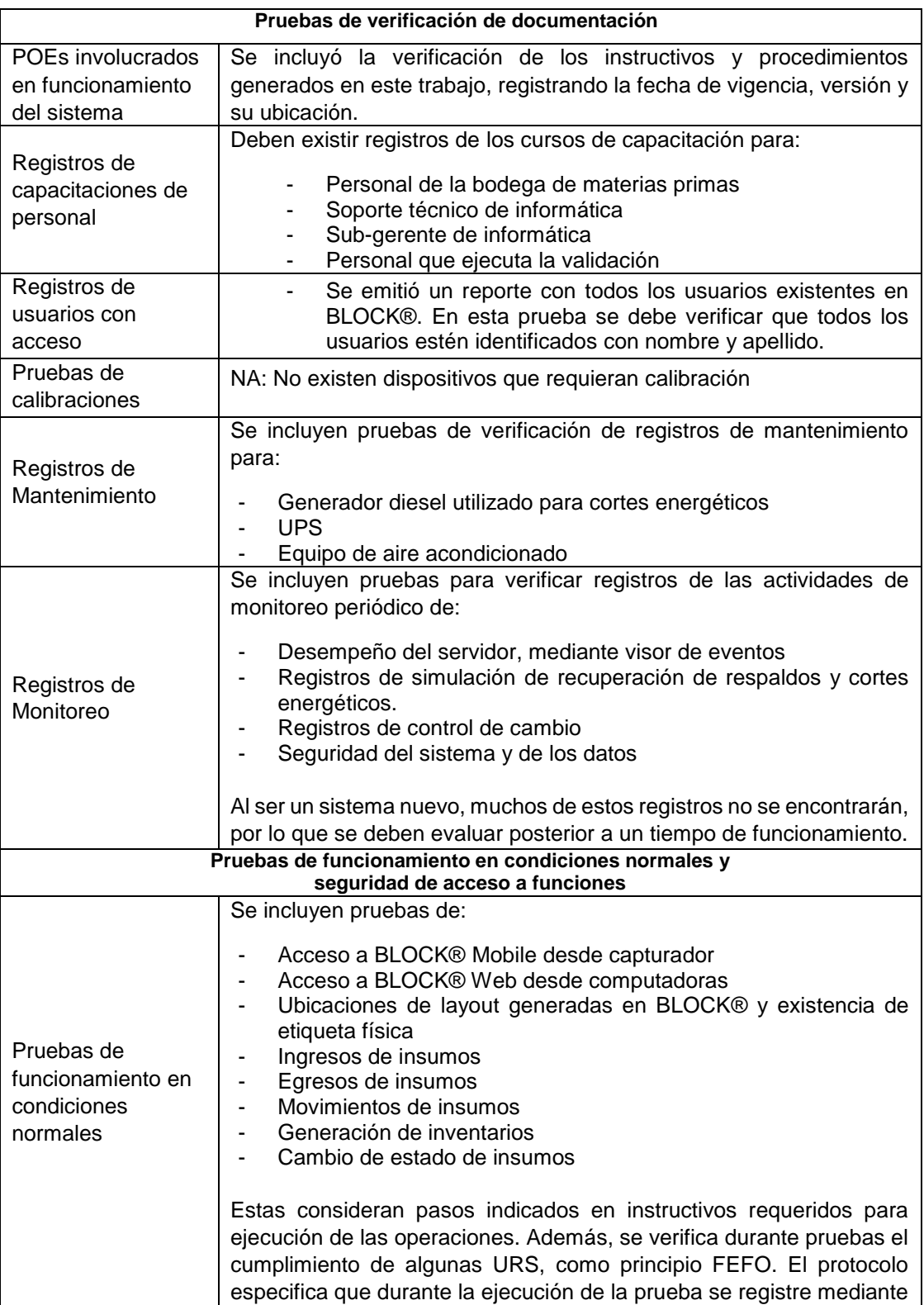

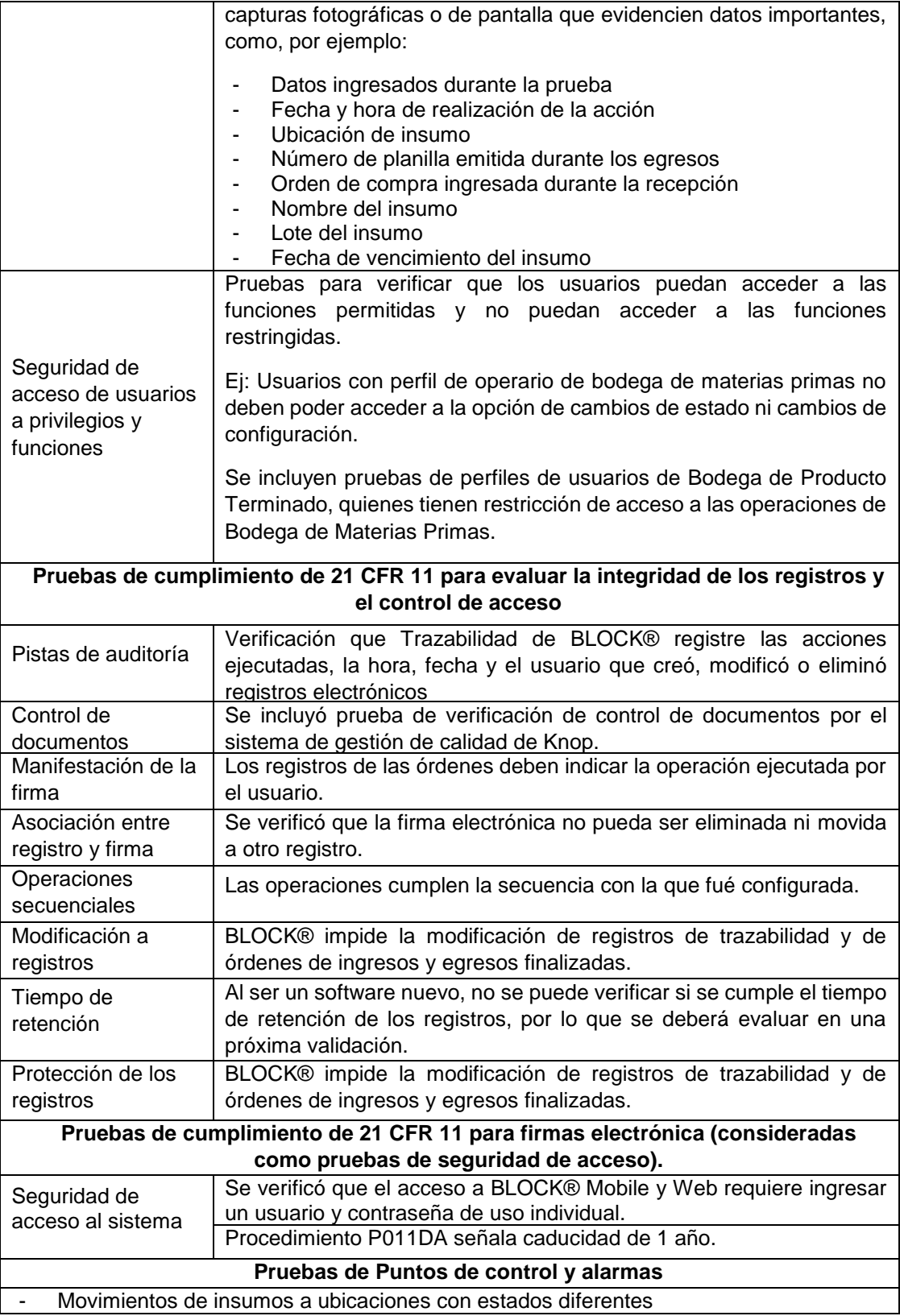

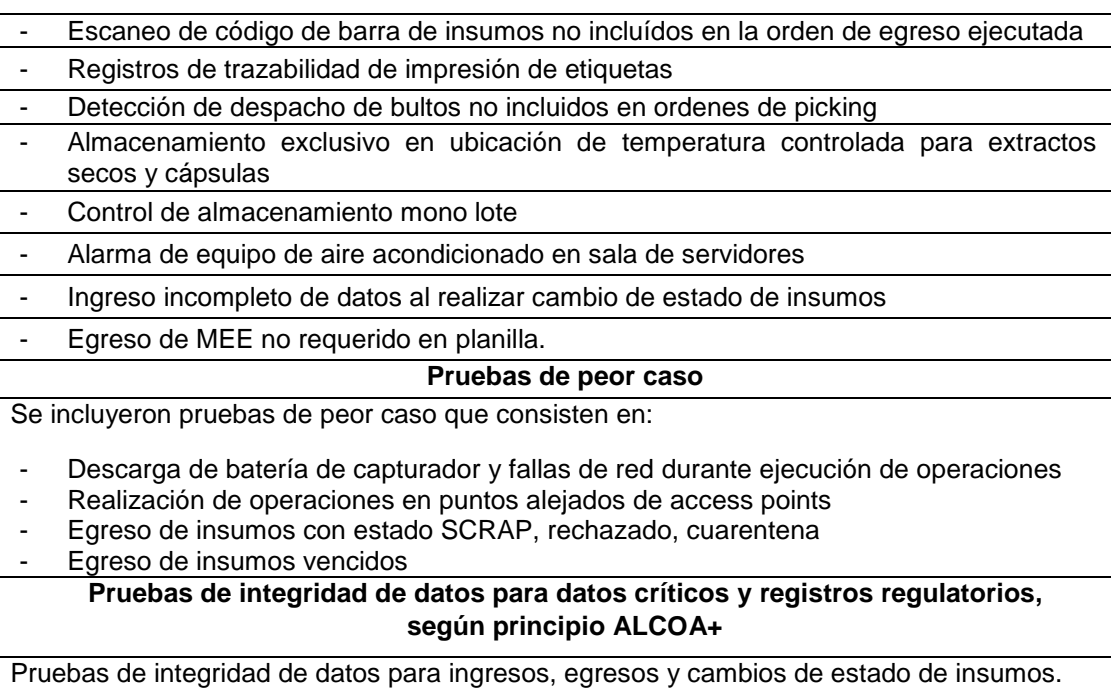

#### **5.4. Pruebas de PQ**

Las pruebas de PQ incluidas en el protocolo quedaron pendientes de realizar y consistieron en pruebas en condiciones normales, pruebas de peor caso y pruebas de puntos de control, ejecutadas en 3 ocasiones con modificaciones de factores como fecha, operadores, acciones consecutivas, entre otras.

Además, se verifica nuevamente la existencia de respaldos de BLOCK® y de base de datos.

Se deben probar:

- Procedimientos a seguir en caso de cortes energéticos
- Procedimientos de recuperación de respaldos desde servidor barracuda
- Restablecimiento posterior de las operaciones, probando el ingreso de datos de operaciones realizadas durante las incidencias hacia BLOCK®.

#### **CONCLUSIONES**

La aplicación del listado de requerimientos documentales establecido en Knop Laboratorios permitió identificar, recopilar y generar la documentación faltante, logrando la implementación del sistema de gestión de depósitos (Warehouse Management System, WMS) en la bodega de materias primas con actividades definidas y en concordancia con las exigencias sanitarias vigentes.

En base a las URS generadas por el usuario regulado, las especificaciones del sistema aportadas por los proveedores y el análisis de riesgo que considera posibles fallas en el software y hardware, se generó un protocolo de validación que contiene pruebas diseñadas para verificar el correcto funcionamiento y procesamiento de datos del sistema WMS.

El sistema WMS se encuentra en la etapa de DQ e IQ y el sistema será validado próximamente cuando se complete la etapa de OQ y se finalice la etapa de PQ.

#### **BIBLIOGRAFÍA**

- **-** 21 CFR 11. 2018. Title 21, Part 11: Electronic Records; Electronic Signatures. Electronic Code of Federal Regulations. https://www.ecfr.gov/ (página visitada el 17 de diciembre del 2018).
- **-** Bueno P. 2013. QUIE0308: Operaciones de almacén de productos químicos y relacionados, 1° Edición, Editorial IC Antequera, España. Capítulo 2, parte 4: Codificación y etiquetado manual y automático de productos y mercancías.
- **-** Cooper J y Pauley K. 2006. Healthcare Software Assurance. AMIA Annual Symposium Proceedings Archive, San Francisco, United States, pp 166-170.
- **-** EU. European Commission. 2011. Eudralex Annex 11: Computerised Systems, Brussels, pp 1-5.
- **-** EU. European Commission. 2014. Eudralex Vol 4, Good Manufacturing Practice Part II: Basic Requirements for Active Substances used as Starting Materials, Brussels, pp 5-15, 44-49.
- **-** GS1 Spain. 2016. [Guía de iniciación a la codificación GS1 -](https://www.gs1es.org/wp-content/uploads/2016/07/Inicio-a-la-codificacion-GS1-128.pdf) 128, Barcelona, España, pp 3- 11.<https://www.gs1es.org/estandar-gs1-128/> (página visitada el 15 de octubre del 2018).
- **-** Hasar Consultoría. 2015. KNO-04.15.009 Relevamiento de procesos, Buenos Aires, pp 88- 94.
- **-** ICH. 2009. Q8(R2). Pharmaceutical Development, Step four version, 7 pp.
- **-** ISPE. 2008. GAMP 5: A Risk-Based Approach to Compliant GxP Computerized Systems, Bethesda, pp 125-131, 334.
- **-** Ministerio de Salud. 2010. Decreto Supremo Nº 3: Aprueba Reglamento del Sistema Nacional de Control de los Productos Farmacéuticos de uso Humano.
- **-** Ministerio de Salud. 2013. Norma Técnica 127 Buenas Prácticas de Manufactura (BPM) para la industria de productos farmacéuticos, Santiago, pp 3-44, 83-88, 112-135.
- **-** Mauleón M. 2013. Teoría del almacén. Ediciones Diaz de Santos, Madrid, España, pp 57- 59.
- **-** Núñez, R. 2016. Software ERP, Análisis y Consultoría de Software Empresarial. 2ª Edición. IT Campus Academy, 71 pp.
- **-** Pacio G. 2014. Data Centers hoy. Primera Edición, Grupo editor Alfaomega, Buenos aires, Argentina. Capítulo 1: Introducción.
- **-** PIC/S. 2007. Good Practices for Computerised Systems in Regulated "GXP" Environments, PI 011-3, Geneva, pp 6-19, 43-38.
- **-** Real Academia Española. 2017. Programa. Diccionario de la lengua española (DLE). Versión electrónica 23.1, Madrid, España[. http://dle.rae.es/?id=UJPgYGO](http://dle.rae.es/?id=UJPgYGO) (página visitada el 17 de diciembre del 2018).
- **-** Rantanen J. y Khinast J. 2015. The Future of Pharmaceutical Manufacturing Sciences. Editorial Elsevier; Journal of Pharmaceutical Sciences, [Volume 104, Issue 11,](https://www.sciencedirect.com/science/journal/00223549/104/11) pp 3612-3638.
- **-** Ronquillo J. y Zuckerman D. 2017. Software-Related Recalls of Health Information Technology and Other Medical Devices: Implications for FDA Regulation of Digital Health; The Milbank Quarterly, Vol. 95; 3, USA, pp 535-553.
- **-** Salazar R. 2007. Cualificación y Validación: elementos básicos de la calidad y productividad. Primera Edición, Barcelona, España, pp 69-108, 347-392.
- **-** Seoane E. 2005. La nueva era del comercio: El comercio electrónico. Primera Edición, Editorial Ideaspropias, Vigo, España. 66 pp.
- **-** Suazo M. 2012. Validación del sistema computarizado del analizador "TOC". Tesis para obtener el título de Ingeniera Mecatrónica, Universidad Nacional Autónoma de México, Facultad de Ingeniería, pp 30-33.
- **-** U.S. Food & Drug Administration. 2014. Computerized Systems in Drug Establishments. <https://www.fda.gov/ICECI/Inspections/InspectionGuides/ucm074869.htm> (página visitada el 22 de septiembre del 2018).
- **-** U.S. Food & Drug Administration. 2018. Current Good Manufacturing Practice (CGMP) Regulations. <https://www.fda.gov/drugs/developmentapprovalprocess/manufacturing/ucm090016.htm> (página visitada el 22 de septiembre del 2018).
- **-** U.S. Food & Drug Administration. 2014. Glossary of Computer System Software Development Terminology. <https://www.fda.gov/iceci/inspections/inspectionguides/ucm074875.htm> (página visitada el 22 de septiembre del 2018).
- **-** U.S. Food & Drug Administration. 2015. Warning Letter 320-16-04, Sun Pharmaceutical Industries Ltd.<http://www.ofnisystems.com/media/ucm478393.pdf> (página visitada el 9 de diciembre del 2018).
- **-** WHO. 2003. Technical Report Series, No. 908, Annex 9: Guide to Good Storage Practices for Pharmaceuticals, Geneva, pp 125-133.
- **-** WHO. 2014. Technical Report Series, No. 986, Annex 2: WHO good manufacturing practices for pharmaceutical products: main principles, 85 pp.
- **-** WHO. 2016. Technical Report Series, No. 996, Annex 5: Guidance on good data and record management practices, Geneva, pp 165-169.
- **-** WHO. 2018. Guidelines on Validation Appendix 5: Validation of Computerized Systems (August 2018), Draft for comments, Geneva, pp 1-3, 27-29.
- **-** Wolf K. 2018. Cheating in the lab: 3 Data integrity pitfalls to avoid in laboratory operations. Outsourced Pharma[. https://www.outsourcedpharma.com/](https://www.outsourcedpharma.com/) (página visitada el 9 de diciembre del 2018).

#### **ANEXOS**

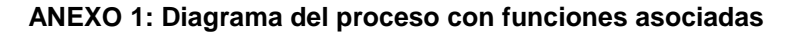

# Mapa Global de ingresos y egresos de Laboratorios Knop

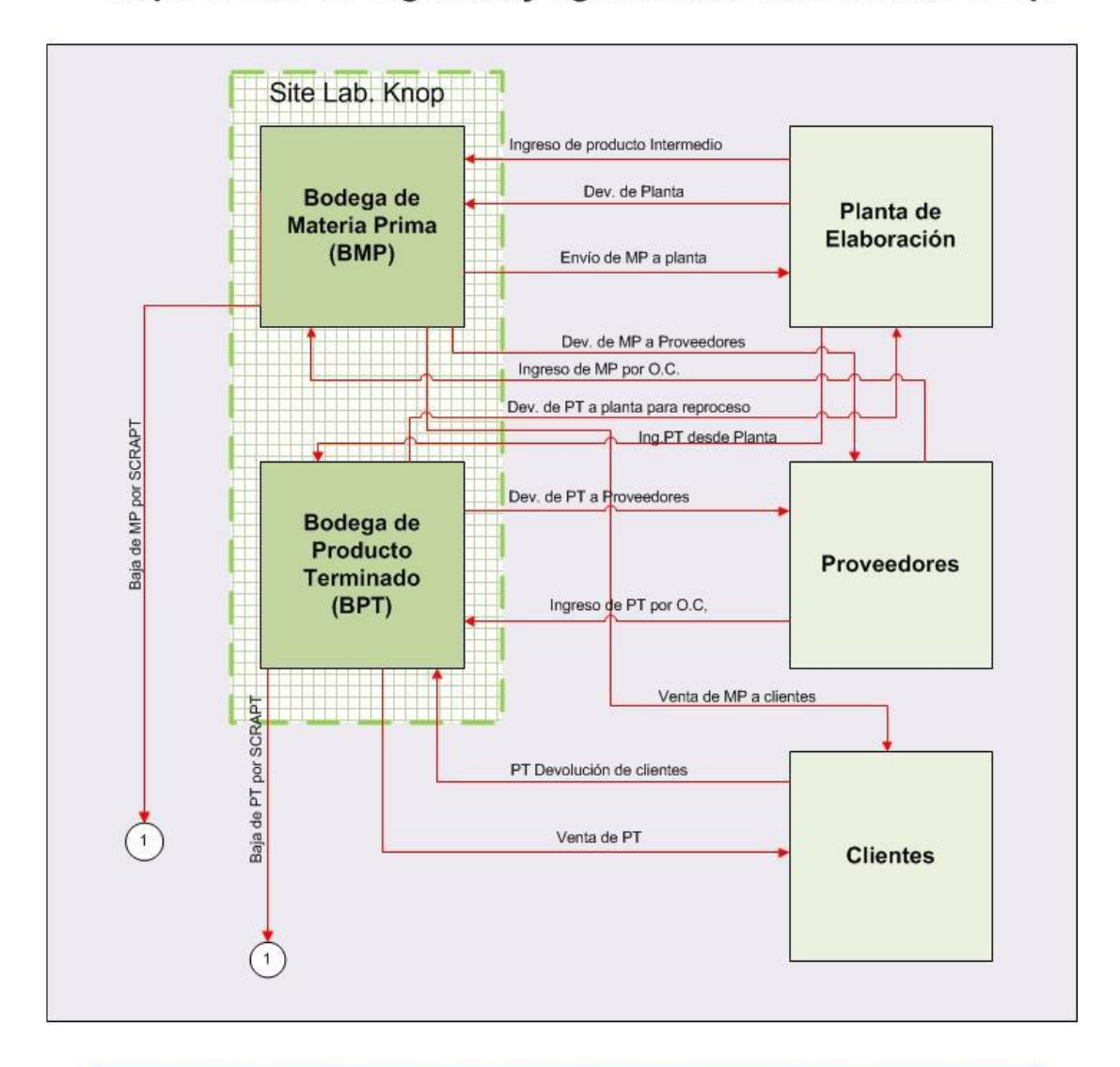

Los documentos detallados en este gráfico corresponden exclusivamente a la actividad de Laboratorios Knop. Las referencias 1 reflejan la baja del inventario por concepto de Scrapt.

# **ANEXO 2: Análisis de riesgo FMEA**

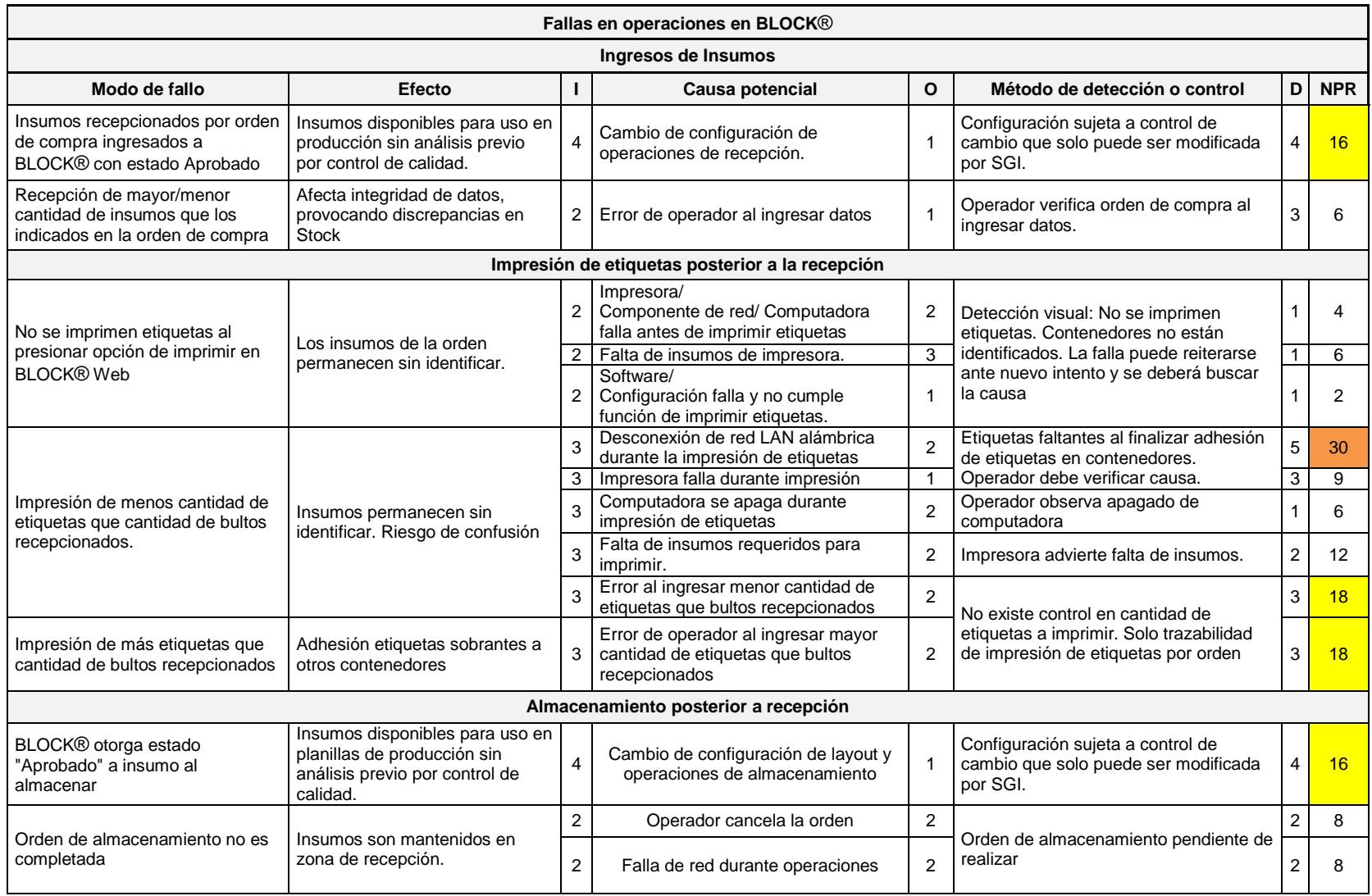

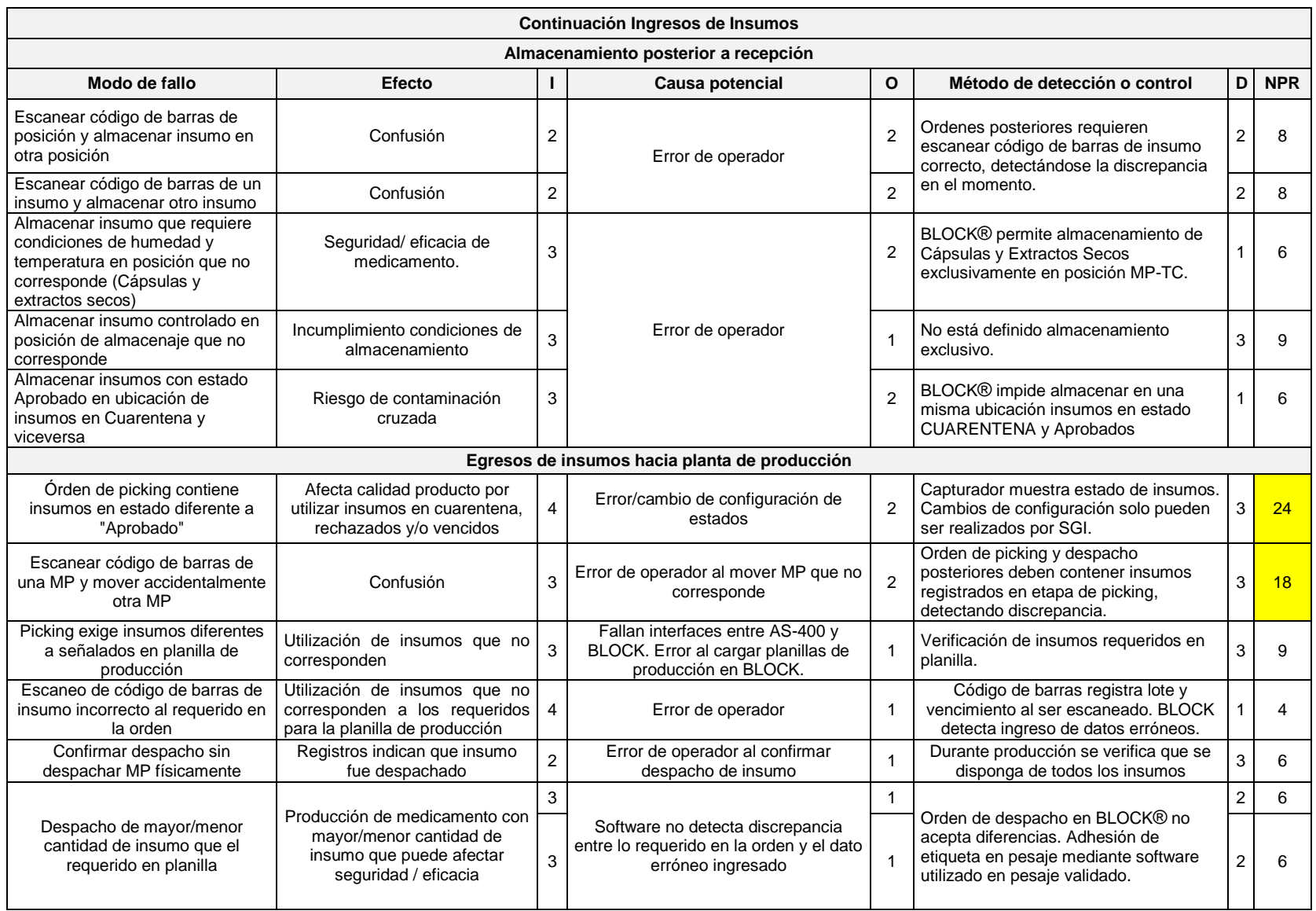

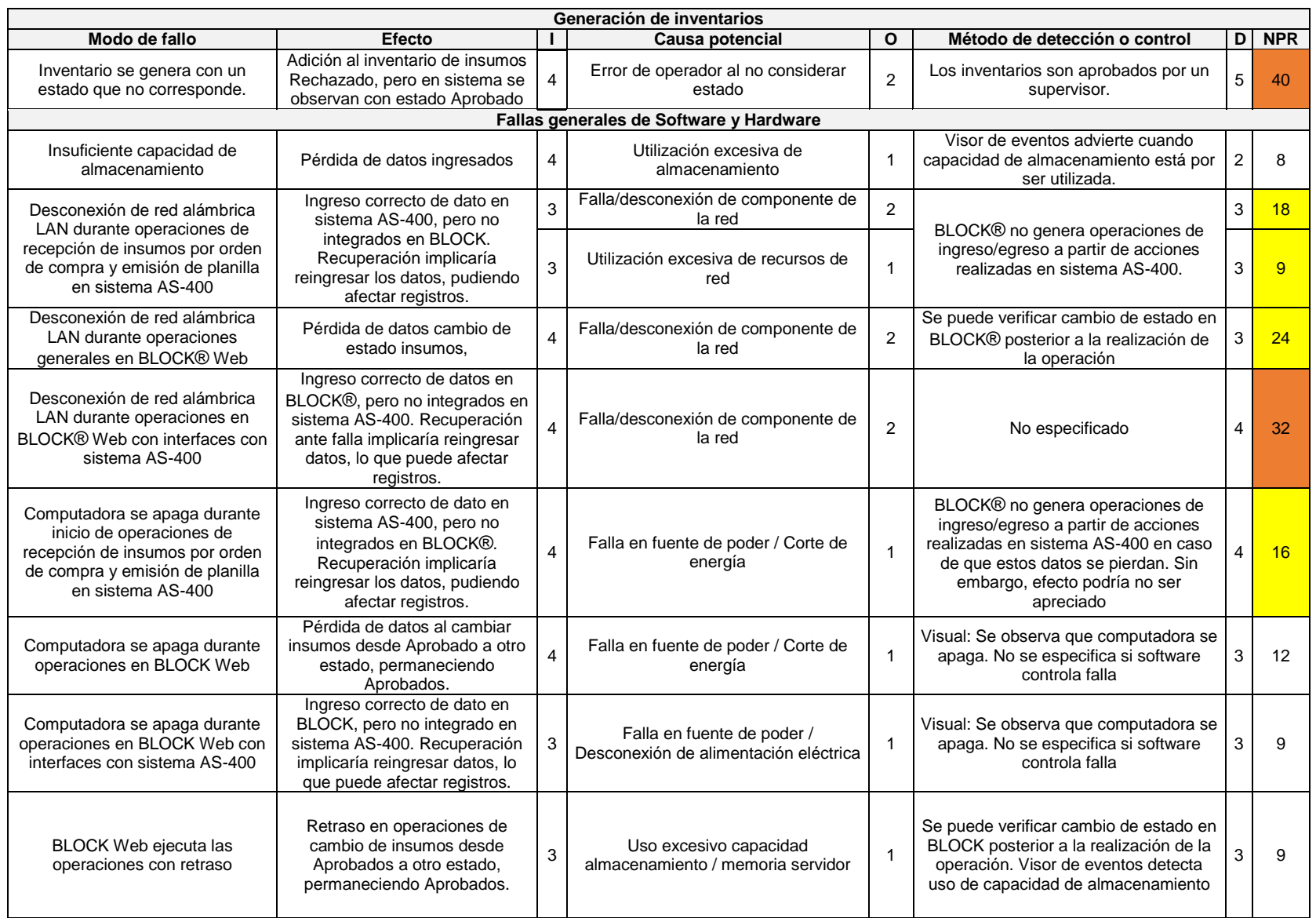

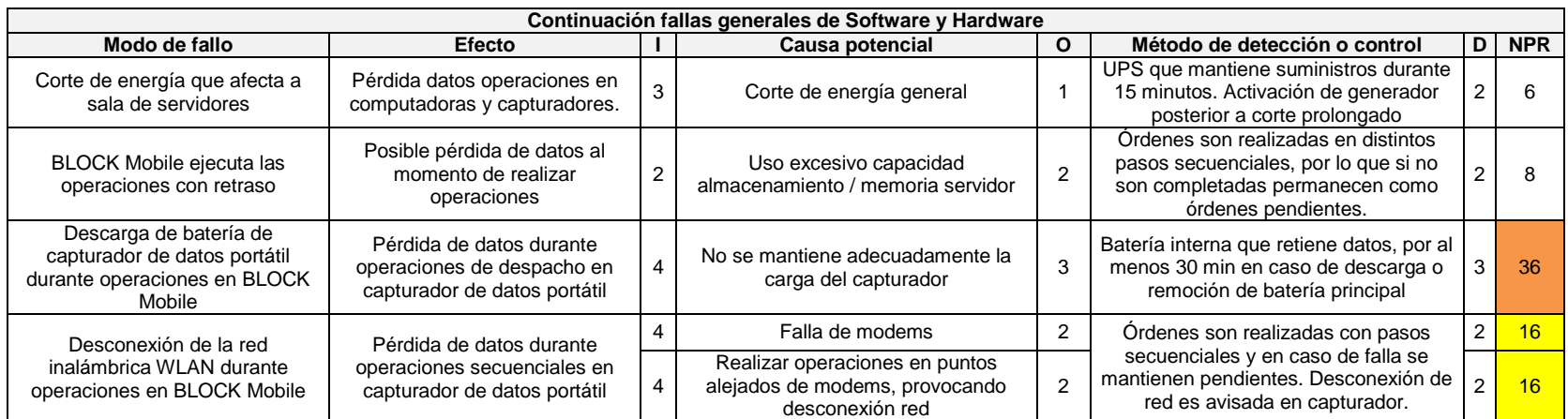